# **JIHOČESKÁ UNIVERZITA V ČESKÝCH BUDĚJOVICÍCH**  Zemědělská fakulta

# **DIPLOMOVÁ PRÁCE**

2008 Šárka Pinkavová

# **JIHOČESKÁ UNIVERZITA V ČESKÝCH BUDĚJOVICÍCH**  Zemědělská fakulta Katedra pozemkových úprav

Studijní program: M 4101 Zemědělské inženýrství Studijní obor: Pozemkové úpravy a převody nemovitostí

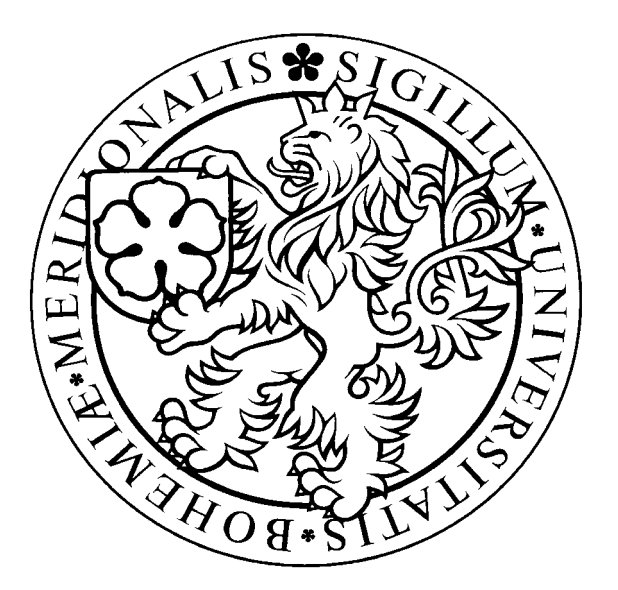

# **Využití metod a dat DPZ při tvorbě KPÚ**

Vedoucí diplomové práce Autor Ing. Pavel Hánek Šárka Pinkavová

#### JIHOČESKÁ UNIVERZITA V ČESKÝCH BUDĚJOVICÍCH Zemědělská fakulta Katedra pozemkových úprav Akademický rok: 2006/2007

## ZADÁNÍ DIPLOMOVÉ PRÁCE

(PROJEKTU, UMĚLECKÉHO DÍLA, UMĚLECKÉHO VÝKONU)

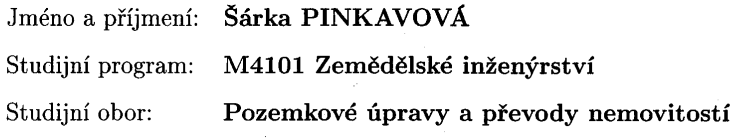

 $\frac{1}{3}$ 

Název tématu:

 $\mathcal{A}^{\mathcal{A}}$ 

Využití metod a dat DPZ při tvorbě KPÚ

 $\sim 10^{-11}$ 

#### Zásady pro vypracování:

Cílem práce je na konkrétních případech ověřit použitelnost metod a dat DPZ. 1. Zhodnocení dostupných metod a dat s ohledem na jejich efektivnost.

2. Vyhodnocení získaných dat a různé způsoby klasifikací a interpretací.

3. Možnosti digitálního zpracování dat a jejich využitelnost při tvorbě KPÚ.

Rozsah práce: Rozsah příloh:

Forma zpracování diplomové práce:

50 stran 5 stran tištěná/elektronická

Seznam odborné literatury:

L. Halounová, K. Pavelka: Dálkový průzkum Země

P. Rapant: Družicové polohové systémy, VŠB TU Ostrava

Resortní www stránky a stránky firem a organizací zabývajících se problematikou

J. Smutný: Geografické informační systémy

M. Dumbrovský, J. Mezera a kol.: Metodický návod pro pozemkové úpravy a související informace, VÚMOP Praha

Manuál pro SW Erdas Imagine

Resortní www stránky a stránky firem zabývající se problematikou

Vedoucí diplomové práce:

Ing. Pavel Hánek Katedra pozemkových úprav

Datum zadání diplomové práce: Termín odevzdání diplomové práce: 30. října 2006 30. dubna 2008

**JIHOCESKÁ UNIVERZITA** ČESKÝCH BUDĚJOVICÍCH ZEMĚDĚLSKÁ FAKULTA studijní oddělení ⊕ **Studentská 13**<br>5. České Budějovice قه محد

L.S.

prof. Ing. Magdalena Hrabánková, CSc. děkanka

V Českých Budějovicích dne 30. října 2006

doc. Ing. Tomáš Kvíta

vedoucí katedry

# Prohlášení

Prohlašuji, že jsem diplomovou práci na téma Využití metod a dat DPZ při tvorbě KPÚ vypracovala samostatně na základě vlastních zjištění a materiálů, které uvádím v seznamu použité literatury.

Prohlašuji, že v souladu s § 47b zákona č. 111/1998 Sb. v platném znění souhlasím se zveřejněním své diplomové práce, a to v nezkrácené podobě, elektronickou cestou ve veřejně přístupné části databáze STAG provozované Jihočeskou univerzitou v Českých Budějovicích na jejích internetových stránkách.

V Táboře 28. dubna 2008

Šárka Pinkavová

# Poděkování

Ráda bych poděkovala vedoucímu diplomové práce Ing. Pavlu Hánkovi za konzultace a odborné vedení. Nemenší dík patří Mgr. Martinu Haisovi z Laboratoře aplikované ekologie a Ing. Karlu Mikovi z Katedry pozemkových úprav za konzultace a poskytnutí podkladů pro tuto práci. Za konzultaci též děkuji Ing. Vladimíru Pekovi ze společnosti Intergraph ČR a Ing. Svatopluku Bernardovi.

# **OBSAH**

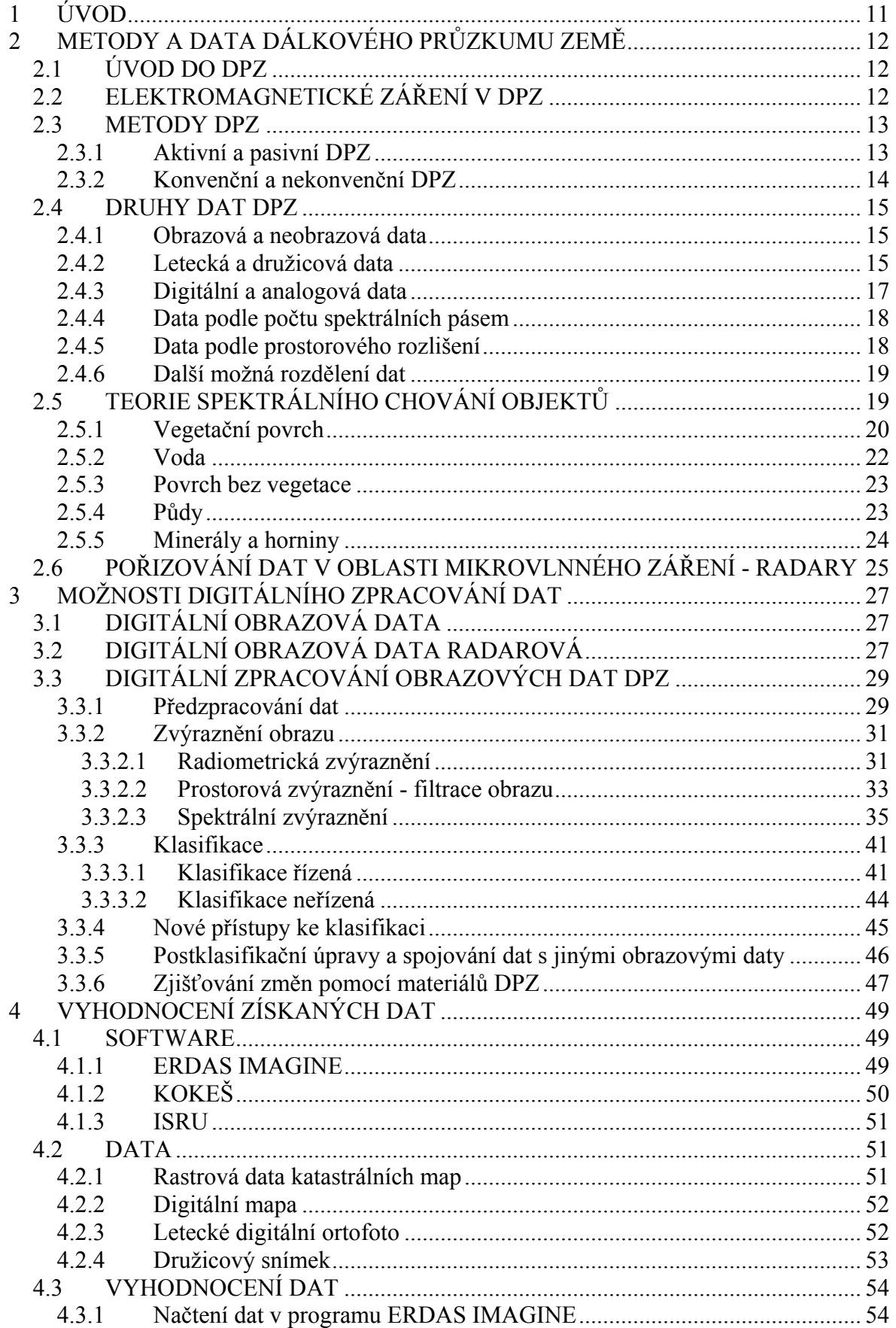

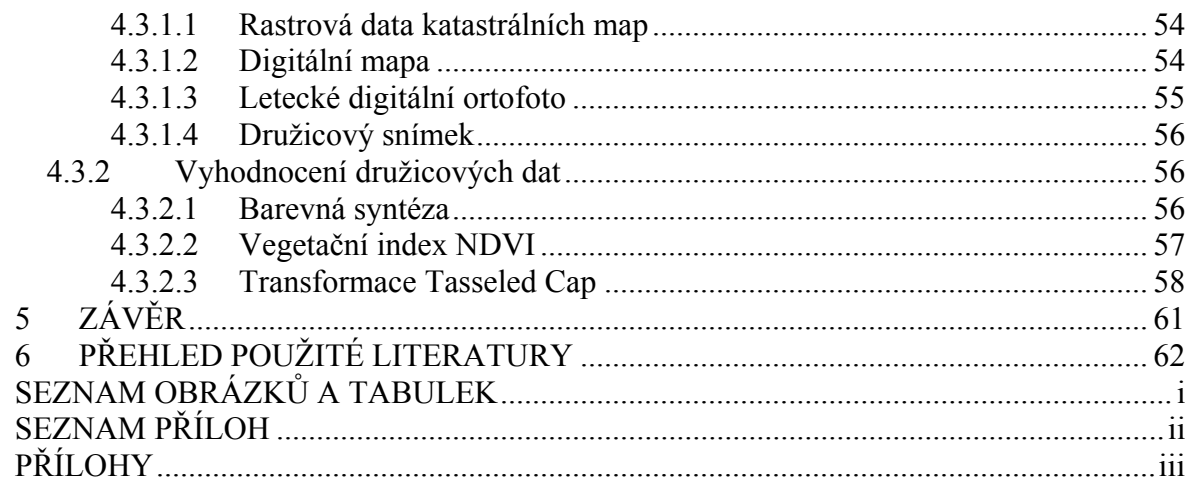

## <span id="page-11-0"></span>**1 ÚVOD**

Cílem této práce je na konkrétních datech ověřit použitelnost metod a dat dálkového průzkumu Země (DPZ) s využitím počítačového programu ERDAS IMAGINE. Úkolem je zhodnotit dostupné metody a data DPZ s ohledem na jejich efektivnost, vyhodnotit získaná data, různé způsoby klasifikací a interpretací, možnosti digitálního zpracování dat a jejich využitelnost při tvorbě komplexní pozemkové úpravy (KPÚ).

V kapitole 2 je nejprve uvedena stručná charakteristika metody DPZ a popis elektromagnetického záření, které při DPZ využíváme, neboť toto záření je základním zdrojem informací, které pomocí DPZ zjišťujeme. Jsou zde popsány metody získávání dat, základní charakteristiky a rozdělení dat, které pomocí DPZ dostáváme. Informace o zemském povrchu zjistíme na základě spektrálního chování objektů, které je pro základní druhy povrchů také popsáno v této kapitole. Na závěr kapitoly je též zmínka o odlišnostech pořizovaní dat v mikrovlnné oblasti elektromagnetického spektra pomocí radarů.

Možnosti zpracování digitálních obrazových dat je obsahem třetí kapitoly, jsou zde zmíněny i odlišnosti při práci s daty radarovými. Jednotlivé kroky digitálního zpracování dat, které zahrnují předzpracování, zvýraznění obrazu, klasifikaci a postklasifikační úpravy, jsou v této kapitole podrobněji rozepsány. Z velkého množství metod zvýraznění a zpracování digitálních dat jsou popsány principy metod, které lze nalézt v základní nabídce programu ERDAS IMAGINE.

Počítačový program ERDAS IMAGINE a další programy, které byly při zpracování použity, jsou popsány v kapitole 4. Dále jsou zde základní informace o datech, která byla podkladem pro zpracování této práce, a možnost práce s nimi v prostředí programu ERDAS IMAGINE. Poslední část kapitoly je věnována práci s družicovými daty a interpretaci výsledků, které lze digitálním zpracováním těchto dat získat. Využití metod digitálního zpracování dat je demonstrováno na konkrétním území vodní plochy a jejím bezprostředním okolí. Textový popis je doplněn grafickými přílohami, které jsou zařazeny na konci práce.

# <span id="page-12-0"></span>**2 METODY A DATA DÁLKOVÉHO PRŮZKUMU ZEMĚ**

### **2.1 ÚVOD DO DPZ**

Člověk využívá řadu různých metod a používá pro to různá technologická vybavení, aby získal kvantitativní a kvalitativní informace o těchto jevech a o jejich vlivu na jejich okolí. Dálkový průzkum Země (DPZ) je metoda, pomocí které je možno získávat informace o objektech a jevech bezkontaktními metodami. Existence této metody je založena na přenosu informací pomocí elektromagnetického záření. Tato informace může být obsažena v jeho frekvenčním obsahu, intenzitě nebo polarizaci vlny. Informace postupuje elektromagnetickým zářením rychlostí světla od zdroje prostorem přímo nebo nepřímo odrazem, rozptylem, případně novým vyzářením k detektoru.

Dálkový průzkum se řadí k tzv. geoinformačním technologiím, tedy technologiím, které sbírají data o zemském povrchu, dále je zpracovávají a umožňují ukládat informace z nich získané pro další využití. Část aktivit spojených se sběrem dat a jejich přenosem na Zemi tvoří jednu část celého systému, druhá se skládá ze zpracování, analýzy a vyhodnocení těchto dat. Výsledky mohou být využívány v celé řadě oborů, například při sledování stavu a vývoje vegetace, modelování vývoje zemědělských plodin a předpovídání výnosů, monitorování rozsáhlých přírodních katastrof, sledování stavu a vývoje sněhového pokryvu, sledování stavu a vývoje atmosféry, mapování stavu, vývoje a změn v krajině (land cover/land use), monitorování rozvoje měst, geologické mapování, geomorfologické mapování, mapování důsledků přírodních katastrof, tvorba digitálního modelu terénu, plánování a projektování liniových staveb, mapování dopravních sítí, inventarizace lesních porostů, mapování půdní eroze.

## **2.2 ELEKTROMAGNETICKÉ ZÁŘENÍ V DPZ**

Elektromagnetické záření se může v přírodě vyskytovat ve spojitém spektru, jehož rozsah je téměř 20 řádů. Celé spektrum se např. podle vlnové délky (ta je jednou ze základních charakteristik elektromagnetického záření, označuje se λ) dělí do několika základních oblastí a je schematicky znázorněno na obrázku 1.

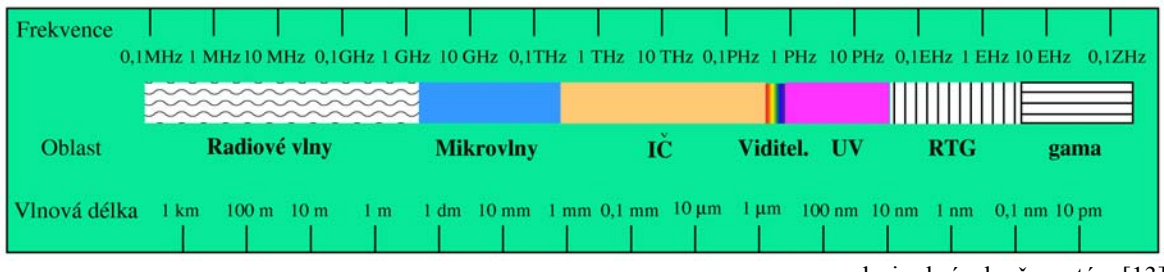

### **Obrázek 1: Rozdělení elektromagnetického spektra podle vlnové délky**

Viditelná část spektra (obrázek 2), na niž je citlivé lidské oko, je tedy pouze jednou z mnoha forem elektromagnetické energie.

zdroj: obrázek převzatý z [13]

#### **Obrázek 2: Viditelná část elektromagnetického spektra**

<span id="page-13-0"></span>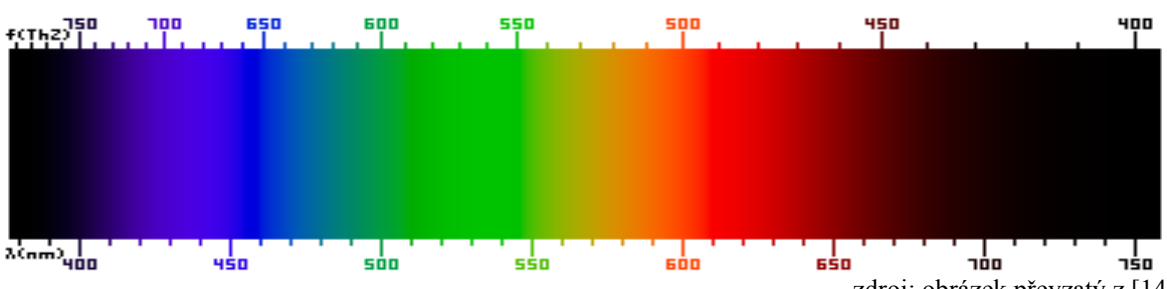

zdroj: obrázek převzatý z [14]

V počátcích DPZ se využívalo pouze snímků ve viditelné části spektra, která zahrnuje vlnové délky v intervalu zhruba 0,4 až 0,7 µm. S technickým pokrokem se část spektra využitelná v DPZ postupně rozšiřovala do dalších oblastí vlnových délek. V současnosti se využívá záření v intervalu vlnových délek zhruba od 0,1 µm do 1m, tedy krom viditelného i záření ultrafialové (0,1 až 0,4 µm), infračervené (IČ) blízké  $(0.7 \text{ až } 1.4 \text{ µm})$ , IČ střední  $(1.4 \text{ až } 3.0 \text{ µm})$ , IČ tepelné  $(3.0 \text{ µm až } 1.0 \text{ mm})$  a záření mikrovlnné (1,0 mm až 1,0m).

Při průchodu atmosférou je záření různým způsobem ovlivňováno; mění se rychlost a směr jeho šíření, ale též intenzita a spektrální složení. Atmosféra způsobuje především rozptyl (disperzi) záření. Jeho velikost je závislá na vlnové délce záření, velikosti částic (molekuly vzduchu, resp. aerosoly aj.). Velikost molekulárního rozptylu je nepřímo úměrná čtvrté mocnině délky vlny. Rozptyl červených paprsků je šestnáctkrát menší než rozptyl fialových.

Ještě významnějším jevem je pohlcování (absorpce) záření atmosférou. Velikost absorpce je závislá hlavně na vlnové délce paprsků a chemickém složení atmosféry. Atmosféra silně pohlcuje ultrafialové záření. Viditelné spektrum není pohlcováno, IČ obor má absorpci proměnlivou. Celá atmosféra je dobře propustná pouze pro paprsky v pásmu  $\lambda = 3.5$  až 4,0 µm,  $\lambda = 8.0$  až 9,5 µm a  $\lambda = 10.0$  až 13,0 µm; tyto úseky se označují "atmosférická okna". Různé plyny a sloučeniny způsobují silnou absorpci v některých užších zónách spektra: maximum absorpce ozónu je na vlnové délce  $\lambda = 9.6$  µm, oxidu uhličitého v okolí λ = 2,7 μm a 4,3 μm a více než 14,0 μm, vodních par v okolí λ = 2,7 μm, v pásmu  $\lambda$  = 5,0 až 70,0 μm, 14,0 a 19,0 μm. V rozmezí 25 μm až 1 mm je atmosféra nasycená vodními parami pro paprsky nepropustná. Absorpce atmosféry je však nepatrná v rozmezí mikrovlnného pásma 1 – 18 mm. Jako absorpční látky se dále významněji uplatňují ještě oxid uhelnatý a oxid dusný.

Při zpracování této kapitoly byly použity zdroje [1], [5], [8], [12], [13], [14].

### **2.3 METODY DPZ**

#### **2.3.1 Aktivní a pasivní DPZ**

Jak již bylo zmíněno, nositelem informace v DPZ je elektromagnetické záření, tvořené elektromagnetickými vlnami. Zdroje záření mohou být přirozeného i umělého původu. Pokud je záření z přírodního zdroje, je DPZ označován jako pasivní, je-li z umělého zdroje, je označován jako aktivní.

V aktivním DPZ se používá především radar, ten je vybaven vlastním zdrojem mikrovlnného záření. V posledních letech se také stále více využívá laser, který pracuje

<span id="page-14-0"></span>v pásmech viditelného a IČ záření. Záření obou těchto zdrojů je koherentní, polarizované (na rozdíl od přírodního záření) a je výrazně směrované do úzkého svazku.

Pasivní metody lze ještě rozdělit na přímé (je-li zdrojem záření Slunce) a nepřímé (jde-li o vyzařování Země). Srovnáním spektrálních průběhů intenzity ozařování slunečním zářením a intenzity vyzařování tepelného záření Země zjistíme, že obě veličiny dosahují stejných hodnot v pásmu středního IČ záření na vlnové délce asi 3 µm. Na kratších vlnových délkách převládá dopadající sluneční záření, na delších vlnových délkách je naopak intenzivnější tepelné vyzařování Země.

### **2.3.2 Konvenční a nekonvenční DPZ**

Pořizujeme-li data metodou DPZ, získáváme informace o krajině měřením množství zářivé energie odražené nebo emitované jednotlivými složkami krajiny. Existují dvě technologické metody, které dovolují takováto měření. Jedna metoda zaznamenává změny elektrických veličin, druhá pak změny, k nimž došlo důsledkem chemické reakce. Vždy jde o změny vyvolané dopadající zářivou energií na detektor, přičemž tyto změny odpovídají její velikosti.

Zaznamenávání změn vyvolaných chemickou reakcí, tzv. konvenční DPZ, je historicky starší a dosud se používá ve fotografických kamerách. Fotografické snímky jsou pořizovány centrální projekcí na filmový materiál, obraz vzniká v jediném okamžiku. Metodika pořizování a zpracování fotografie je díky dlouhé historii dobře známa. Fotografie jsou pořizovány jak z leteckých, tak z družicových nosičů. Družicová fotografická data dlouhou dobu poskytovala vyšší prostorové rozlišení než data získaná jinými metodami. Velkou nevýhodou fotografických dat je malý rozsah vlnových délek, ve kterých jsou data pořizována.

Registrace změn elektrických veličin, tzv. nekonvenční DPZ, jsou metody, kdy snímky vznikají postupně, tzv. řádkováním. Záznam odraženého/vyzářeného elektromagnetického záření je pořizován postupně po řádcích pomocí rozkladových zařízení označovaných jako skenery. Tento záznam je v digitální podobě a ve srovnání s fotografiemi obsahuje odlišná zkreslení daná odlišným způsobem pořízení. Nekonvenčními metodami se pořizují data převážně na družicových nosičích. Výsledky těchto měření tvoří velkou část obrazových dat, která jsou v DPZ zpracovávána.

Technologií dnešních dnů jsou CCD detektory. CCD (Charge Coupled Device) je název pro mikroelektronický detektor elektromagnetického záření. Digitální zobrazující systémy obsahují křemíkové čipy s prvky CCD, které detekují elektromagnetické záření. Energie měřeného elektromagnetického záření se převádí detektorem na analogový napěťový signál, jehož velikost se odečítá. CCD bývají ve formě řádky nebo matice a pořizují sekvenci dat, která se buď v analogové formě jako videosignál nahrávají na videomagnetofon, nebo se převádí převodníkem do digitální podoby a ukládají se či přímo vysílají.

Naměřená data pomocí DPZ jsou dále zpracovávána. Pro správné zpracování a spolehlivé informace získané z těchto dat je nutné vědět, za jakých podmínek byly tyto údaje získány. Naměřená velikost radiační energie závisí na různých parametrech - časový okamžik měření, vlnová délka (interval) měřeného záření, případně polarizace (používá se výhradně v oboru mikrovlnného záření) a místo měření. Radiometrické veličiny jsou závislé na geometrickém uspořádání každého měření. Všechny tyto parametry jsou dány vlastní konstrukcí použitého přístroje a jsou souhrnně nazývány přístrojové parametry.

Při zpracování kapitoly 2.1 byla použita literatura [5], [8], [9].

### <span id="page-15-0"></span>**2.4 DRUHY DAT DPZ**

### **2.4.1 Obrazová a neobrazová data**

Data, která jsou pořizována během měření, lze rozdělit podle několika hledisek. Jedním z nich je, zda výsledkem měření jsou či nejsou obrazová data. Neobrazová data jsou data, která je možno prezentovat např. ve formě grafů, tedy jednorozměrných funkcí.

V případě obrazových dat je výsledkem měření laicky řečeno "obraz". Toto měření nelze žádným jiným způsobem nahradit, neboť je záznamem dat velkých ploch ve velmi krátkém časovém úseku. Přirovnáme-li mapu k tomuto obrazu, jsou zde významné rozdíly. Mapa je záznamem stavu v daném území tvůrčí lidskou činností, která tento záznam provádí pomocí kartografické projekce do určitého měřítka s vybranou mírou generalizace. Generalizace na obraze DPZ vyplývá pouze z technických možností měřicího zařízení. Tento obraz ale nelze bez úpravy zaměnit za mapu, protože obsahuje geometrická zkreslení, vyplývající ze způsobu měření, kdy je zakřivený zemský povrch převáděn do rovinné plochy způsobem, který nesplňuje požadavky kartografické projekce.

Obraz obsahuje dva druhy informací – prostorovou a obsahovou. Prostorová informace je informace o velikosti objektů, jejich vzájemné vzdálenosti apod., tématická neboli obsahová pak vyjadřuje, co který objekt ve skutečnosti znamená. Problematikou prostorové informace se zabývá v prvé řadě fotogrammetrie. Přednostním zájmem DPZ je informace tématická. Protože však i tuto informaci je nutno mít zpracovánu i s ohledem na co nejpřesnější umístění do souřadnicového systému, jsou nástroje fotogrammetrie velmi často používány i v DPZ a dochází tak ke zmenšování rozdílu mezi oběma obory<sup>1</sup>. Interpretace obsahu závisí vždy na měřítku pořízených dat a na účelu, pro který má vyhodnocení sloužit, ale zároveň na tom, zda daná informace je v datech obsažena. Může se jednat o informaci, kterou nelze zachytit pouhým okem, ale pouze měřením, např. teplotní stav zemského povrchu, informace týkající se zdravotního stavu vegetace apod.

### **2.4.2 Letecká a družicová data**

 $\overline{a}$ 

Jiným hlediskem může být výběr nosiče měřicí aparatury, kdy převážně hovoříme o leteckých a družicových datech.

Letadlo poskytuje na palubě dostatek prostoru pro umístění testovací aparatury i obsluhujícího personálu. V průběhu letu je neustále pod lidskou kontrolou, a tak dovoluje účinně přizpůsobit podmínky letu potřebnému experimentu. Může operovat po relativně dlouhou dobu a jeho provoz je možné zabezpečit prakticky bez výrazných technických potíží. Pohyb letadla však není vždy ideální a je zdrojem řady chyb a zkreslení. Rotační pohyby kolem tří hlavních os jsou doplňovány snosem větrem a nepřesností udržování výškové hladiny. Působení větru způsobí nedodržení stanovené přímé letové dráhy a tím i driftový posun přiřazení pozemních naměřených dat. Změna výšky způsobuje změnu velikosti obrazového elementu<sup>[2](#page-15-2)</sup>. Aby bylo možné tyto chyby vzít v úvahu při pozdějším zpracování naměřených dat, je třeba provádět současně přesnou registraci polohových údajů. To vyžaduje instalaci dodatečného inerciálního a navigačního zařízení. Další nevýhodou leteckého DPZ je široký záběr leteckého skeneru. U některých typů je

<span id="page-15-1"></span><sup>&</sup>lt;sup>1</sup> Fotogrammetrie pomalu splývá s DPZ v jeden celek, neboť v analogové oblasti přejímá DPZ metody fotogrammetrie a digitální fotogrammetrie naopak převzala technologii používanou v DPZ. 2

<span id="page-15-2"></span><sup>&</sup>lt;sup>2</sup> Pro elementární část obrazu v digitální rastrové podobě se ustálil název pixel, zkratka anglických slov picture element. Známe-li skutečnou velikost pixelu v metrech, můžeme u georeferencovaného obrazu přejít na absolutní souřadnice.

skenovací úhel až 60° od normály. Při skenovacích úhlech větších než 25° se již mění intenzita měřeného odraženého záření vlivem pohledu do jiných míst na zemském povrchu než při vertikálním směru (jsou to např. místa ve stínu, spodní části rostlin, kde je jiná orientace listů apod.), všeobecně se také silněji uplatňuje vliv atmosféry, protože dráha měřeného záření v atmosféře je delší. Celá situace se ještě zhorší v kopcovitých terénech, kde musíme počítat s odklonem terénu. Snaha nepřekročit maximální velikost pixelu je důvodem, proč se snižuje výška letu a tím také zmenšuje záběr skeneru. Malé výšky letu jsou problémem v horských terénech, protože podle pravidel známých z letecké fotografie platí, že výška terénu má kolísat jen v rozmezí 10 % výšky letu. Také využití leteckých stereoskopických dat je obtížné, protože lze využít jen stranového nikoliv podélného překrytu obrazu. Při dvou sousedních náletech se změní měřítko obrazu v obou směrech, čímž se ztratí pevná geometrická základna potřebná pro určení výšek a sklonů. Geometrické zkreslení při velkých skenovacích úhlech vyžaduje dodatečné předzpracování dat. To může být v některých případech dost pracné, a proto je snahou pracovat se skenery s malými zornými poli. Zmenšení záběru ale sníží plošnou kapacitu letové hodiny. Tomu se dá zabránit zvýšením výšky letu a to vede k použití kosmického nosiče čili umělé družice.

Družice představuje ideální nosič pro přístrojové aparatury používané pro DPZ. Družice poskytuje oproti letadlovému nosiči některé hlavní výhody:

První výhoda vyplývá z podstatně větší výšky, v níž se družice pohybuje (ve srovnání s letadlem je to o dva řády). I při mnohem menších úhlech záběru se tak do zorného pole aparatury na družici dostane mnohem větší plocha zemského povrchu. Družicová měření proto mají větší komplexní pohled na situace v daném území v jednom okamžiku měření. Plošná snímací kapacita družicového skeneru je ve srovnání s leteckým až 5000 krát větší. To je důležité zejména pro možnost porovnání výsledků v různých částech měřeného území, protože při družicovém měření jsou zaznamenaná data pořízena při stejných meteorologických i světelných a tepelných podmínkách. Družicové měření obsáhne během několika desítek sekund plochu, jejíž změření by při použití leteckého nosiče trvalo několik dní. Za tak dlouhou dobu se nejen změní leckde již sledované fyzikální parametry zemských objektů, ale jiná meteorologická situace může celé měření znemožnit.

Druhou výhodou je schopnost nosiče provádět trvale opakovaná měření téhož území. Přitom je dosahováno termínového (časového) rozlišení cca 15 – 20 dnů, u nejnovějších družic několika málo dnů, u geostacionárních družic 30 minut, a to je pro letecká měření na větším území nedosažitelná hodnota. Při konstantní rychlosti družice, která se pohybuje přibližně po kruhové dráze, je výška letu a poloha místa na zeměpisné šířce tím, co určuje termínové rozlišení. Výsledná frekvence opakovaného měření je dána i šířkou záběru skeneru. Některé skenery a radary mají nastavitelný úhel pohledu, čímž je zlepšováno časové rozlišení.

Třetí výhodou je možnost opakovaným družicovým měřením vyloučit oblačnost. Oblačnost omezuje využít termínového rozlišení pro skenery a představuje pro měření ve viditelném a IČ oboru spektra nepřekonatelný problém dálkového průzkumu. Země je pokryta oblačností velmi nepravidelně, změna je častá a velká i v malých vzdálenostech. Žádná část území však není permanentně pokrytá oblačností. Jestliže přelety družice nad danou oblastí budou za sebou následovat po několika dnech, pak výskyt oblačnosti v dané oblasti je ze statistického hlediska nahodilým jevem. Pravděpodobnost zachycení bezoblačného měření celé plochy roste s počtem přeletů družic nad vymezeným územím.

Čtvrtou výhodou je možnost volby oběžných drah. Slunečně – synchronní dráha je taková dráha, z níž bude stejné území měřeno vždy za stejných podmínek osvětlení

<span id="page-17-0"></span>Sluncem, tedy při stejném úhlu Slunce nad místním obzorem; jsou to dráhy polární nebo kvazipolární, výšky družic bývají 700 – 800 km. Jinou možností pro DPZ je geostacionární dráha, která dovoluje nepřetržitě sledovat stejné území na zemském povrchu, družice je tedy stále v dosahu vybrané pozemní stanice. U tohoto typu družic se využívá principu rotačního skenování s nejlepším rozlišením 1 km, výška dráhy je 36000 km, družice se pohybuje pouze v rovině zemského rovníku. Geostacionární družice poskytují data s nejlepší časovou rozlišovací schopností.

Pátou výhodou je možnost přístupu k naměřeným údajům bezprostředně po jejich naměření neboli v reálném čase. Data získaná v digitální podobě jsou přenášena radiovou cestou do pozemní stanice, která je v dosahu družice v době měření. Pro záznam dat z území, která leží mimo dosah pozemní stanice, se používá záznamu na palubní magnetofon, což je obdobné jako u letadlového skeneru. Pokrok v družicové telekomunikační technice však již dovolil zahájit předávání dat přes spojové družice, které jsou na geostacionární dráze a jsou v neustálém spojení s pozemní stanicí.

Pro zajištění geometrické kvality naměřených dat musí být družice stabilizována. Stabilizační systémy družic jsou mnohem lepší než u obdobných leteckých zařízení, na družici totiž nepůsobí rušivé vlivy atmosféry v takové míře jako na letadla. Odchylky od požadované polohy jsou ve srovnání s letadlovými údaji zanedbatelné. Přesto jsou všechny změny v orientaci družice registrovány palubním orientačním systémem a jako doplňující údaje jsou také předávány na Zem. Životnost družice je rozdílná a pohybuje se od jednoho do sedmi let (je dána spotřebou a zásobami pohonných hmot používaných v těchto motorických systémech, dominujícím prvkem je spolehlivost elektronických systémů družice i vlastní aparatury).

Velikost měřeného místa, jemuž odpovídá jeden měřený údaj, udává prostorovou rozlišovací schopnost přístroje. U digitálních obrazových dat je to velikost pixelu, u filmových materiálů je rozlišení udáváno počtem čar na 1 mm, ze kterého lze odpovídající prostorové rozlišení určit. Objekty na zemském povrchu, jejichž plocha je menší než senzor může vzhledem ke svým technickým možnostem registrovat, mohou být také rozeznatelné. Ale jen za předpokladu, že jsou kontrastní vzhledem ke svému pozadí. Proto jsou obvykle dobře rozeznatelné na většině snímků DPZ komunikační systémy a říční síť.

Z hlediska místa měření ještě rozeznáváme stacionární měření – měření z jednoho místa, je to měření užívané pro sekvenční měření, kdy je nutné zajistit, aby nedošlo k změně měřeného místa; takto pracují fotografické kamery, jejichž měření je vztaženo k bodům plochy a měřením pokrývají souvisle plochu určitého území. A dále nestacionární měření – používá se u radiometrů, kde je zapotřebí změny místa přístroje nebo jeho geometrického uspořádání; změny měřeného místa podél čáry se obvykle dosáhne umístěním radiometru na pohyblivém nosiči, který se pohybuje po stanovené nebo také trasovací dráze; měření v ploše obdobné fotografii umožňují zobrazující radiometry neboli skenery, které měří záření jak z míst podél směru pohybu nosiče, tak i ve směru napříč jeho pohybu; výsledky měření se dají uspořádat do podoby obrazu.

### **2.4.3 Digitální a analogová data**

Další rozdělení dat DPZ můžeme provést pomocí druhu záznamu, a to na data analogová, která jsou pořizována na filmový materiál, a na data digitální, která jsou zaznamenávána přímo v číselné podobě. Radiometrická měření (digitální data) mohou být zaznamenána také přímo na palubě nosiče, ale častěji jsou dálkově přenášena do pozemní přijímací stanice. O digitálních datech a jejich zpracování je pojednáno v kapitole 3.

<span id="page-18-0"></span>Analogová data mají ze všech dat DPZ nejdelší historii (již od 19. století) a jsou proto velmi cenným zdrojem informací. Jsou to zároveň data, která jsou občas pořizována i v dnešní době, zejména z leteckých nosičů. Analogové metody zpracování převládaly až do začátku 80. let. Všeobecně lze tyto metody rozdělit na metody fotogrammetrické, metody používající speciální zařízení (denzimetr, překreslovač, směšovací projektor) a metody interpretace fotografických snímků. Fotografický obraz je tvořen souhrnem optických, tvarových a fyzikálních vlastností fotografovaného objektu a samozřejmě druhem a kvalitou fotografického materiálu, všechny tyto jevy tvoří dohromady soubor interpretačních znaků, které zůstávají za určitých podmínek invariantní. Interpretační znaky vedou ke konstrukci interpretačních klíčů, které mohou mít globální, regionální nebo časově omezenou platnost. Interpretační znaky lze rozdělit na přímé skutečné (existují na snímku i ve skutečnosti – tvar, barva, rozměr), přímé neskutečné (existují jen na snímku – textura, struktura, tón) a nepřímé interpretační znaky (využívají druhotné znaky – poloha, sousední objekty, příčinné souvislosti). Interpretace se provádí obyčejně na základě výběru, tj. porovnáváním objektů na obrazových datech se vzorovými ukázkami, a na základě eliminačního klíče, kdy je dán přesný systematický postup pro vylučování jednotlivých typů, jdoucí až k zatřídění zkoumaného jevu.

### **2.4.4 Data podle počtu spektrálních pásem**

Měření prováděné na určitém intervalu vlnových délek se označuje jako spektrální měření. Data mohou být pořízena v jednom pásmu, pak hovoříme o datech monochromatických nebo panchromatických (v případě panchromatických dat se jedná o měření ve vlnovém rozsahu viditelné části spektra). Dalšími druhy dat jsou data multispektrální obsahující data měřená ve více jak jednom spektrálním pásmu. Hlavním důvodem pro měření radiační energie v diskrétních vlnových intervalech namísto spojitého spektra je podstatné snížení objemu zaznamenaných dat. Multispektrální měření se provádí dvěma způsoby: paralelním měřením – měří se záření z jednoho místa v různých vlnových pásmech současně; a sekvenčním měřením – měří se postupně. V současnosti jsou využívána i hyperspektrální data, která jsou tvořena měřením ve vysokém počtu spektrálních pásem, řádově se jedná o desítky až stovky pásem. Počet spektrálních pásem a jejích šířka určují spektrální rozlišovací schopnost přístroje.

### **2.4.5 Data podle prostorového rozlišení**

Z hlediska prostorového rozlišení a měřítka, pro které jsou zpracovaná data vhodná, rozlišujeme data nízkého, středního, vysokého a velmi vysokého rozlišení.

Družicová data s nízkým rozlišením jsou charakterizována prostorovým rozlišením v řádu 1 km, u dat se středním rozlišením se tato hodnota pohybuje v řádu 100 m. Jedná se o data, která jsou pořizována výhradně v multispektrálním režimu zahrnujícím viditelnou a IČ část spektra. Vzhledem k široké šířce záběru je u těchto družic zpravidla zaručeno pořízení dat s denní až několikadenní frekvencí. Tato data jsou vhodná pro mapování v měřítku okolo 1 : 1000000.

Družicová data s vysokým rozlišením jsou charakterizována prostorovým rozlišením v řádu 10 m. Tato data jsou často pořizována současně v panchromatickém a multispektrálním režimu s významným podílem spektrálních pásem pokrývajících jednotlivé části IČ spektra. Některé družice pořizují data výhradně v pravidelném, zpravidla několikatýdenním intervalu, modernější družice umožňují pořízení dat na základě konkrétní žádosti zákazníka. V obou případech jsou k dispozici rozsáhlé

<span id="page-19-0"></span>archivy dat pořízených od počátku existence jednotlivých družic. Tato data jsou vhodná pro mapování nebo aktualizaci map v měřítcích 1 : 100000 – 1 : 25000.

Družicová data s velmi vysokým rozlišením jsou charakterizována prostorovým rozlišením v řádu 1 m. Tato data mohou být pořizována pouze v panchromatickém režimu, častěji však v kombinaci panchromatického a multispektrálního režimu. Jedná se v současnosti o nejrychleji se rozvíjející sektor DPZ. Většina družic této kategorie představuje nejmodernější družicové systémy disponující velkou flexibilitou, pokud jde o pořízení dat podle konkrétních požadavků zákazníka. Tato data jsou vhodná pro mapování nebo aktualizaci map v měřítcích 1 : 25000 – 1 : 5000.

### **2.4.6 Další možná rozdělení dat**

Data DPZ lze dále dělit např. podle počtu záznamů obrazových dat v různých vlnových délkách při jednom měření (příp. s různou polarizací), podle druhu vlnových délek, v nichž jsou měření prováděna (např. panchromatická, infračervená nebo mikrovlnná data).

Data můžeme dělit i podle směru osy záběru, podle tohoto hlediska jsou data svislá a šikmá. Svislými jsou letecké měřické snímky, většina družicových skenerových dat. Šikmými jsou vždy mikrovlnná data (radarová). Ostatní data – optická mohou, ale nemusí být šikmá. Šikmé snímky dávají přehled současně o plošném i výškovém uspořádání objektů, přičemž je nutné počítat s tím, že objekty jsou perspektivou zkresleny. Svislé snímky neskýtají přímo přehled o výškových poměrech, ty lze sledovat teprve při stereoskopickém pozorování, avšak podávají přehledný obraz krajiny.

Při zpracování kapitoly 2.2 byly použity zdroje [5], [8], [11], [12].

### **2.5 TEORIE SPEKTRÁLNÍHO CHOVÁNÍ OBJEKTŮ**

Každý objekt odráží a emituje záření různých vlnových délek svým charakteristickým způsobem. Intenzity odraženého a emitovaného záření závisejí na elektromagnetických vlastnostech každé látky. Tyto vlastnosti určuje druh látky nebo objektu a jeho okamžitý fyzikální stav spolu se stavem jeho okolí. Způsob, jakým látka odráží a vyzařuje záření různých vlnových délek, je tedy typickým pro každý objekt či látku. Známe-li tento způsob odrazu a emise, jsme na základě této znalosti schopni určit, o jakou látku se jedná. Na tomto principu je založeno získávání informací o zemském povrchu pomocí DPZ.

Z informací dálkového průzkumu lze zjistit druh určité látky nebo objektu, tedy tzv. druhový parametr (voda, les…) nebo stav, v jakém se látka nachází (homogenita, stáří, vlhkost…), a pak tedy určujeme stavové parametry tohoto objektu. Počet parametrů závisí na účelu, ke kterému zjišťované informace budou sloužit, zároveň i na tom, zda danou informaci lze z dat získat.

Zářivé vlastnosti objektu neboli jeho spektrální chování znázorňuje jeho spektrální charakteristika, která vyjadřuje průběh závislosti odrazivosti a emisivity dané látky na vlnové délce. Spektrální charakteristiky různých látek a objektů na Zemi jsou zjišťovány experimentálně v laboratorních i polních podmínkách způsobem blízkého i dálkového měření z leteckých a družicových nosičů za současného určování jejich druhových a stavových parametrů. Soubor hodnot těchto parametrů je jedna určitá spektrální charakteristika (příklad na obrázku 3).

<span id="page-20-0"></span>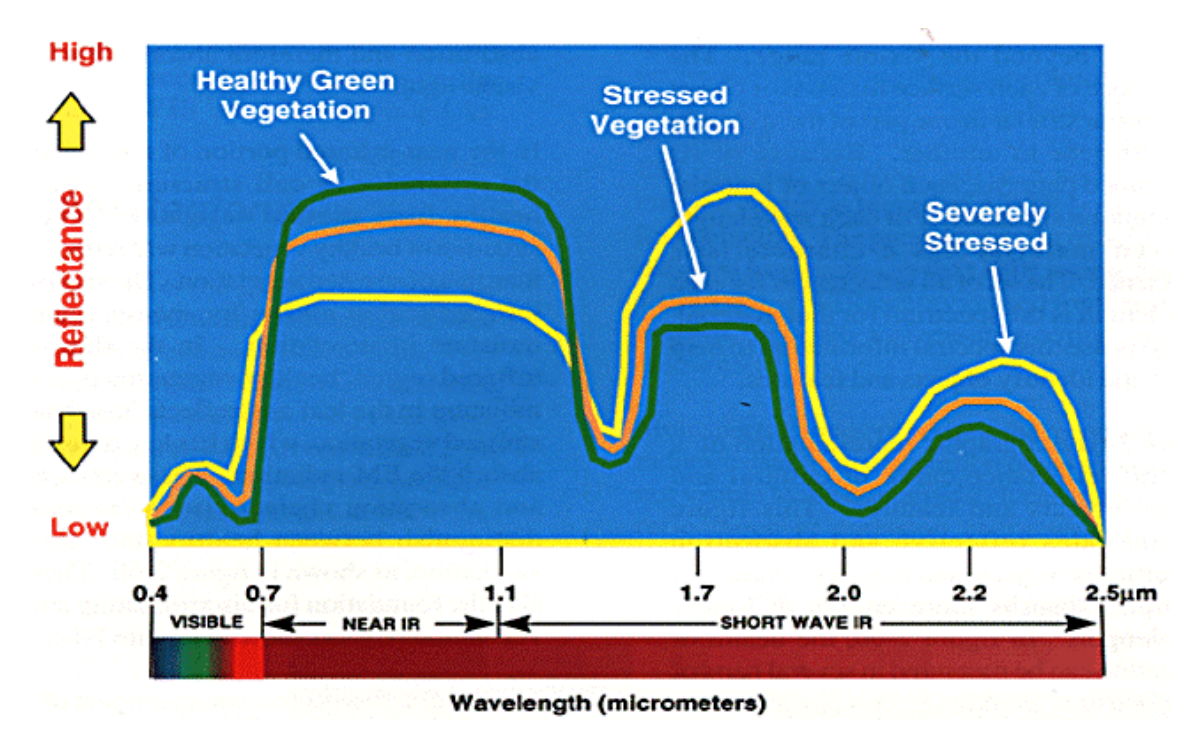

#### **Obrázek 3: Spektrální charakteristika vegetace**

Znalost spektrální charakteristiky a příslušných stavových parametrů nám potom určuje, jaká spektrální pásma použít pro spolehlivé určení těchto typů látek, případně jak naměřená data vyhodnotit. Uvědomíme-li si, jak různorodá je krajina kolem nás, je jasné, že neexistují spektrální charakteristiky všech možných kombinací látek a objektů, které se na Zemi vyskytují. Pro základní rozhodování je však možné je rozdělit do několika základních skupin: vegetační povrch, voda, povrch bez vegetace, půda, minerály a horniny. Při DPZ se obvykle měří více těchto základních látek, takže ve výsledku je pak odpovídající kombinace spektrálních vlastností jednotlivých složek.

Spektrální charakteristiky jsou vždy závislé na stavových parametrech. U některých látek mají tyto stavové parametry velký význam, neboť přinášejí informaci o časovém vývoji objektu v průběhu roku nebo více let. Mohou tedy sloužit jako tzv. rozpoznávací příznak, v tomto případě časový rozpoznávací příznak. Je proto nezbytné znát přesnou informaci o okamžiku pořízení dat.

Co je při vyhodnocování důležité, je vzájemná poloha spektrálních křivek pro různé vlnové délky. Vyšší hodnota v rozsahu vlnových délek jednotlivých pásem představuje větší odrazivost, intenzitu (světlejší stupeň šedi), nižší pak menší odrazivost, intenzitu. Tím je možné od sebe tyto látky odlišit, rozpoznat. Tyto odlišné hodnoty odrazivosti slouží jako spektrální rozpoznávací příznak.

### **2.5.1 Vegetační povrch**

Dálkový průzkum obvykle zaznamenává odrazivé vlastnosti ploch s jedním druhem rostliny jako celku, protože velikost rostlin bývá mnohem menší než nejmenší plošná jednotka měření. Spektrální projev porostu určitého rostlinného druhu je výslednicí odrazivých a emisních vlastností různých částí rostliny i prostředí okolo ní, které jsou závislé na obrovském počtu stavových parametrů, a také vícenásobným rozptylem

zdroj: obrázek převzat z [15]

ve vegetační vrstvě. Co v tomto případě většinou převládá, bývá odrazivost od listů rostlin. Je-li vegetační porost řidší, je součástí odrazivosti vegetačního povrchu i odrazivost půdy.

Spektrální průběhy odlišných rostlin se od sebe liší, ale vesměs vykazují určité společné vlastnosti, které lze označit za typické pro vegetaci (obrázek 3). Dostatečně přesný model spektrálních vlastností listu, založený na znalosti spektrálních vlastností jednotlivých substrátů, zatím nebyl vytvořen, a tak se jeho spektrální projev zjišťuje experimentálně. Průběh křivky spektrální odrazivosti vegetace je rozdělena na tři oblasti podle třech hlavních činitelů ovlivňujících velikost spektrální odrazivosti: I. oblast pigmentační absorpce v pásmu 0,4 µm až 0,7 µm; II. oblast vysoké odrazivosti neboli buněčné struktury mezi 0,7 µm až 1,3 µm; III. oblast vodní absorpce od 1,3 µm do 3,0 µm.

V oblasti pigmentační absorpce mají vliv na průběh spektrální křivky listu pigmentační látky. U většiny rostlin je nejvýznamnějším barvivem chlorofyl. Chlorofyl pohlcuje většinu zářivé energie v modrém  $(\lambda = 0.45 \text{ µm})$  a červeném  $(\lambda = 0.65 \text{ µm})$  světle. Mezi těmito dvěma absorpčními pásy pigmentační absorpce je maximum odrazivosti v okolí vlnové délky zeleného světla ( $\lambda = 0.54$  µm). Viditelné záření je v listu z velké části absorbováno a zčásti listem prochází, odražené záření je málo intenzivní.

Listy obsahují i další pigmentační látky jako je karoten, xanthofyl a anthokyany. Karoten a xantofyl bývají žlutým pigmentem s absorpčním pásmem pouze v modré části spektra kolem vlnové délky 0,45 µm. Protože chlorofyl absorbuje záření na stejné vlnové délce, není vliv žlutého pigmentu ve zdravém zeleném listu patrný. Jakmile rostliny stárnou nebo nejsou v dobrém zdravotním stavu, množství chlorofylu ubývá a projevuje se vliv karotenu a xanthofylu. To je hlavní příčina žlutého zbarvení listů stromů na podzim. Některé rostliny tvoří v tomto období ve značné míře anthokyan místo chlorofylu a to dává listům červenou barvu. Množství chlorofylu v listu tedy ovlivňuje tvar spektrální křivky ve viditelné oblasti spektra. Pokud se obsah chlorofylu zvyšuje, dochází k větší absorpci na vlnové délce  $\lambda = 0.68$  μm, posunem tohoto absorpčního pásu do větších vlnových délek se snižuje maximální odrazivost v zelené barvě. Např. absorpce mladých listů kukuřice na vlnové délce na λ = 0,54 µm je asi 50 - 60 % a u dospělých listů až 80 %. Přesná poloha začátku vysoké odrazivosti v blízkém IČ pásmu může udávat obsah chlorofylu v listech. Vlastní obsah chlorofylu ovlivňuje množství dusíku v půdě. Existuje přímá závislost mezi tímto obsahem a odrazivostí listů.

V pásmu blízkého IČ záření (0,72 µm až 1,3 µm) je nejvýznamnějším činitelem ovlivňujícím odrazivost morfologická struktura listu. Buňky celulózy, která je stavební látkou listu, mají v této vlnové oblasti velmi nízkou pohltivost (0,05 – 0,25). Index lomu celulózy je 1,4 a tomu odpovídající odrazivost asi 6 %. Celková odrazivost listů v blízkém IČ záření je mnohem vyšší díky několikanásobnému odrazu uvnitř listu.

Oblast vodní absorpce je určována výraznými absorpčními pásy vody na vlnových délkách 1,4 µm, 1,9 µm a 2,7 µm. Největší se označuje jako hlavní vibrační absorpční pás vody (2,7 µm). Vedle hlavního vibračního pásu vody existuje ještě druhý základní absorpční pás vody v pásmu 6,27 µm. U spektrální křivky odrazivosti horní vrstvy listů se mohou projevit ještě vedlejší pásy vody na vlnové délce 0,96 µm a 1,1 µm.

Žádná jiná látka na zemském povrchu nemá takto prudký nárůst odrazivosti z absorpčního pásu v červené barvě do oblasti vysoké odrazivosti v blízkém IČ pásmu. Proto se používá tohoto nárůstu odrazivosti jako indikátoru přítomnosti zelené vegetace. Tento rozdíl bývá označován jako vegetační index (příklady dalších vegetačních indexů jsou uvedeny v kapitole 3.3.2).

V oblasti mikrovlnného záření je možné sledovat i pokryv pod vegetačním krytem. Čím je vlnová délka kratší, tím hůře záření proniká vegetačním krytem, ovlivnit to může ještě úhel dopadu, při menším proniká záření lépe než při větším. Rozlišení různých <span id="page-22-0"></span>stavových parametrů obilí se daří v různých pásmech ( $\lambda = 18$  cm nebo 6 cm). Záření s větší vlnovou délkou umožňuje lépe rozlišit vegetaci s rozdílným objemem biomasy. Větší rozpoznávací schopnosti docílíme, pokud máme k dispozici měření ve dvou na sebe kolmých polarizačních rovinách. Měření prováděná ve stejné polarizační rovině, jako je polarizován vysílaný paprsek, jsou citlivá na drsnost povrchu.

Celková velikost odrazivosti vegetace je silně závislá na obsahu vody v rostlině, což platí zvlášť v oboru IČ záření. V zásadě platí, že s poklesem obsahu vody v listech se jejich spektrální odrazivost zvyšuje v oboru viditelného a IČ záření. Obsah vody v rostlinách zvyšuje hodnoty intenzity odraženého záření v mikrovlnném oboru. Zvýšení odrazivosti při poklesu obsahu vody v rostlinách se nejvíce projeví na intervalech absorpčních pásů vody, ale je patrno i mezi absorpčními pásy. Klesne-li vlhkost listu pod 55 %, ztrácí již rostlina značnou část chlorofylu, čímž se zvýší odrazivost v pásmu chlorofylu (0,66 µm). Při poklesu obsahu vody se mění i vnitřní struktura listů. Tím se mění i odrazivost v blízkém IČ pásmu. Odrazivost rostlin ovlivňuje i obsah minerálů v půdě a jejich poměr, neboť minerály ovlivňují správný růst rostlin. Tento vliv je výraznější v IČ záření v rozsahu 0,75 µm až 0,9 µm.

### **2.5.2 Voda**

Voda se vyskytuje téměř při každém měření metodou dálkového průzkumu. Je v různých skupenstvích a její spektrální vlastnosti se liší podle těchto skupenství a zároveň se velmi odlišují od ostatních látek. Proto přítomnost vody mění spektrální vlastnosti ostatních látek.

Voda ve velkých vodních plochách má nízkou odrazivost záření na všech vlnových délkách. Dopadající sluneční záření proniká z velké části pod hladinu, kde je absorbováno. Maximální propustnost vody je na vlnové délce 0,48 µm a trvale klesá s rostoucí vlnovou délkou záření až do oblasti tepelného IČ záření (pro IČ záření je voda prakticky neprostupná). Odrazivost vody se změní, pokud se ve vodě vyskytují jakékoliv další částice mechanických nebo biologických příměsí. Ty samy odrážejí záření, čímž zvyšují odrazivost vodní plochy. Biologickou příměsí je plankton obsahující chlorofyl. Chlorofyl způsobí snížení odrazivosti v modré části spektra a současně zvýšení odrazivosti v žlutozelené části. S nárůstem chlorofylu se pásmo minimální absorpce přibližuje asymptoticky k vlnové délce minimální absorpce chlorofylu na 0,56 µm. Tento nárůst chlorofylu způsobí barevnou změnu vody i v důsledku nízké koncentrace chlorofylu. To dovoluje sledovat koncentrace vodních řas. I suspendované látky ve viditelné a IČ oblasti spektra zvyšují odrazivost vody a posunují maximální odrazivost k delším vlnovým délkám. Přítomnost suspenzí tak způsobí, že nejsme schopni zjistit odrazivost dna už pro kalnost řádově 100 mg/l pro hloubky větší než 30 cm. Odrazivost vody mění i jiné látky různého původu, např. ropné skvrny.

Budeme-li chtít využít měření tepelného záření vody k určení její teploty, bude určení ztíženo složitými podmínkami, které existují v přenosu tepla mezi vodní hladinou a atmosférou. Pro správnou interpretaci naměřené hodnoty radiační teploty je nejdůležitější situace v horní tenké vrstvě vodní hladiny nepřesahující tloušťku 1 µm. Neznáme-li teplotní profil v této vrstvě, zjistíme, že existuje značný rozdíl mezi teplotou naměřenou ve vodě a teplotou vypočítanou z radiační teploty. Jistým východiskem je zkalibrovat skenerové měření na homogenní vodní hladině. To je však dost obtížné, neboť tepelnou bilanci mezi vodou a vzduchem silně narušuje vliv větru. Klidná vodní hladina se chová jako zrcadlový odražeč v oboru vlnových délek radarového záření, nic se tedy neodráží od antény. Voda s drsným povrchem (zvlněná větrem) odráží signál s různou silou.

<span id="page-23-0"></span>Vysokou odrazivost ve viditelné a blízké IČ oblasti spektra mají sníh a led. Ta převyšuje odrazivost ostatních objektů na zemském povrchu do té míry, že intenzita odraženého záření leckdy překračuje dynamický rozsah detektoru radiometru. Stejně vysokou odrazivost mají také horní vrstvy oblaků, které jsou tvořeny ledovými krystalky. Spektrální odrazivost mraků je téměř konstantní v celém vlnovém rozsahu odraženého záření, tj. od 0,3 µm do 3,0 µm. Rozptyl slunečního záření v mracích totiž nezávisí na vlnové délce. V oblasti tepelného záření jsou odrazivosti oblačnosti a sněhu opět shodné, protože obě látky mají většinou shodnou teplotu i stejnou hodnotu emisivity.

Spektrální odrazivost sněhu však vykazuje hluboká minima na vlnových délkách mezi 1,55 µm až 1,75 µm a 2,1 µm až 2,3 µm. Tyto vlnové délky odpovídají příslušným absorpčním pásům vody. Tak prudký pokles spektrální odrazivosti o více než 90 % je mezi přírodními objekty zcela výjimečným jevem.

Odrazivé vlastnosti sněhu (zvlášť ve viditelné oblasti spektra) určuje obsah prachových příměsí a je jeho stavovým parametrem. Znečišťující látky sněhu snižují jeho odrazivost. Dalším důležitým parametrem je velikost sněhových částic, s růstem velikosti částic odrazivost sněhu klesá. To je výraznější v blízké IČ oblasti, kde jsou rozpoznatelné i malé rozdíly velikosti částic. Stáří sněhu ovlivňuje rovněž spektrální odrazivost, čerstvý sníh má odrazivost až několikrát vyšší, zejména ve středním IČ pásmu díky větší vodní hodnotě staršího sněhu.

U vlnových délek mikrovlnného záření jsou velmi důležité odlišné dielektrické vlastnosti vody a ledu. Tání způsobuje velikou změnu intenzity emitovaného i odraženého záření. Tající voda ve sněhu obaluje sněhové granule a způsobuje výrazný vzestup pohltivosti, proto je uvnitř sněhové vrstvy malý rozptyl. Díky nárůstu absorpce roste emisivita. Je-li sníh tvořen ledovými krystalky, je jeho emisivita naopak menší a logaritmicky klesá s tloušťkou sněhové vrstvy.

### **2.5.3 Povrch bez vegetace**

Tuto skupinu tvoří skalní masivy, aridní oblasti, zemědělská půda a plochy v urbanizovaných oblastech. Interakce elektromagnetického záření s nimi je tak jako u vodních povrchů tvořena odrazem a absorpcí. Ve viditelném záření je spektrální křivka pevného povrchu typická svým postupným nárůstem odrazivosti s rostoucí vlnovou délkou. Směrnice tohoto nárůstu je dána hlavně chemickým složením, mechanickými vlastnostmi a strukturou povrchu. Chemické složení má největší význam u minerálů a hornin, protože jejich složení je z chemického hlediska mnohem homogennější než u sypkých materiálů. Pro chemické sloučeniny jsou typické jejich absorpční pásy, a to především v IČ záření. Na spektrální projev půd má vliv zejména jejich mechanické složení. Půdy se liší svou odrazivostí ve viditelném a blízkém IČ oboru spektra.

Odrazivost těchto typů povrchů v mikrovlnném záření ovlivňují dva činitelé – vlhkost a drsnost. Hladké a suché povrchy se chovají jako zrcadlový odražeč a záření se odráží do detektoru. Přítomnost vody zvyšující vlhkost povrchu způsobí nárůst odrazivosti, který je tím významnější, čím je úhel dopadu menší. Vliv drsnosti se projevuje výrazněji u měření s rostoucím úhlem dopadu záření.

### **2.5.4 Půdy**

Odrazivost půd s rostoucí vlnovou délkou v oboru viditelného a blízkého IČ záření monotónně narůstá až k absorpčním pásům vody. Parametry ovlivňující spektrální projev půd jsou vlhkost, obsah humusu, mineralogické složení, mechanické vlastnosti půdy, struktura povrchu půdy a stupeň eroze.

<span id="page-24-0"></span>Pomocí dálkového průzkumu je možné sledovat vlhkost půdy. Půdy s vyšší vlhkostí mají nižší odrazivost a výraznější minima na vlnových délkách absorpčních pásů vody. Jíly a hlíny na sebe obecně vážou větší množství vody než písčité půdy a mají tedy i nižší odrazivost. I vysušené jíly obsahují jisté procento vody a to lze rozpoznat existujícími absorpčními pásy vody na vlnových délkách 1,4 µm, 1,9 µm a 2,7 µm. Ve spektrálních křivkách jílových zemin jsou absorpční pásy OH <sup>–</sup> iontu v pásech 1,4 µm a 2,2 µm. Pás na vlnové délce 1,4 µm se shoduje s absorpčním pásem vody. Absorpční pás na vlnové délce 2,2 µm je významným spektrálním příznakem pro určení přítomnosti některých jílových minerálů (např. kaolinitu).

Rozdělení intenzity odraženého záření ovlivňuje struktura povrchu půdy. Hladší povrch půdy tvořený menšími částicemi méně pohlcuje záření následkem vícenásobných odrazů mezi nerovnostmi na povrchu, takže odrazivost půdy s menším stupněm agregace půdních částic je větší. Půda s velikostmi částic 0,02 mm ve srovnání s půdou, jejíž velikost částic je cca 2 mm má odrazivost vyšší až o 14 %. Tento efekt může v některých případech překrýt vliv vlhkosti a jiných faktorů a stát se dominujícím. Je proto nutné vždy znát rozměr půdních částic při srovnání spekter několika půdních měření.

Odrazivost půdy pro viditelné záření nelineárním způsobem snižuje obsah humusu. Tmavý odstín půdy je dán převážně humusem, pokud jeho obsah přesáhne hodnotu 1,5 %. Tmavou barvu u méně biologicky hodnotných půd způsobuje přítomnost železa. Přítomnost humusu na vlnových délkách delších než 1,5 µm je možné rozpoznat, jen je-li jeho obsah vyšší než 10 %. Na vlnových délkách 5 µm až 15 µm je vyzařování půd téměř konstantní, výjimku tvoří písky, jejichž emisivita má minimum na vlnové délce 9 µm způsobené přítomností dioxidu křemíku.

Jelikož naměřená hodnota spektrální intenzity odraženého nebo emitovaného záření je výsledkem společného působení vlivů všech druhových a stavových parametrů, je jednoznačné určení nejvlivnějšího parametru obtížným úkolem. Vliv teploty a vlhkosti půdy lze separovat současným měřením ve viditelném i IČ oboru spektra. Při kombinaci těchto pásem lze využít toho, že vlhká půda je obvykle i chladnější z důvodu většího vypařování. Na druhé straně suchá půda absorbuje stejné množství energie, ale není ochlazována vypařováním. Proto půda, která vykazuje vysokou odrazivost a současně i nízkou emisivitu, bude obsahovat relativně vysoké procento vody. Oproti tomu bude nízká spektrální odrazivost, ale větší emisivita projevem suché půdy s poměrně vysokým obsahem organické látky.

Také v mikrovlnném oboru jsou zářivé vlastnosti půdy nejvíce ovlivněny její vlhkostí. Je to důsledek značného rozdílu mezi velikostí dielektrické konstanty suché půdy a vody. Důsledkem přítomnosti vody v půdě klesne vyzařování suché půdy přibližně  $0.30\%$ .

### **2.5.5 Minerály a horniny**

Spektrální charakteristiky hornin jsou zatím používány většinou při detailních spektrálních měřeních. Ty jsou prováděny hyperspektrálními skenery na leteckých i družicových nosičích. Data DPZ jsou rovněž využívána ke zjišťování geologických struktur podle jejich tvarů, které jsou pro výskyt určitých horninových útvarů charakteristické. Tyto informace jsou zjišťovány jak z multispektrálních měření optických dat, tak i z mikrovlnných dat. Konkrétní tvar spektrálních křivek odrazivosti ve viditelné a IČ oblasti spektra určuje chemické složení hornin.

<span id="page-25-0"></span>Pro rozpoznávání hornin lze mimo spektrální projev použít i jejich rozdílnou tepelnou kapacitu (tj. množství tepla, které se uvolní při poklesu teploty o jeden Kelvin). Ta se projevuje rozdílem naměřené zářivé teploty mezi denní a noční hodnotou. Vzájemná souvislost mezi druhem horniny a průběhem denních teplot však není jednoznačná. Na výsledek měření má velký vliv působení vody, které zvyšuje velikost tepelné kapacity. Použití rozdílu mezi denní a noční teplotou minimalizuje vliv vnějších faktorů na teplotu horniny (emisivita, sluneční záření, sklon terénu) a zdůrazňuje efekt tepelné setrvačnosti.

Pro dálkový průzkum hornin a minerálů je výhodné použít také mikrovlnné oblasti spektra, neboť je zde možné využít dielektrickou konstantu každého materiálu. Její velikost se může měnit v rozsahu dvou i více řádů. Dielektrická konstanta je nepřímo úměrná obsahu nekovových prvků a přímo úměrná obsahu železa, manganu a dalších prvků.

Při zpracování kapitoly 2.3 byla použity zdroje [5], [15].

### **2.6 POŘIZOVÁNÍ DAT V OBLASTI MIKROVLNNÉHO ZÁŘENÍ - RADARY**

Radar (aktivní mikrovlnný senzor) byl vyvinut proto, aby pomocí radiových vln byly určovány objekty a jejich umístění. Od ostatních senzorů DPZ odlišují radar tři významné vlastnosti: 1) Záření těchto vlnových délek je schopno pronikat mlhou, jemným deštěm, mrakem i smogem. 2) Tyto vlnové délky umožňují odlišný pohled na zemské objekty ve smyslu pojmů "hladký" a "drsný" povrch. Některé objekty, které se v oblasti viditelného a IČ záření chovají jako drsné povrchy, se v tomto případě chovají jako hladké povrchy. 3) Všechna radarová měření probíhají pod šikmým úhlem.

Radarové systémy mohou, ale nemusí produkovat obrazová data. Mohou být umístěny pevně na zemském povrchu nebo na letadlových či družicových nosičích. Typickým příkladem radaru neposkytujícím obrazová data je Dopplerův radar na měření rychlostí vozidel a PPI radar, který na kruhové obrazovce ukazuje rovinný pohled na objekty v dosahu rotující antény a využívá se pro meteorologické účely, kontrolu vzdušného prostoru či navigaci (tento systém však poskytuje nízké prostorové rozlišení, proto se v DPZ nepoužívá).

Prostorové rozlišení radaru je mimo jiné dáno rozměrem jeho antény. Pro danou vlnovou délku platí, že čím je větší anténa, tím větší je rozlišovací schopnost. Proto většina radarů na letadlových nosičích je vybavena anténou pevně připojenou pod letadlem, snímající šikmo ve směru kolmo na směr letu. Takovýto radar se nazývá SLR (Side Looking Radar) nebo SLAR (Side Looking Airborne Radar). Byl nejprve vyvinut pro vojenské účely a teprve po určitém čase byly radarové snímky používány i v civilním životě. Velikost prostorového rozlišení je kontrolována dvěma nezávislými parametry – délkou pulzu a šířkou paprsku antény. Délka pulzu je dána dobou vyzáření energie anténou, určuje prostorové rozlišení ve směru postupu energie, tento směr se označuje jako směr napříč na osu letu. Šířka paprsku antény určuje rozlišovací schopnost ve směru letu, neboli ve směru azimutu. Šikmé rozlišení ve směru napříč ose letu nezávisí na vzdálenosti od letadla, ale je rovno polovině délky pulzu. Rozlišení napříč ose letu měřené ve vzdálenostech na zemském povrchu již na vzdálenosti od letadla závisí. Rozlišení ve směru azimutu se s narůstající vzdáleností od letadla zhoršuje.

Dalším stupněm vývoje je radar se syntetickou aperturou – SAR. Tyto mikrovlnné radiometry měří data s velmi dobrou prostorovou rozlišovací schopností, které je dosaženo využitím Dopplerova principu, na základě něhož je z měření vybráno odražené záření jen z území s malou velikostí, které se nachází v blízkosti osy úhlu, který je vymezen skutečnou velikostí antény. Místa vzdálenější od osy úhlu mají větší odchylky ve frekvencích záření, než má záření v ose úhlu, na základě toho je možné je z měření vyloučit. Tím je získáno měření s prostorovou rozlišovací schopností lepší, než odpovídá měření pouze s využitím velikosti antény.

V současnosti jsou k dispozici radarová data s prostorovým rozlišením v řádu 10 m, v nejbližším období jsou však plánovány radarové družicové systémy s metrovým rozlišením.

Díky malému ovlivnění atmosférou jsou tato data nenahraditelná při katastrofálních situacích, jakými jsou situace na zemském povrchu, jejichž výskyt bývá neočekávaný, s rychlým časovým průběhem, ale významným dopadem na životní prostředí. Takovým příkladem jsou požáry a povodně, které pro svou dokumentaci vyžadují vysokou frekvenci měření, kterou poskytují pouze radary, protože optická data jsou velmi často "poškozena" atmosférou a pro vyhodnocení nepoužitelná nebo použitelná omezeně. Zvýšená vlhkost objektů způsobí zvýšení vodivosti těchto objektů a tím i vyšší naměřené hodnoty intenzity. To je důvodem, proč jsou radarová data vhodná i pro sledování vlhkosti. Určení, zda naměřené hodnoty jsou důsledkem zvýšené vlhkosti nebo výsledkem vyšší drsnosti dané plochy, není zcela jednoduchá úloha zvláště v případě, že je k dispozici pouze jediný soubor radarových dat. Ke sledování časového vývoje krajiny pak slouží multitemporální data, která zároveň umožňují upřesňovat informace odvozené pouze z jednotlivých dat, např. otázku vlhkosti apod. Monotemporální data jsou používána k mapování. Radarová data se úspěšně používají pro mapování geologických jednotek, geologických struktur, různých druhů vegetace – přirozené vegetace i zemědělských plodin, pro určení druhů mořského ledu, pro mapování povrchových vod.

Radarová data připomínají leteckou fotografii za podmínky, kdy je Slunce nízko nad zemí. Stín u radaru je tvořen černou barvou oproti stínu na fotografiích, kde je většinou jiná barva, ale ne černá. Radarová data se vyznačují typickými tečkami a dávají snímku charakter označovaný jako "pepř a sůl". Tyto tečky vznikají náhodnou interferencí. Jsou zpracovatelské metody, jak tyto tečky částečně potlačit – pomocí více obrazů z téhož místa (zprůměruje se více obrazů z téhož místa) nebo filtrací.

Při zpracování této kapitoly byla použity zdroje [4], [5], [12].

# <span id="page-27-0"></span>**3 MOŽNOSTI DIGITÁLNÍHO ZPRACOVÁNÍ DAT**

### **3.1 DIGITÁLNÍ OBRAZOVÁ DATA**

Digitální obrazová data jsou matice čísel, které je možné zobrazit v obrazové podobě. Obecně jsou obrazovými daty v DPZ letecké či družicové fotografie, označované jako analogová data, nebo družicová či letecká obrazová data ze skenerů, případně radarů apod., která jsou přímo v digitální podobě a označují se přímo jako digitální data. Původně analogová data lze do digitálního tvaru převést skenováním, digitální data lze převést do analogové podoby tiskem z tiskárny, eventuelně přenosem na filmový materiál. V současné době mohou být i analogová zobrazení digitalizovaná tak přesně, že neexistuje podstatný rozdíl mezi snímkem, získaným analogovou nebo digitální formou.

Digitální obraz a jeho zpracování se prosadil z následujících důvodů: snadný a moderní přenos dat, dokonalé kopírování snímků, existence citlivějších snímačů, nové možnosti geometrické a radiometrické transformace, snadnější odstranění šumu, nové možnosti předzpracování obrazu, možnost automatického zpracování. Satelity určené ke studiu krajinné sféry obíhají okolo Země, a tak stejné území může být snímané pravidelně pro registraci změn, pozice satelitu na oběžné dráze je velmi stabilní, a tak zkreslení způsobené distorzí, nesouměrností nebo sklonem je malé. Když už satelit na oběžné dráze operuje, náklady na získání dat jsou nižší než u letadla.

Vzhledem k tomu, že náš svět, tak jak ho vnímáme, má pro nás prakticky neomezenou geometrickou rozlišovací schopnost (např. až na velikost elementárních částic hmoty), je nutno při zobrazení reality počítat s jistým stupněm generalizace, která závisí na technických možnostech i způsobu využití dat. Znamená to tedy, že je nutno zvolit jistou geometrickou rozlišovací schopnost, jistý obrazový element určité velikosti, který bude dále nedělitelný a s kterým budeme pracovat - pixel. Jednotlivé pixely nabývají určité hodnoty, která není libovolná (dáno technickými možnostmi počítače). Výsledný digitální obraz se skládá z množství na sebe navazujících pixelů, které nabývají jistých kódových hodnot (DN hodnota). Nejčastěji je to kódovaná radiometrická hodnota, např. odrazivost, vyjádřená stupněm šedi. Je-li velikost pixelů dostatečně malá, splývá lidskému zraku obraz složený z pixelů v plynulý šedotónový obraz.

Při zpracování digitálního obrazu je nutno vycházet z jeho podstaty, tj. že obrazová funkce vzhledem ke konečné velikosti pixelu a danému rozsahu kódovacích hodnot nabývá diskrétních hodnot a s obrazem nelze obecně zacházet jako se spojitou funkcí. Obraz má charakter matice, kde pixely tvoří *m* řádek a *n* sloupců, kódovaná hodnota jednotlivého pixelu je hodnotou prvku matice. Jevy v obraze často mění hodnotu obrazové funkce skokově, např. rozhraní les/pole nebo městská zástavba (dům, asfalt, park). V případě, že budeme používat při zpracování (např. při převzorkování obrazu nebo při polohové transformaci) nějaký druh interpolace jako u spojité funkce, vystavujeme se riziku, že prakticky vytvoříme v obraze jevy nebo prvky, které tam nebyly (do místa na rozhraní lesa a pole vložíme něco o hodnotě mezi lesem a polem, což hlavně v DPZ a zejména u klasifikovaného obrazu, kde každá hodnota obrazové funkce již představuje nějakou třídu, vede ke zkreslení výsledku).

Při zpracování kapitoly 3.1 byla použita literatura [5], [9], [10], [11].

### **3.2 DIGITÁLNÍ OBRAZOVÁ DATA RADAROVÁ**

Odlišný charakter radarových obrazových dat má za následek, že metody používané na digitální obrazová data v optické a IČ části spektra nelze úspěšně aplikovat na data radarová. Platí to především o všech algoritmech pracujících na principu "per-pixel".

V případě radarových dat také nelze hovořit o teorii spektrálního chování objektů. K vytvoření radarového snímku je nutné zpracování radarového signálu odraženého od objektů na zemském povrchu. Tento signál se skládá jednak z časových měření mezi vysláním a přijetím radarového paprsku, jednak z intenzity odraženého signálu (echa). Radarový snímek vzniká až zpracováním těchto dvou druhů informací. Naměřené hodnoty radarového echa mají značný dynamický rozsah a radarové obrazové záznamy jsou proto pořizovány s vyšší radiometrickou přesností (většinou 16 bitů).

Základní odlišností radarových obrazových záznamů a ostatních obrazových materiálů spočívají především v odlišné geometrii vytváření obrazu. Ta se projevuje výraznou texturou radarových snímků a tzv. zrnitým vzhledem (viz. kapitola 2.4). Textura nemusí vždy představovat šum v radarovém snímku, ale může být též významným rozpoznávacím příznakem. V tomto případě je pak snahou tuto texturu v obraze zvýraznit či klasifikovat. K jejímu vyjádření se ve zpracovatelských systémech většinou používá různých měr variability (rozptyl, směrodatná odchylka, variační koeficient) či měr úrovně (průměr). Při zvýrazňování textury, potlačení šumu a k redukování zrnitosti (tj. při radiometrických korekcích) se obecně používá princip filtrace.

Geometrické korekce zahrnují především dva kroky. Prvním je transformace původního radarového obrazového záznamu, vyjádřeného v šikmých vzdálenostech, do snímku ve skutečných pozemních (horizontálních) vzdálenostech. K této transformaci jsou zapotřebí jak informace o geometrii vytváření daného obrazového záznamu (tedy parametry snímacího zařízení), tak také podpůrná data o samotném snímaném území. Druhým krokem geometrické korekce radarového obrazového záznamu je proces tzv. rektifikace, kterým je radarový obrazový záznam transformován do požadované souřadné soustavy, příp. do požadovaného kartografického zobrazení. Vzhledem k odlišné geometrii jsou v případě radarových snímků chyby způsobené relativním převýšením daleko výraznější než v případě dat z multispektrálního skeneru, a proto je ke geometrické korekci zapotřebí využít informace o výškách ve formě digitálního modelu terénu.

Nedílnou součástí zpracování obrazových materiálů z radaru je stále z mnoha důvodů vizuální interpretace. Informace získané analogovou interpretací na základě tzv. interpretačních znaků dávají většinou přesnější výsledky než postupy automatického zpracování. Pro interpretaci radarových snímků jsou nejdůležitější interpretační znaky především textura, DN hodnota (tón), struktura, tvar a velikost. Klasifikace radarových obrazových dat založená na teorii příznaků je možná pouze v případě, je-li k dispozici více obrazových záznamů stejného území. Protože však většina současných SAR nepořizuje obrazová data v multispektrálním režimu, ale pouze v jednom pásmu, do klasifikace mohou vstupovat data multitemporální – tedy obrazové záznamy lišící se dobou vzniku.

Radarové snímky tvoří v řadě případů vhodný komplementární materiál k obrazovým materiálům pořízeným v optické části spektra a integrace obou typů dat tak může být přínosem pro řadu aplikací. Metody integrace obou druhů obrazových dat jsou zatím podle [3] pouze experimentální a otevřené dalšímu výzkumu. Je to například spoluzobrazení na barevném  $RGB^1$  $RGB^1$  monitoru, transformace RGB do IHS<sup>[2](#page-28-1)</sup> (složka intenzity je pak nahrazena radarovým snímkem a obraz transformován zpět do RGB) nebo využitím transformace pomocí hlavních komponent<sup>3</sup> (radarovým obrazem je nahrazena první hlavní komponenta a pak je obraz transformován zpět).

Při zpracování této kapitoly byla použita literatura [1], [2].

 $\overline{a}$ 

<span id="page-28-0"></span><sup>&</sup>lt;sup>1</sup> více o RGB systému v kapitole 3.3.2.3<br><sup>2</sup> princip transformace is normalized v kap

<span id="page-28-1"></span><sup>&</sup>lt;sup>2</sup> princip transformace je naznačen v kapitole 3.3.2.3

<span id="page-28-2"></span>princip metody hlavních komponent je naznačen v kapitole 3.3.2.3

### **3.3 DIGITÁLNÍ ZPRACOVÁNÍ OBRAZOVÝCH DAT DPZ**

<span id="page-29-0"></span>Digitální zpracování obrazových dat DPZ je velmi široký pojem, který představuje často velice složité postupy. Zahrnujeme sem 4 hlavní typy operací: rektifikaci a restauraci dat (předzpracování), zvýraznění obrazu, klasifikaci, postklasifikační úpravy a spojování dat s jinými obrazovými daty. Manipulace a úpravy dat lze chápat jako kroky degradující původní data, proto je nutno provádět kroky jen nezbytně nutné. V opačném případě můžeme dostat zcela zkreslené výsledky. V digitálním zpracování obrazu se často pracuje s histogramem obrazu. Tento graf je transformací obrazových dat do jiného systému (z prostorového do systému funkčních hodnot a jejich celkového počtu v obraze) a obsahuje všechny obrazové hodnoty.

### **3.3.1 Předzpracování dat**

V tomto počátečním kroku se provádí počáteční zpracování originálních obrazových dat jako je úprava geometrických zkreslení, radiometrická korekce a eliminace šumu. Účelem prvního kroku digitálního zpracování dat je oprava dat, která jsou "poškozena" zkreslením či degradací při vlastním procesu jejich získávání. Tento proces se liší u dat z pevného fotografického přístroje, multispektrálních dat z družic Landsat<sup>1</sup>, SPOT<sup>2</sup> či meteorologických družicových dat aj. Rektifikací dochází k opravám polohových chyb, restaurací dojde k opravě chyb radiometrických (naměřených hodnot).

### **3.3.1.1 Rektifikace dat (= geometrická korekce, georeferencování)**

Originální data obsahují polohové chyby a nelze je bez úpravy užít pro mapy, proto je nutno je podrobit geometrické korekci. Účelem této korekce je vyloučit zkreslení tak, aby bylo možno snímek vlícovat do mapy. Zdroji zkreslení jsou změny výšky, polohy nosiče a jeho rychlosti, dále pak je to zakřivení Země a výškové změny reliéfu. Geometrické chyby je možné rozdělit na chyby předvídatelné (to jsou systematické chyby) a nepředvídatelné (náhodné chyby). U systematických chyb se provádějí tzv. georeferenční korekce. Zkreslení tohoto typu jsou známa předem z charakteristik čidla, z okamžitého stavu měření (tedy místa, výšky, rychlosti a jiných charakteristik letu nosiče). Data s různým stupněm korekcí jsou dodávána uživatelům. V případě náhodných chyb je nutné provádět přesné opravy, aby byla získána geokódovaná data. Zde se odstraňují "zbylé" chyby poté, co byly odstraněny systémové chyby v předchozím kroku, neboť údaje používané v prvním kroku nejsou zcela přesné. Tyto opravy představují geometrickou transformaci pomocí vlícovacích bodů, které lze najít na snímku a jsou zároveň známy jejich souřadnice z mapového podkladu. Transformačními funkcemi jsou většinou polynomické rovnice. Polynomická transformace provádí výpočet pomocí souřadnic vlícovacích bodů, přičemž výpočet pro polynom 1. řádu je nejrychlejší, ale jedná se maximálně pouze o posunutí, změnu měřítka a rotaci bodů. Např. polynom 5. řádu obsahuje 21 členů rovnice a provádí mnohem složitější proces přemístění. Minimální počty vlícovacích bodů (ve všech případech se jedná o minimální počty bodů, ve skutečnosti je nutno mít bodů mnohem více) pro 1. řád je 1 bod, pro 2. řád 6 bodů, pro 3. řád 10 bodů, pro 4. řád je to 15 bodů a pro 5. řád 21 bodů.

Po vyjádření transformační funkce dojde k převzorkování. To je způsob přenosu informace o digitálních hodnotách v pixelech z původní matice do matice korigované. Pak se určí hodnota stupně šedi podle odpovídajícího pixelu. Proces převzorkování může

 $\overline{a}$ 

<span id="page-29-1"></span><sup>1</sup> družice USA provozované Národním úřadem pro letectví a kosmonautiku (NASA) a americkou Geologickou službou (USGS) 2

<span id="page-29-2"></span>systém francouzských družic

být dvojího typu. Buď musí mít každý pixel narovnaného obrázku pixel z původního obrázku a přebírá jeho digitální hodnotu, anebo se vypočte nová hodnota pixelu podle jistého předpisu. Prvním případem výpočtu nové hodnoty je princip nejbližšího souseda, kdy se tedy nepřepočítává hodnota v pixelu, ale přebírá se hodnota nejbližšího pixelu. Celkově se jedná o jednoduchý výpočet. Jevy ve výstupní matici mohou být prostorově mimo až o polovinu pixelu a to může způsobit nespojitý obraz na výsledném produktu. Druhý případ výpočtu nové digitální hodnoty v pixelu představuje bilineární interpolace, kdy se bere v úvahu vážený průměr pomocí vzdáleností digitálních hodnot čtyř nejbližších pixelů, je to vlastně dvojdimenzionální obdoba lineární interpolace. Výsledkem je více vyhlazený převzorkovaný obraz. Jinou možností převzorkování je kubická konvoluce, kde se hodnota pixelu určí ze 16 pixelů, které tvoří vstupní matici, která obklopuje každý výstupní pixel. V tomto případě nedochází k nespojitostem tak jako u nejbližšího souseda a získá se mírně ostřejší obraz než u bilineární interpolace. Metody převzorkování jsou důležité i u jiných operací při digitálním zpracování, jako je např. registrace více druhů dat, registrace obrazů s různým rozlišením, registrace různých typů dat do GIS apod.

Žádná z výše uvedených korekcí neumožňuje korekce topografického zkreslení, tj. chyby způsobené různou výškou terénu (nesystematická chyba). Tyto chyby jsou nevýznamné u dat družic Landsat a SPOT (kolmý), jsou zde pouze chybami druhého řádu. V případě dat z družic Landsat je poziční chyba u krajů maximálně 10 m na 100 m výšky nad průměrnou výškou scény. V případě dat z družice SPOT (kolmé snímky) je tato chyba maximálně 4 m na 100 m výšky. Tyto chyby je tedy nutné brát v úvahu u měřítek 1:100000 a větších, neboť např. 10 m v měřítku 1:100000 je 0,1 mm na 100 m výšky u kraje dat z Landsatu. Velmi důležité jsou však tyto chyby u leteckých fotografií, šikmých dat ze SPOTu, všech radarů a VHR dat (dat vysokého rozlišení).

### **3.3.1.2 Restaurace dat**

Data naměřená přístroji pro DPZ je nutno před využitím radiometricky opravit. Obdobně je nutno např. provádět fyzikální redukci při elektronickém měření délek. Situace u DPZ je ovšem komplikovanější. Používá se různých principů, rozdílných druhů detektorů a různých vlnových délek. Poloha nosiče se neustále mění, různí se délka průchodu elektromagnetického záření atmosférou, jejíž stav vykazuje značné výkyvy, přistupují rozdíly dané úhlem pohledu a ročním obdobím. Také požadavky na přesnost měření jsou proměnlivé. Z těchto důvodů neexistuje absolutní metoda či vzorec pro radiometrickou korekci. Vždy se počítá s jistou aproximací přírodních stavů (používá se model) a též radiometrická korekce může být různého typu a přesnosti v závislosti na prováděné aplikaci.

Radiometrická korekce obsahuje obyčejně tyto části:

- opravy dané kalibrací přístrojů (Kalibrace čidel přístrojů se provádějí nejčastěji periodickým zaměřením čidel na kalibrační lampy, Slunce nebo do tmavého vesmíru. Zjištěné hodnoty jsou přihrávány k obrazovým datům a s jejich pomocí je prováděna korekce dat.)
- opravy ze změny ozáření (Změna ozáření objektu je dána výškou Slunce v době snímání obrazu. Informace o výšce Slunce je dohledatelná ve hvězdářských ročenkách, informace je i součástí nově zakoupených dat.)
- opravy vyplývající z geometrie letu (Vzhledem k nenulovému úhlu záběru dochází ke změnám v úhlu ozařování i ve skenované řádce. Zvlášť v leteckých aplikacích má význam směr letu nosiče vzhledem ke Slunci a vzniklé stíny od vertikálně členitých objektů.)

<span id="page-31-0"></span>• opravy ze stavu atmosféry (Naší snahou je získat absolutní hodnoty odrazivosti. V první řadě je třeba odstranit zákal. Na specifických částicích v atmosféře dochází k rozptylu, který má aditivní charakter. Odstranění lze docílit monitorováním specifických pozemních útvarů s relativně konstantní odezvou – voda, led, sníh, poušť. Nejčastěji se používá porovnání odrazivosti pro čistou hlubší vodu, která má v blízkém IČ pásmu prakticky nulovou odrazivost. Cokoliv tedy v takovém případě naměříme, můžeme odečíst jako příspěvek atmosféry.)

### **3.3.2 Zvýraznění obrazu**

V tomto kroku se obraz "vylepší" pro další interpretaci, aby se zvýšilo vizuální odlišení – kontrast – mezi jednotlivými prvky obrazu, čímž se zvětší množství informací, které lze interpretovat. Vylepšený obraz je buď interpretován na monitoru, nebo vytištěný černobíle či barevně. Neexistuje však obecný návod na manipulaci s kontrastem. Zvýraznění lze provádět pomocí rozdělení obrazu dle úrovně šedi, roztažením histogramu, dále pak prostorovými úpravami jako jsou filtry, konvoluce, zvýraznění hran a Fourierova analýza, jiný způsob je zvýraznění použitím více pásem. V tomto případě se vypočítají poměry pásem, případně lze použít metodu hlavních komponent, vypočítat vegetační indexy, IHS transformaci apod.

### **3.3.2.1 Radiometrická zvýraznění**

Radiometrická zvýraznění obrazu pracují s histogramem obrazu a tzv. zobrazovací funkcí či zobrazovací tabulkou (LUT – Look Up Table). Zobrazovací funkce je funkce, která určité DN hodnotě pixelu na originálním obrazu (vstupním) přiřazuje novou hodnotu ve výsledném (zvýrazněném) obrazu. Manipulace s DN hodnotami (odstín šedi) zahrnuje např. prahování, hustotní řezy, roztažení histogramu. Radiometricky zvýrazněná data slouží ve většině případů pouze pro vizuální interpretaci snímku a neměla by být používána například jako vstup do klasifikace obrazu.

Z metod pro radiometrickou úpravu dat nabízí Image Interpreter programu  $ERDAS IMAGINE<sup>1</sup> nástroje pro eliminaci šumu<sup>2</sup>, další funkcí je redukce atmosférického$  $ERDAS IMAGINE<sup>1</sup> nástroje pro eliminaci šumu<sup>2</sup>, další funkcí je redukce atmosférického$  $ERDAS IMAGINE<sup>1</sup> nástroje pro eliminaci šumu<sup>2</sup>, další funkcí je redukce atmosférického$  $ERDAS IMAGINE<sup>1</sup> nástroje pro eliminaci šumu<sup>2</sup>, další funkcí je redukce atmosférického$  $ERDAS IMAGINE<sup>1</sup> nástroje pro eliminaci šumu<sup>2</sup>, další funkcí je redukce atmosférického$ zákalu, která je pro multispektrální data založena na transformaci Tasseled Cap<sup>3</sup>. Pro odstranění pruhů z dat senzoru Thematic Mapper<sup>4</sup> (dále TM) můžeme použít nástroj v nabídce radiometrických korekcí, další možností je např. jeden z nástrojů Fourierovy analýzy. Metoda prahování je jako jeden ze způsobů klasifikace zahrnuta v modulu Classification. Základní charakteristiky metod pro radiometrická zvýraznění jsou naznačena dále v textu.

### **Prahování**

Prahování je převod hodnot obrazové funkce do množiny o malém počtu prvků, zpravidla do množiny (0, 1), která je nejčastěji graficky prezentována jako černá a bílá. V jistém slova smyslu můžeme na prahování pohlížet jako na segmentaci nebo na nejjednodušší způsob klasifikace obrazu, případně jako na extrémní lineární transformaci kontrastu v obraze. Prahování se užívá velmi často např. pro oddělení objektů

 $\overline{a}$ 

<span id="page-31-1"></span><sup>&</sup>lt;sup>1</sup> počítačový program ERDAS IMAGINE, více o tomto programu v kapitole 4.1.1 a následujících<br><sup>2</sup> při odstročování čumu podál hran a v rozsáhlých územích tato funkce zachováná jemná deteily

<span id="page-31-2"></span>při odstraňování šumu podél hran a v rozsáhlých územích tato funkce zachovává jemné detaily jako např. tenké linie

<span id="page-31-3"></span>princip transformace je naznačen v kapitole 3.3.2.3 4

<span id="page-31-4"></span>senzor družic Landsat, základní charakteristika dat z tohoto senzoru je uvedena v kapitole 4.1.5

nebo pro tvorbu masky určitého typu nebo území. Zamaskované části nabudou hodnoty 0, ostatní hodnoty 1. Vynásobením původních dat s maskou odfiltrujeme nepotřebnou informaci. Prahování je velmi často využito s jiným typem zpracování. Nejjistější způsob nalezení prahu je interaktivně zkusmým posunem hodnoty prahu. Podle [5] jedna prahová hodnota znamená, že hodnotám větším, než je prahová, je přidělena hodnota rovna jedné, ostatním hodnota rovna nule. V [2] je oproti tomu uvedeno, že pokud budou hodnoty vyšší, než hodnota prahová, jejich hodnota bude nastavena na hodnotu nulovou. Vícenásobný práh je obdobou, ale prahové hodnoty vymezují obraz do více ploch než dvou. Tato metoda je označována jako density slicing, a proto se někdy uvádí jako hustotní řezy.

### **Hustotní řezy**

Jde vlastně o klasifikaci jednoho pásma obrazu a výsledek se může podobat izoliniové mapě či ho tak lze prezentovat. Abychom zvýraznili rozdíly v obraze jednoho pásma, často je užitečné přiřadit určitou barvu každému stupni šedi (potom hovoříme o pseudobarevném obraze) anebo přiřadit jednu barvu intervalu stupňů šedi. Hustotními řezy se potlačí rozdíly uvnitř definovaných intervalů (řezů) a naopak zvýrazní se rozdíly mezi jednotlivými intervaly. Složitější hustotní řezy dokáží přiřadit barvu horní a dolní hranici intervalu a jednotlivým hodnotám mezi těmito limity dát barvy přechodné.

Hustotní řezy jsou používány k zobrazení spojitých jevů jako například nadmořských výšek reliéfu, obsahu sedimentů ve vodním sloupci nebo teplotních poměrů. Další možností využití metody hustotních řezů může být například mapování množství rozpuštěných látek ve vodě. Různé části vodní plochy budou odrážet různé množství záření v závislosti na obsahu sedimentů nebo hloubce vodního sloupce, kterým záření proniká. Toto spektrální chování je opět zakódováno v histogramu obrazu a jeho úpravou podle vhodně zvolené zobrazovací funkce lze vodní plochu rozdělit do více kategorií podle určitých fyzikálních, chemických či biologických vlastností.

### **Roztažení histogramu**

Originální digitální obraz ve velké většině případů neobsahuje pixely, jejichž DN hodnoty by nabývaly všech možností daných kódováním (tj. např. hodnot 0 – 255 v případě 8 bitových dat). Jejich poměrné zastoupení v obraze ukazuje histogram. Při běžném 8 bitovém kódování řada družicových snímků obsahuje pixely s hodnotami využívajícími přibližně třetinu svého možného rozsahu. Jsou-li hodnoty soustředěny např. v první třetině možného rozsahu, tj. blízko nuly, pak při kódování stupňů šedi od 0 (= černá) do 255 (= bílá) bude výsledný obraz obsahovat pouze tmavé pixely s malými rozdíly denzity a informace bude pro nás špatně čitelná. Existují jednoduché způsoby, jak informaci zviditelnit pomocí transformace stupňů šedi: lineární roztažení histogramu, obecná úprava histogramu, speciálním případem je roztažení, které se nazývá vyrovnání histogramu (equalizace histogramu), kdy vzdálenost mezi nově přiřazenými hodnotami závisí na četnosti daných hodnot, jiným typem je úprava histogramu podle předem daného pravidla, např. stupňovitě (tvorba ekvidenzit), lineárně nebo lineárně po částech.

### **Odstranění pruhů**

U řady skenerů, které používají detektory v několika řádcích, dochází vlivem změny citlivosti některého detektoru (např. stárnutím) ke změnám v obraze, jejichž výsledkem je vznik pruhů. Cyklickým odečítáním při skenování mají tyto pruhy stále stejnou frekvenci. Tento efekt známý především u mechanických skenerů (Landsat TM) <span id="page-33-0"></span>lze částečně eliminovat při známé frekvenci pruhů pomocí histogramu. Nejprve se vytvoří histogramy pro řádky, vykazující pravidelnou cyklickou změnu jasu a celkový histogram obrazu. Dalším krokem je přizpůsobit histogramy řádek, tvořících pruhy, histogramu celého obrazu pomocí transformačního předpisu.

### **Barevné zvýraznění**

Barvy lze použít několikerým způsobem. Zvýrazňujeme-li pouze jedno pásmo, pak hovoříme o umělém obarvení původně černobílého obrazu, tedy např. naskenované černobílé fotografie či jednoho pásma družicového snímku. Takto vzniklé barvy se označují jako pseudobarvy. Každé úrovni šedi je přiřazena určitá barva ve výsledném obrazu. Tato transformace je provedena buď spojitou nebo diskrétní funkcí. Výběr barev záleží pouze na přání uživatele a možnostech počítače. Této metody se často používá pro určení správné masky území, které chceme později vyloučit z řešení, jako je například vodní plocha v případě, kdy zpracováváme pouze pevninu. Postupným obarvováním zjišťujeme (v IČ pásmu), které hodnoty v datech představují ještě vodní plochy a které již nikoliv.

### **3.3.2.2 Prostorová zvýraznění - filtrace obrazu**

Zatímco výše uvedená zvýraznění pracovala s hodnotami jednotlivých obrazových prvků nezávisle na hodnotách jiných pixelů, tedy lze je označit za operace bodové, filtrace patří mezi operace prostorové, které určují novou DN hodnotu určitého obrazového prvku v závislosti na hodnotách určitého počtu prvků okolních. Filtrace se využívá v řadě úloh jako je tzv. zhlazování snímku, zvýrazňování a detekce hran, úprava výsledků klasifikace apod. Operace filtrování obrazu jsou matematicky velmi jednoduché, avšak časově náročné v důsledku velkého počtu opakování – tedy velmi vhodné pro automatické zpracování. Většina zpracovatelských systémů používá řady předdefinovaných filtrů.

Velké množství filtrů nalezneme i v nabídce Image Interpreteru programu ERDAS IMAGINE, např. Sobelův a Prewittův filtr pro detekci hran, operátory pro zvýraznění textury, dále zde nalezneme řadu nástrojů pro zkombinování dat s vysokým rozlišením (např. panchromatická data z družice SPOT s prostorovým rozlišením 10m) s multispektrálními daty s rozlišením nižším (např. data z družice Landsat s prostorovým rozlišením 30m) a funkce zvýraznění obrazu pomocí Fourierovy analýzy. Další funkce (zvýraznění hran, detekce hran, analýzu textury) a filtry (např. modální filtr, sigma filtr, Wallisův adaptivní filtr) pak nabízí modul pro zpracování radarových dat.

### **Filtrace**

V procesu filtrace se všeobecně užívá myšlenky posunujícího se obrazového okénka, označovaného jako maska filtru (kernel), pro kterou vypočteme novou hodnotu středového pixelu v závislosti na hodnotách sousedních pixelů v této masce. Pod maskou se provádějí relativně jednoduché výpočty s malým množstvím dat a opakováním procesu poposunutí masky se přepočítávají hodnoty obrazové funkce v celém obraze. Nejčastěji se používá okolí 3 x 3 nebo 5 x 5 pixelů. Filtrovat digitální obraz můžeme z různých důvodů, k nimž patří potlačení šumu, zmírnění rozostření obrazu, korekce vyplývající z fotografického zpracování nebo z digitalizace, zvýraznění kontrastu mezi objekty nebo postklasifikační filtrace. Filtrace úzce souvisí s pojmem prostorová frekvence, která vyjadřuje rozdíly mezi daným pixelem a jeho sousedy. Vysoká frekvence (high pass) znamená, že rozdíly jsou velké, nízká frekvence (low pass) znamená, že malé.

Všeobecně lze rozdělit filtry na nízkofrekvenční, které ořezávají vysoké frekvence v obraze (ztrácejí se ostře vystupující detaily, např. liniové prvky) a vysokofrekvenční, které zdůrazňují vysoké frekvence (jsou to zejména ostřící filtry a hranové operátory).

Nízkofrekvenční filtry propouštějí pouze nízkofrekvenční informaci a produkují tak obrazy, které jsou oproti původním zhlazené. Tyto operace mají tendenci redukovat rozsah výstupních hodnot odstínů šedi a často je tedy nutné po filtraci snímku přistoupit ke zvýraznění jeho kontrastu. Běžnými nízkofrekvenčními filtry jsou např. průměrový filtr, který dává stejnou váhu všem pixelům v okně, gaussovský filtr, mediánový filtr, který ve výsledném obraze nahrazuje hodnotu středního pixelu hodnotou mediánu (tedy hodnotou prostředního členu uspořádané posloupnosti hodnot všech pixelů filtrovacího okna), podobné průměrové filtry představují filtry s hodnotami váženými vzdáleností. Dalším příkladem nízkofrekvenčních filtrů jsou filtry s váženým středem (dávají filtrovanému pixelu větší nebo menší váhu než pixelům v jeho okolí), majoritní filtry (například modální filtr, který přiřadí danému pixelu hodnotu módu, tedy nejčetnější hodnotu v daném filtrovacím okně). K úpravě výsledku klasifikace může sloužit i tzv. sítový filtr. Tento filtr např. odstraní z výsledků klasifikace plochy, které jsou menší než zadaná prahová hodnota.

Vysokofrekvenční filtry zdůrazňují změny v DN hodnotách mezi jednotlivými pixely. Tyto rozdíly reprezentují především hrany a linie. Hranou v obraze rozumíme hranici mezi dvěma různými povrchy – například okraj lesa. Na rozdíl od linie má hrana "nulovou" šířku. Linie potom v obraze reprezentují především komunikace, vodní toky apod. Typickým příkladem vysokofrekvenčních filtrů je tzv. laplaceovský filtr, tento filtr produkuje na výstupu nulové hodnoty v homogenních částech obrazu a naopak vysoké či nízké hodnoty pro ty pixely, jejichž hodnota v originálním obraze je větší resp. menší než hodnota okolních pixelů. Dalším příkladem může být Sobelův filtr, který zdůrazňuje všechny horizontální a vertikální hrany a linie v originálním obraze, na stejném principu je založen i Prewittův filtr. Každý obraz lze považovat za průnik množin představujících vysokofrekvenční a nízkofrekvenční informaci. Z toho plyne, že vysokofrekvenční informaci lze získat také odečtením nízkofrekvenční informace od původního obrazu. Tyto filtry se nazývají diferenční, dále sem patří např. zostřující filtr.

### **Hodnocení textury pomocí filtrů**

Častou úlohou je hodnocení obrazu povrchu Země pomocí textury. Tu lze chápat jako míru uspořádanosti nebo celistvosti povrchových objektů či jako plošné rozložení stupňů šedi v závislosti na velikosti, typu, stavu a uspořádanosti dílčích obrazových primitiv. Pro popis textury lze užít gradientové operátory nebo statistické momenty vypočtené pro obrazové okno. Textura se hodnotí velmi často u radarových obrazových dat, případně i leteckých snímků. Tam se používají tzv. texturální míry využívající tzv. Haralickovy funkce. Haralickovy funkce vypočítávají statistické hodnoty z předem zvoleného pohyblivého okna, které se posunuje o velikost tohoto okna. Statistické hodnoty nejsou vypočítány z původních dat ale z matice, která určuje, kolikrát se v daném okně objeví v předem zvoleném směru kombinace dvou hodnot ve zvolené vzdálenosti, případně z vektoru, kde je vypočteno, kolikrát se zde vyskytne rozdíl dvou hodnot.

### **Porovnání se vzorem**

Tato metoda se zabývá vyhledáváním určitých typických obrazových primitiv v obraze na základě porovnání se zadaným vzorkem. Porovnání se provádí výpočtem míry podobnosti. Za míru podobnosti můžeme považovat vzdálenost, konvoluci nebo korelaci. <span id="page-35-0"></span>Korelace dává nejlepší výsledky, neboť odstraňuje možné rozdíly v sytosti obrazu nebo osvětlení mezi vzorem a hledaným prvkem. Místa s lokálními minimálními vzdálenostmi naznačují vysokou pravděpodobnost výskytu vyhledávaného vzorku, v případě konvoluce a korelace hledáme maximální hodnoty.

### **Fourierova analýza**

Pomocí Fourierovy transformace lze přejít z prostorového souřadnicového systému do jiného souřadnicového systému, a to frekvenčního. Vlastní operace je vlastně proložením spojité funkce diskrétními DN hodnotami, jako kdyby byly "vytečkovány" podél každé řádky a sloupce v obrazu. "Vrcholy" a "prohlubně" podél jakékoliv dané řádky či sloupce se dají matematicky popsat pomocí funkcí *sin* a *cos* s různými amplitudami, frekvencemi a fázemi pro každou možnou prostorovou četnost v obraze. Když je obraz rozdělen do svých složkových četností výskytu, lze tyto hodnoty ukázat ve dvourozměrném rozptylogramu jako tzv. Fourierovo spektrum, kde nízké četnosti jsou uprostřed spektra a vyšší četnosti směrem ven ze středu souřadnicového systému. Jevy, které mají horizontální trend v původním obraze, se objevují ve vertikálních komponentech Fourierova spektra, jevy s vertikálním trendem vycházejí horizontálně. Pokud je známo Fourierovo spektrum, lze vytvořit znovu původní obraz užitím inverzní Fourierovy transformace (jedná se o matematickou inverzi). Fourierovu transformaci lze užít jako nízko resp. vysokofrekvenční filtr, k eliminaci šumu obrazu, odstranění pruhů.

### **3.3.2.3 Spektrální zvýraznění**

Image Interpreter programu ERDAS IMAGINE nabízí z funkcí pro spektrální zvýraznění dat metodu hlavních komponent, dekorelační zvýraznění, transformaci Tasseled Cap, transformaci z RGB do IHS a naopak, indexy a poměry, barevnou syntézu. Principy metod spektrálního zvýraznění jsou naznačeny v následujícím textu.

### **Metoda hlavních a obecných komponent**

Transformace pomocí hlavních či obecných komponent se provádí buď pro zvýraznění, než se bude vizuálně interpretovat, nebo jako předzpracování před automatickou klasifikací. Častým problémem u multispektrálních dat je velká korelace mezi pásmy. Tyto dvě metody by měly daný problém odstranit, jejich použití zlepší výsledek klasifikace. Při této metodě dochází ke zkompresování informací z původních *n* pásem do menšího počtu pásem neboli komponent, které se pak použijí místo původních dat. U metody hlavních komponent dochází k zavedení nových os, které jsou otočeny oproti původním osám, a počátek je posunut do průměru. Pro příklad uvažujme dvě pásma A a B. Digitální hodnoty všech pixelů v těchto pásmech použijeme pro výpočet průměrné hodnoty v každém pásmu a ty jsou souřadnicemi počátku nových souřadnicových os. První nově zvolená osa = I. hlavní komponenta (PCA 1) je zvolena ve směru, kde je největší dynamický rozsah hodnot větší než u A nebo B, II. hlavní komponenta (PCA 2) je na ni kolmá a prochází nově zvoleným počátkem. Data podél ní mají mnohem menší rozsah. V případě více pásem platí, že data kolem III. hlavní komponenty (PCA 3) mají opět daleko menší rozsah. Protože jsou jednotlivé osy na sebe kolmé, není zde korelace mezi daty.

Metoda hlavních komponent je použitelná pro všechna data, na rozdíl od metody obecných komponent, kdy jsou z obrazu vybrány zpracovatelem různé jevy, tedy typy ploch (třídy). Osy pro obecné komponenty jsou umístěny tak, aby co nejvíce zvýšily separabilitu těchto tříd a zároveň minimalizovaly rozdílné hodnoty v rámci těchto tříd. Metoda obecných komponent zlepší účinnost klasifikace.

### **Dekoralační zvýraznění**

Dekorelační techniky jsou formou zvýraznění více pásem a jsou podobně jako metoda hlavních komponent výhodné při zpracování vysoce korelovaných dat. Tradiční techniky zvýraznění kontrastu v RGB systému<sup>[1](#page-36-0)</sup> rozšiřují pouze rozsah intenzity barev, odstín či sytost barev se však nemění. Právě odstín barev bývá nejdůležitější při identifikaci objektů. Odstraněním korelace mezi zobrazovanými pásmy lze tento problém do jisté míry vyřešit. Použitím analýzy hlavních komponent a následným zvýrazněním kontrastu dosáhneme změny barevného odstínu, vzniká však problém, že nové barvy objektů jsou často velmi odlišné od barev původních, což může způsobovat problémy při jejich identifikaci. Existují tedy techniky, které jsou modifikací analýzy hlavních komponent a které zachovávají barevné odstíny jevů a objektů. Tato dekorelační zvýraznění zahrnují úpravu kontrastu hlavních komponent a jejich následnou transformaci zpět do barevného systému RGB**.** 

Je-li tedy zvýraznění kontrastu aplikováno na nekorelované hlavní komponenty a výsledek zpět transformován do systému RGB, je v tomto výsledku zvýrazněna především sytost barev, intenzita a tón se mění pouze málo. Takto zvýrazněné barevné syntézy se proto interpretují snáze, než barevné syntézy vytvořené z hlavních komponent.

### **Transformace Tasseled Cap**

Tato transformace je obdobně jako transformace komponent výsledkem lineární kombinace pásem. Poprvé byla navržena pro data multispektrálního skeneru družice Landsat, pro data Thematic Mapperu je transformace navržena pro šest nových transformovaných pásem (TC1 – TC6, bez tepelného pásma). Pásma TC1 a TC2 obsahují 90 % informace původních pásem a zvýrazňují rozdíly ve spektrálním chování vegetace a půd. Vyneseme-li hodnoty TC1 a TC2 do dvourozměrného grafu, získáme typický tvar grafu (podobá se čepici Santa Clause, odtud název Tasseled Cap).

První pásmo TC1 je orientováno ve směru maximálního rozptylu hodnot odrazivosti půdy a označuje se jako index jasu. Druhé pásmo TC2 je kolmé na první osu a je orientováno ve směru největšího kontrastu mezi viditelnou a infračervenou částí spektra a je označováno jako index zeleně. Druhé pásmo je ukazatelem množství zelené hmoty. Pásmo TC3 je označováno jako index vlhkosti a koreluje s vlhkostí půdy a vegetace. Ostatní pásma představují většinou pouze šum v datech, případně obsahují informaci o jevech v atmosféře (mlha, zákal), proto bývá čtvrté pásmo TC4 označováno jako index oparu. Transformace a její aplikace je také popsána v kapitole 4.3.2.3.

### **Transformace RGB a IHS**

Digitální obrazy se obvykle zobrazují jako aditivní barevné syntézy složené ze tří tzv. primárních barev, označovaných jako  $\overline{R}, \overline{G}, B^2$ . Vzájemné vztahy mezi RGB složkami ukazuje barevná krychle na obrázku 4. Každý pixel v barevné syntéze zobrazení může být reprezentován v trojrozměrném prostoru této krychle. Spojnice počátku a protilehlého bodu na tělesové úhlopříčce je známá jako linie šedi, protože digitální hodnoty, které leží na této čáře, mají shodný poměr všech tří barev.

 $\overline{a}$ 

<span id="page-36-0"></span><sup>&</sup>lt;sup>1</sup> RGB systém je vysvětlen dále v textu

<span id="page-36-1"></span><sup>&</sup>lt;sup>2</sup> o barevné syntéze je podrobněji pojednáno dále v této kapitole

#### **Obrázek 4: Krychle barev**

<span id="page-37-0"></span>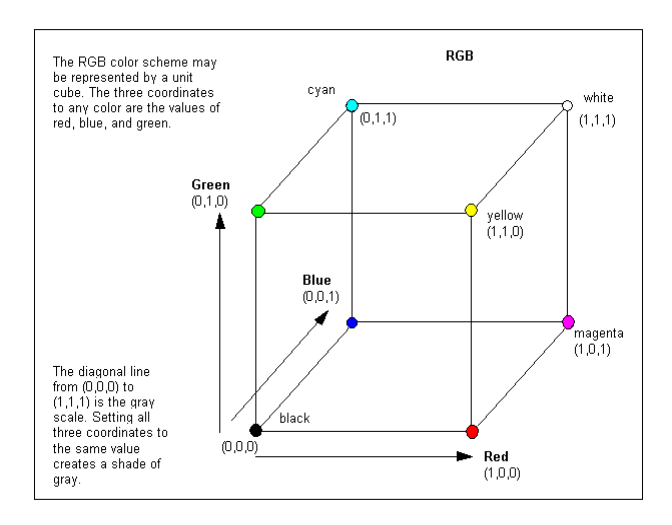

zdroj: obrázek převzat z [3]

Jinou alternativou pro barevné zobrazení je užití systému označovaného jako IHS. Tato zkratka vychází z anglických slov pro intenzitu (intensity), vyjadřující celkový jas barvy, odstín (hue), vyjadřující průměrnou vlnovou délku světla a sytost (saturation), vyjadřující "čistotu" barvy vzhledem ke stupni šedi. Hodnoty intenzity i sytosti se mění v rozpětí 0 (černá) až 1 (bílá), hodnoty odstínu pak v rozmezí 0-360.

#### **Obrázek 5: IHS model**

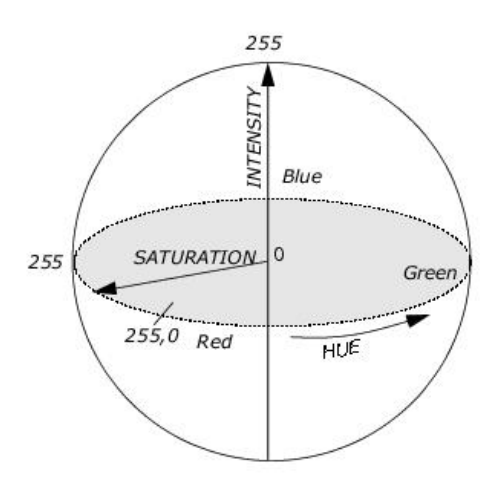

zdroj: obrázek převzat z [3]

IHS transformace se často používá jako mezikrok pro vylepšení obrazu, (např. jako první krok transformace RGB do IHS, v dalším kroku zvýraznění získaného obrazu IHS a poté zpětná transformace do RGB). Operace zvýraznění v IHS má tu výhodu, že lze měnit každou složku IHS nezávisle bez ovlivnění ostatních. Roztažení kontrastu lze použít na složku intenzity a odstín spolu se sytostí se nezmění.

Transformaci IHS lze použít pro několik typů úloh:

• jednou velmi výraznou aplikací transformace do IHS je spojení dat o různých velikostech pixelu (data s různým rozlišením), které jsou geometricky na sebe vlícovány (data s vysokou rozlišovací schopností se umístí do složky intenzity a dvě pásma s nízkou rozlišovací schopností se vloží do složek odstínu a sytosti)

- jinou možností je využít transformaci IHS pro získání podrobnější texturální informace v oblasti bez vegetace, kde je snadné odlišení krystalické horniny od aluviálních povrchů, ale obtížné odlišení jemných změn v jednotlivých plochách hornin
- dále se tato transformace používá pro tvorbu barevných obrazů reliéfu, kde zvýrazněný obraz se vloží do složky intenzity, digitální model terénu do složky odstínu a sytost se položí rovna hodnotě 127, pomocí zpětné transformace do RGB se získají tři pásma pro vytvoření reliéfu
- detekce jemných geologických struktur v obrazu radaru je další možností využití transformace IHS, vysokofrekvenční obraz je ve složce intenzity, nízkofrekvenční obraz ve složce odstínu a sytost má hodnotu 127, transformací RGB se získá zvýrazněný obraz

### **Indexy a poměry**

Indexy a poměry jsou další z metod spektrálního zvýraznění obrazu. Z velkého množství indexů program ERDAS IMAGINE nabízí předprogramované výpočty např. těchto indexů:

- jednoduchý poměr  $I\check{C}/\check{C}$  ( $I\check{C}$  infračervené pásmo,  $\check{C}$  červené pásmo)
- rozdílový vegetační index  $VI = I\check{C}$ - $\check{C}$
- normovaný rozdílový vegetační index  $\langle NDVI \rangle = \langle I\check{C} \check{C} \rangle / \langle I\check{C} + \check{C} \rangle$
- transformovaný NDVI *(TNDVI)* =  $(NDVI + 0.5)^{1/2}$
- •poměry<sup>1</sup> TM3/TM1, TM5/TM7, TM5/TM4

Dělení obrazu obrazem se používá pro rozlišení jemných spektrálních změn. Zlepšit toto rozlišení je možné díky tomu, že obraz vzniklý dělením dvou pásem zřetelně zobrazuje změny ve sklonech křivek spektrální odrazivosti mezi dvěma pásmy bez ohledu na jejich absolutní hodnoty. Tyto rozdíly jsou typické pro různé materiály v určitých pásmech.

Poměrové kanály uzpůsobené chování vegetace v různých vlnových délkách se nazývají vegetační indexy. Existuje řada vegetačních indexů, podle způsobu výpočtu je můžeme dělit na diferenční, poměrové a ortogonální.

### **Diferenční vegetační indexy**

Příkladem diferenčního indexu je rozdílový vegetační index VI, který vyjadřuje rozdíl mezi blízkým IČ a červeným pásmem.

### **Poměrové vegetační indexy**

 $\overline{a}$ 

Poměr IČ/Č (příp. jeho převrácená hodnota) je užitečný pro klasifikaci obrazu z hlediska poškození vegetace. Zdravá vegetace má poměr IČ/Č vysoký, zatímco poškozená vegetace má IČ/Č nízký. Srovná-li se poškozená a zdravá vegetace, tak u poškozené vegetace IČ odrazivost klesá a roste odrazivost v červeném pásmu. Jiným příkladem může být transformovaný vegetační index TVI. TVI odpovídá množství zelené biomasy, která je v každém pixelu, ale je třeba určit zvlášť kalibrační vztahy

<span id="page-38-0"></span><sup>&</sup>lt;sup>1</sup> TM1, TM2 atd. označuje číslo spektrálního pásma senzoru TM, základní charakteristika jednotlivých pásem je uvedena v kapitole 4.1.5

pro každý typ pokryvu a ty se stanou základem pro kvantitativní určení biomasy v obdobných polích a pastvinách na scéně. Je možné odlišit různé úrovně a z toho např. usoudit, jak fungují závlahy na polích, hnojení, herbicidy apod. Nejpoužívanějším je normovaný rozdílový vegetační index NDVI, který je také popsán v kapitole 4.3.2.2.

Poměrové indexy mohou být počítány z dat všech systémů, které poskytují obrazové záznamy ve viditelné červené a blízké IČ části spektra. Hodnoty těchto indexů z různých měřících systémů, avšak i hodnoty indexů vypočtené ze stejného měřícího systému, ale z obrazových dat z různých termínů, však nejsou přímo porovnatelné. Jde o data relativní a jejich hlavní předností je, že v určité ordinální škále řadí hodnoty pixelů například podle obsahu biomasy. V případě, že vstupní data jsou korigována na všechny vnější vlivy, především na vlivy atmosférické, lze hodnoty indexů vzájemně porovnávat v absolutních hodnotách a také kvantifikovat vybrané vlastnosti vegetačního krytu.

Vedle již uvedených aplikací jsou poměrové indexy vhodným nástrojem také ke studiu časových změn a průběhu fenofází, odhadům výnosů zemědělských plodin, odhadům vodního stresu rostlin atd.

### **Ortogonální indexy**

Ortogonální indexy sou vypočítávány jako lineární kombinace původních pásem multispektrálního obrazu (jako např. hlavní komponenty). Jestliže původní pásma vytvářejí určitý vícerozměrný prostor, lze vhodnou rotací souřadnic zvýraznit určitou informaci z původního obrazu – vegetaci, případně vlhkost půdy apod. Ortogonální indexy slouží k tomu, abychom při posuzování vegetace oddělili pixely, v nichž je i spektrální informace o vegetaci, neboť ji obsahují – jako třeba zemědělské plochy. Toto oddělení půdy od vegetace je možné získat pomocí indexu označovaného jako PVI. Tento index využívá vlastnosti půd, kterou je velká korelace odrazivosti mezi červeným a blízkým IČ pásmem. Je proto možné sestrojit tzv. linii půd. Rovnici přímky pro linii půd lze vypočítat metodou nejmenších čtverců. Přítomnost vegetace v pixelech způsobí, že takovéto pixely nebudou ležet na linii půd, protože odrazivost vegetace v blízkém IČ pásmu je podstatně vyšší. PVI charakterizuje vzdálenost pixelu od linie půd.

Mezi ortogonální indexy můžeme zařadit i hojně využívanou lineární transformaci Tasseled Cap. (viz. výše)

### **Barevná syntéza**

Barevná syntéza je způsob zobrazení, při kterém se používají tři základní barvy (červená, zelená a modrá), do kterých se většinou vloží tři pásma nebo kanály. Jedná se o zobrazení v nepravých (falešných) barvách, resp. skutečných barvách. Toho lze dosáhnout současnou vizualizací tří složek (tj. měřených nebo vypočtených pásem) víceobrazu. Každý složkový obraz se zobrazuje v odlišné barvě. Výsledný obraz se označuje jako barevná syntéza. O skutečných barvách lze hovořit pouze v tom případě, jestliže máme k dispozici tři pásma z viditelné části spektra, která odpovídají vnímání lidského oka pro červené, zelené a modré pásmo. Barevnou syntézu v přibližně skutečných barvách vytvoříme u Thematic Mapperu vložením třetího pásma do barvy červené, druhého pásma do barvy zelené a prvního pásma do barvy modré, tedy R=TM3, G=TM2, B=TM1. V takovéto kompozici budou dobře rozpoznatelné zastavěné plochy i komunikace, na druhé straně například jednotlivé druhy povrchů pokrytých vegetací budou splývat, protože budou v syntéze zobrazeny podobnými odstíny zelené barvy.

Ve všech ostatních případech, např. při kombinování dvou viditelných pásem spektra a IČ pásma, hovoříme o barevné syntéze v nepravých (falešných) barvách.

<span id="page-40-0"></span>Výsledné barevné syntézy lze ještě dále upravovat pomocí roztažení histogramu. Barevné syntézy v nepravých barvách lze vytvořit i z nově vytvořených kanálů. Použitím jednoho původního pásma a poměrových kanálů do syntézy pak vznikne hybridní barevná syntéza, která do obrazu vnáší absolutní informaci o hodnotách záření.

To, jakou kombinaci pásem použít, záleží na účelu dalšího využití snímku, na znalosti spektrálního chování objektů a jevů, na jejich poměrném zastoupení v obraze a řadě dalších parametrů. Pro určité aplikace byly empiricky odvozeny kombinace pásem, které danou tématiku znázorňují nejlépe. Je však nutno poznamenat, že vhodnost jednotlivých barevných kombinací má místně i časově omezenou platnost.

V případě snímků skeneru TM z družice Landsat má pro vegetační studie význam především blízká IČ oblast (TM4). V některých případech, například na scéně z letního období s rozvinutou vegetací se v syntéze s pásmem TM 4 ztrácí zastavěné plochy, a proto je v syntéze vhodnější použít pásma TM5. Z viditelných pásem (TM1, TM2, TM3) bývá nejčastěji používáno třetí pásmo, které je nejméně ovlivňováno rozptylem záření v atmosféře.

Pro studium druhů povrchů (land cover) má Landsat TM hodnotnou informaci ve střední IČ části spektra (TM5), která bývá také začleňována do barevných kompozic. Odlišné kompozice mohou být vytvářeny pro geologické mapování a výzkum minerálů. Pro tyto účely bylo zvláště navrženo pásmo TM7. V geologii bývají tedy často kombinovaná pásma TM7, TM5, TM3. Pro snadné odlišení vodních objektů je potřebné do syntézy zařadit infračervené pásmo. V programu ERDAS IMAGINE jsou předprogramované např. kompozice R=TM5/TM7, G=TM5/TM4, B=TM3/TM1 nebo R=TM5/TM7, G=TM3/TM1, B=TM4/TM3.

Příklad, jakým způsobem se v barevné syntéze zobrazí různé typy povrchů, je uveden v tabulce 1.

| Barevná kompozice<br><b>RGB</b> | TM4 TM3 TM2                 | TM5 TM4 TM3                    | TM3 TM2 TM1                |
|---------------------------------|-----------------------------|--------------------------------|----------------------------|
| vegetace                        | červená                     | odstíny zelené                 | olivově zelená             |
| zemědělské plodiny              | růžová až červená           | odstíny zelené                 | středně až světle šedá     |
| mokřad                          | tmavě červená               | odstíny zelené                 | tmavě zelená nebo<br>černá |
| vodní plochy                    | odstíny modré nebo<br>černé | černá                          | odstíny modré a<br>zelené  |
| urbanizované<br>plochy          | tyrkysová až šedá           | fialová                        | bílá až světle žlutá       |
| holá půda                       | tyrkysová až šedá           | purpurová nebo<br>bledě růžová | bílá až světle žlutá       |

**Tabulka 1: Zobrazení různých povrchů v barevné syntéze** 

zdroj: tabulka zpracována podle [3]

Při zpracování kapitol 3.3.1 a 3.3.2 byla použita literatura [1], [2], [3], [5], [7], [9].

### **3.3.3 Klasifikace**

<span id="page-41-0"></span>Klasifikace obrazu je často cílovou částí jeho zpracování. V nejobecnějším slova smyslu je to proces, při kterém je jednotlivým obrazovým prvkům přiřazován určitý informační význam. Jeho cílem je nahradit hodnoty radiometrických charakteristik původního obrazu, které vyjadřují spektrální vlastnosti objektů a jevů na něm zobrazených, hodnotami vyjadřujícími tzv. informačními třídy. Typ a obsah nové informace (např. tématické mapy) závisí na zaměření celého projektu. Hledané informační třídy jsou definovány na počátku klasifikace ve formě tzv. klasifikačního schématu – tedy legendy výsledné mapy. Klasifikace obrazu je založena na použití určitých rozhodovacích pravidel (tzv. klasifikátorů), podle nichž lze všechny prvky obrazu zařadit do určité třídy.

Informační třídy představují například kategorie druhu povrchu (land cover) nebo využití země (land use). Obecně tedy jakoukoli informaci využitelnou zpracovatelem a získanou z obrazových dat. Informační třídou může být například kategorie příměstské zástavby, ale také mladý smrkový porost poškozený imisemi. Je nutné si uvědomit, že v naprosté většině případů informační třídy nejsou přímo zaznamenávány v obrazových datech. Lze je ale nalézt nepřímo, prostřednictvím radiometrických charakteristik jednotlivých pixelů multispektrálního obrazu. Obrazová data naproti tomu přímo obsahují tzv. třídy spektrální. Jde o části obrazu, které jsou homogenní z hlediska svého spektrálního chování. Ve většině případů je informační třída tvořena několika třídami spektrálními, záleží však na konkrétním klasifikačním schématu a zaměření klasifikace.

V závislosti na typu informací, které chceme získat z původních dat by měly tyto třídy být ve spojitosti se známými tvary na zemském povrchu nebo by měly jednoduše představovat oblasti, které mohou vypadat rozdílně např. při grafické prezentaci snímku na displeji. Jako příklad klasifikovaného snímku může posloužit mapa pokrytí půdy, která ukazuje vegetaci, holou půdu, pastviny, zastavěné plochy atd.

Vizuálnímu zařazování obrazových dat do požadovaných tříd se říká interpretace. Spočívá v prohlížení obrazu (vizualizovaných dat) a určování určitých úrovní šedi nebo barevných odstínů na jeho ploše. Cvičené oko je schopné rozeznat asi 15 až 20 úrovní šedi, netrénované asi polovinu. Je možné použít barevného skládání jeho složek do výsledné barevné syntézy, v níž člověk rozezná kolem dvou set různých barevných odstínů. Na řešení složitějších úkolů však už oko samo nestačí, a proto se ke zpracování dat používá výpočetní techniky. Její zapojení do vytváření klasifikačních pravidel a následné vlastní klasifikace obrazových dat DPZ je nutné z několika důvodů: dynamický rozsah dat je větší než jsou schopny lidské smysly rozpoznat, počítačové zpracování je přesně opakovatelné a rychlé i pro velké objemy dat, statistické charakteristiky ze všech pixelů na snímku, které jsou potřebné pro klasifikaci, jsou získané velmi přesně a i třídění pixelů do stanovených tříd je pak založené na matematických kriteriích. Lidský faktor však při klasifikaci zůstává nezastupitelný.

Klasifikaci lze obecně dělit na klasifikaci řízenou a klasifikaci neřízenou podle toho, jakým způsobem a především v kterém okamžiku zpracovatel zasahuje do procesu klasifikace.

### **3.3.3.1 Klasifikace řízená**

Klasifikace se dělí do dvou částí – cvičení a klasifikace (užitím vybrané metody). Nejprve je potřeba počítačovému systému "předepsat a poradit" jak hledat v souboru data, odpovídající vybraným vzorům. Cvičení je proces definování kritérií, podle kterých mají být tyto vzory nalezené. Výsledkem cvičení je soubor charakteristik, které představují statistická kriteria pro navrhované třídy. Vlastní cvičení může být provedené buďto metodou s přímou kontrolou, nejčastěji přímo v terénu, nebo bez přímé kontroly.

### **Podstata výběru cvičných vzorů s přímou kontrolou**

Metoda umožňuje zpracovateli dokonalejší autokontrolu. V průběhu cvičení vybíráme pixely, které charakterizují vzory nebo které můžeme identifikovat s pomocí dalších zdrojů (letecké fotografie, mapy). Znalosti těchto dat jsou potřebné před klasifikací. Identifikací vzorů můžeme "naučit" počítačový systém určovat pixely s podobnou charakteristikou (významem). Pokud je klasifikace přesná, pak každá výsledná třída reprezentuje tu skupinu dat, která odpovídá vzorům, které byly prvotně identifikované.

### **Podstata výběru tříd vzorů bez přímé kontroly**

Tato metoda je založena více na automatizovaných výpočtech. Dovoluje specifikovat některé parametry, které použije počítač k označení statistických vzorů, které jsou datům vlastní. Tyto vzory nemusí nutně korespondovat s plnovýznamovými charakteristikami oblasti, ale mohou pomoci při jejich identifikaci např. území se specifickými půdními typy nebo využitím půdy. V některých případech může být více důležité identifikovat skupiny pixelů s podobnými charakteristikami, než setřídit pixely do konkrétních kategorií. Při hledání klasifikačních pravidel se vychází z toho, jakým způsobem se mění radiační veličina v závislosti na změně druhového nebo stavového parametru. Pokud jsou tyto změny natolik význačné a charakteristické, že je lze použít k sestavení klasifikačního pravidla, nazývají se příznaky. Podle toho, zda je příznak spojen se změnou prostorových souřadnic nebo se změnou naměřeného údaje u některé obrazové složky, rozeznáváme příznaky prostorové, spektrální, časové nebo polarizační. Prostorovým příznakem je plošná homogenita, která určuje hranice objektu dané jeho tvarem a velikostí. Důležitým prostorovým příznakem jsou i parametry vyjadřující vnitřní texturu objektu. V některých případech je příznakovou vlastností i topologie určité sestavy objektů. Spektrální příznaky vyjadřují odrazivé a vyzařovací vlastnosti zkoumaného povrchu. Jsou jimi normalizované hodnoty intenzity záření naměřené v jednotlivých spektrálních intervalech, jejich lineární kombinace nebo celková intenzita ve všech kanálech. Určování časových příznaků obsahuje zjišťování změn prostorových a spektrálních příznaků způsobené dynamikou zkoumané třídy. Přitom je třeba odlišit výskyt náhodných změn od sledovaných změn.

Dosud se v klasifikačních pravidlech používá převážně spektrálních příznaků, protože v optickém pásmu spektra jsou spektrální projevy krajinných složek tradičním příznakem. Texturální příznaky jsou brány v úvahu v případě, že používáme kanály vypočtené, kde je vyhodnocena textura obrazu.

Existence správného klasifikačního pravidla závisí na vnějších i vnitřních parametrech. Pokud zjistíme, že řešení neexistuje, je třeba změnit definici tříd (upravit vnitřní parametry), nebo použít jiný datový soubor s vhodnějšími vnějšími parametry. V některých případech se řešení dosáhne zvětšením rozměrnosti zpracovávaného datového souboru o další obrazová data pocházející z jiných informačních zdrojů. Obecně je tímto zdrojem databáze, v níž jsou uloženy informace o výskytu různých kategorií krajinných objektů pocházející z nejrůznějších zdrojů (mapy, statistiky, geofyzikální měření, jiná družicová data apod.). Protože obsahují údaje, které jsou vždy vázány na určitou oblast zemského povrchu, jsou tyto databáze označovány také jako informační systém o území nebo geografický informační systém (GIS). Informace z geoinformačního systému umožní někdy i udat apriorní příslušnost některé hodnoty určité kategorii. Tím se vytvoří maska, která předepisuje výskyt určitých parametrů na vymezených místech a nebo naopak tento výskyt zcela vylučuje. Takto formulovanému upřesnění klasifikačního pravidla říkáme metoda masky. V obou způsobech využití GIS se zvětšuje objem zpracovávaných dat.

Za nejpřesnější zdroj dostupných informací o studované oblasti je považován proces získávání přesných znalostí o studovaném území terénním výzkumem, analýzou leteckých snímků, osobními zkušenostmi atd. (tzv. ground truthing – získávání pravdivých znalostí o zemi). Informace by měly být získané ve stejný čas jako data DPZ. To proto, aby data mezi sebou korespondovala pokud možná co nejpřesněji.

### **Vlastní klasifikace**

Po tom, co byl vytvořen soubor vhodných vzorů, následuje další krok, kterým je provedení vlastní klasifikace celého datového souboru (snímku). Každý pixel je analyzovaný nezávisle. Každý pixel je porovnaný se svým vzorem v souladu s vybranou metodou klasifikace nebo algoritmem. Pixely, které prošly procesem klasifikace a splňují stanovená kriteria, jsou zařazené do předem vytvořené třídy.

Rozhodovací pravidla řízené klasifikace můžeme rozdělit na parametrická (metoda maximální pravděpodobnosti, metoda minimální spektrální vzdálenosti a metoda Mahalanobisovy vzdálenosti) a neparametrická (metoda parallelepiped a feature space). Neparametrická pravidla oproti parametrickým při klasifikaci neužívají žádné statistiky. Pak ale musíme rozhodnout, jak budou klasifikovány pixely, které "spadnou" do překrývajících se ploch jednotlivých tříd, příp. pixely, které do žádné třídy nezapadnou (pixel bude znovu podle zvolených kriterií testován a k některé třídě přiřazen, nebo zůstane neklasifikován). Principy uvedených metod jsou nastíněny v následujícím textu.

### **Klasifikátor maximální pravděpodobnosti**

Třídění pixelů do zvolených tříd podle tohoto klasifikátoru je založené na pravděpodobnosti, že pixel patří do určité třídy. Metoda vychází z předpokladu, že tato pravděpodobnost je stejná pro všechny klasifikované třídy a že histogram hodnot pixelů v jednotlivých spektrálních pásmech odpovídá křivce normálního rozdělení. Každý pixel je potom zařazený do třídy, ve které má největší pravděpodobnost výskytu.

Jako výhoda uvedené klasifikace je uváděna její největší přesnost za předpokladu, že vstupní data opravdu vyhovují normálnímu rozdělení. Bere v úvahu i variabilitu tříd. Nevýhodou je delší čas potřebný pro výpočet, prodlužuje se v závislosti na počtu klasifikovaných spektrálních pásem.

Rozšířením klasifikátoru maximální pravděpodobnosti je tzv. bayesovský klasifikátor. Tento přístup umožňuje vážit výpočet pravděpodobnosti příslušnosti pixelu k určité třídě podle různých hledisek. Jedno z hledisek může být představováno předpokládanou pravděpodobností výskytu určité třídy, která je přímo úměrná jejímu předpokládanému plošnému zastoupení v obraze.

### **Klasifikátor minimální vzdálenosti**

Uvedený postup, nazývaný také spektrální vzdálenost, je založený na výpočtu spektrální vzdálenosti mezi rozměrem vektoru pixelu, jako kandidáta některé třídy, a průměrem vektoru pro každou třídu. Pixel je zařazený do třídy, k jejímuž třídnímu průměru má nejblíže.

Výhoda této klasifikace spočívá v tom, že ať je pixel spektrálně blízký jednomu nebo dalšímu průměru, vždy je klasifikován jednoznačně. Metoda je velmi rychlá. Nevýhoda postupu je ta, že pixely, které by mohly být neklasifikované, tj. které nejsou svou hodnotou blízké žádnému průměru, budou klasifikované vždy. Metoda také nebere v úvahu variabilitu třídy. Např. třída označená jako zastavěná plocha je tvořená pixely s velkou variabilitou (vzhledem k nestejné hustotě zástavby). Proto mohou být některé <span id="page-44-0"></span>pixely neúměrně vzdálené od třídního průměru. I pixely, které nepředstavují urbanizovanou plochu, jsou pak nesprávně klasifikované v uvažované třídě.

Metodě minimální vzdálenosti je podobná i metoda Mahalanobisovy vzdálenosti, která bere v potaz variabilitu tříd. Jako u všech parametrických metod i u této metody záleží na podmínce normálního rozdělení dat.

Další modifikací a rozšířením klasifikátoru minimální vzdálenosti je klasifikátor "K" nejbližších sousedů. Na rozdíl od něho však hodnotí příslušnost daného pixelu k určité třídě nejen na základě jeho vzdálenosti od centroidů jednotlivých shluků, ale i na základě početního zastoupení pixelů určité třídy v okolí zpracovávaného obrazového prvku.

### **Klasifikátor parallelepided**

Jedná se o metodu, při které jsou hodnoty pixelů, jako kandidáti určené třídy, porovnávané s horním a spodním limitem. Limitem může být minimální a maximální hodnota v datovém souboru v každém spektrálním pásmu pro danou třídu, průměr hodnot v každém pásmu ± směrodatná odchylka nebo individuálně specifikovaný limit na základě znalostí dat a rysů studovaného jevu. Když pixel vyhovuje zvolenému limitu, je zařazen do označené třídy. Klasifikace probíhá obvykle pro více spektrálních pásem a pixel musí vyhovovat limitu v každém z nich.

Vedeme-li rovnoběžné linie pixely s minimální a maximální hodnotou v každém pásmu, dostaneme v případě dvou pásem čtverec nebo obdélník, který bude vymezovat oblast, uvnitř níž pixely budou patřit k jedné kategorii. Ve vícerozměrném prostoru se definované oblasti budou nazývat angl. "parallelepides" (hyperkvádry, pravoúhelníky).

Výhoda metody spočívá v její rychlosti a jednoduchosti v tom smyslu, že data jsou porovnávaná s konstantním limitem pro každý jev v každém pásmu. Často se používá jako první, hrubý způsob klasifikace. Nevýhodou je to, že rovnoběžnostěny se mohou překrývat a není jednoznačné, do kterého ze dvou vzájemně se překrývajících rovnoběžnostěnů (vlastně tříd) pixel patří.

### **Feature space**

Feature space obraz je graf, u kterého jsou na jedné ose hodnoty jednoho pásma a druhá osa je tvořena hodnotami pásma jiného (neboli diagram rozptylu; je možno kombinovat různá pásma). Z tohoto diagramu mohou být vybrány oblasti (polygony, pravoúhelníky), které mohou být přímo použity jako neparametrické příznaky.

### **3.3.3.2 Klasifikace neřízená**

Při neřízené klasifikaci nejsou vybírány trénovací plochy, není vybírána trénovací množina. Jsou automaticky vytvářeny shluky na základě vzájemné podobnosti objektových hodnot. Pro zatřídění se posuzují hodnoty obrazové funkce v rámci všech pásem a objekty jsou výpočtem rozděleny do shluků. Existují dvě skupiny metod shlukové analýzy – hierarchická a nehierarchická. U hierarchického způsobu jsou vytvářeny postupným způsobem shluky, které se od sebe nejvíce odlišují, a je tak budován strom shluků, kde každý shluk se dělí na dva shluky s maximální nepodobností = minimální podobností. U nehierarchického způsobu jsou postupně do shluků přidávány další obrazové elementy. K těmto metodám patří klasifikátor k-menas a metoda ISODATA. V případě klasifikátoru k-means jsou nejprve definovány počty shluků a jednotlivé elementy jsou zařazeny do takového shluku, ke kterému je element svými parametry nejblíže. Pro tento výpočet může být použit způsob výpočtu používaný u klasifikátoru nejmenší vzdálenosti, který patří do skupiny řízené klasifikace. Metoda ISODATA, kterou využívá i program ERDAS IMAGINE, je založena na pravidlu minimální spektrální vzdálenosti a užívá dva

<span id="page-45-0"></span>soubory parametrů – jeden, který se během shlukování nemění, a druhý, který je interaktivně upravován, dokud není výsledek shlukování přijatelný. Jinou možností v prostředí ERDAS IMAGINU je metoda shlukování RGB, což je jednoduchá klasifikační a kompresní metoda pro obraz složený ze tří pásem. Výsledkem je pseudobarevný obraz obsahující jen jedno pásmo.

Výsledky z těchto zatřídění do shluků mohou sloužit jako příprava pro řízenou klasifikaci. Shluky s příbuznými charakteristikami jsou spojeny do jedné třídy a tyto tréninkové plochy se pak použijí pro řízenou klasifikaci. Tento způsob se nazývá hybridní klasifikace. Hybridní klasifikátory jsou důležité hlavně tam, kde je velká variabilita u spektrální odezvy pro jednotlivé typy pokryvů, jako je např. mapování vegetace v horských podmínkách. Tato spektrální variabilita je dána jak různými druhy vegetace, tak různými podmínkami místa, tedy půdou, sklonem, polohou. Hybridní přístup pak usnadňuje řešení v těchto místech.

Při zpracování kapitoly 3.3 byla použita literatura [1], [2], [5], [11].

### **3.3.4 Nové přístupy ke klasifikaci**

Výše uvedené přístupy ke klasifikaci se považují za tradiční a jsou označovány per-pixel klasifikace. Tím je vyjádřeno, že klasifikace je založena na studiu radiometrické charakteristiky (spektrálního chování) jen jednoho pixelu bez informací o jeho okolí. Uvedený přístup má mnoho nevýhod, a proto jsou vyvíjeny nové přístupy založené například na neuronových sítích, kontextuálních klasifikátorech nebo tzv. principu neurčitosti (fuzzy logic).

Tradiční výše popsané postupy automatické klasifikace nedokáží v procesu klasifikace kombinovat data různých typů. Jsou založeny na znalosti spektrálních vlastností klasifikovaných povrchů a pracují s původními pásmy nebo pásmy vypočtenými transformací pásem původních. Klasifikace využívající konceptu neuronových sítí umožňují kombinovat různé typy vstupních dat. Proces využívající neuronových sítí ke klasifikaci obrazu může mít formu řízené i neřízené klasifikace. K hlavním výhodám patří, že uvedený postup dovoluje kombinovat například data z optické části spektra, data z radaru či morfometrická data generovaná zpracováním digitálního modelu terénu. K výhodám patří i to, že jednotlivým vstupním datům lze dát rozdílnou váhu a dále fakt, že vstupní data nevyžadují normální rozdělení, jako je tomu v případě parametrických klasifikátorů. K nevýhodám patří především to, že tyto postupy nepracují s žádným přesně definovaným modelem. Rozhodovací pravidla pro zařazení objektů do jednotlivých tříd jsou vytvářena v trénovacím procesu z často velmi rozdílných zdrojů. K vytvoření neuronové sítě je zapotřebí velkého množství trénovacích dat a metoda je necitlivá k jevům, které nejsou trénovacími daty dostatečně dobře popsány. Jejich použití je časově i paměťově značně náročné a podle některých prací zlepšují výsledky klasifikace oproti klasickým přístupům pouze částečně.

Způsoby klasifikace založené na studiu proměnlivosti DN hodnot všech pixelů v obraze se označují jako texturální klasifikátory. Texturální klasifikátory mohou výrazně zvyšovat přesnost klasifikace u těch tříd, které jsou svoji povahou heterogenní.

Zatímco rozhodovací pravidla pro texturální klasifikaci obrazu se snaží popsat a kvantifikovat prostorové uspořádání pixelů v obraze (např. prostřednictvím variability) pro okno určité velikosti, v případě kontextuálních klasifikátorů je snahou popsat prostorové uspořádání objektů v celém obraze. Kontextuální klasifikátory se tedy spíše snaží popsat a kvantifikovat strukturu a kontext. I když mohou pracovat i s původními obrazovými daty, většinou jsou aplikovány na obrazová data již klasifikovaná a slouží <span id="page-46-0"></span>ke zpřesňování a úpravě výsledků klasifikace. Kontext nebo struktura mohou být definovány řadou charakteristik, které lze shrnout pod pojem topologie. Především sem patří vzdálenost (určitý objekt se může nacházet pouze v určité vzdálenosti od jiného objektu), směr (orientace – určitý objekt se může nacházet pouze v určitém směru od jiného objektu), konektivita (spojení – dva objekty se mohou a nemusí dotýkat), vnoření (obsažnost – jeden objekt se musí nebo naopak nesmí vyskytovat uvnitř jiného). Uvedené interpretační znaky používané pro kontextuální klasifikátory, jako struktura či poloha, jsou běžně využívány při analogové interpretaci obrazových materiálů pořízených distančními metodami. Řada uvedených technik již představuje přechod k tzv. mapové algebře a technikám GIS.

Fuzzy logic označuje skupinu algoritmů a rozhodovacích pravidel, které nejsou pevné, v každém kroku jednoznačně definované, ale umožňují pracovat s jistou mírou nejistoty. Jde o postupy, které nacházejí uplatnění v řadě aplikací, mimo jiné také při automatické klasifikaci obrazu. Snahou fuzzy logic je vyrovnat se s předpokladem klasických klasifikátorů, že každý obrazový prvek musí být zařazen pouze do jedné informační třídy. V důsledku omezeného prostorového rozlišení běžného digitálního obrazu vzniká problém takzvaných smíšených pixelů (mixture element – mixel). Výsledná DN hodnota pixelu je váženým průměrem odrazivosti všech elementárních povrchů nacházejících se na jeho ploše. Fuzzy logic umožňuje definovat pro každý pixel pravděpodobnost jeho příslušnosti k více třídám. Pravděpodobnost příslušnosti pixelu k určité třídě je vypočtena na základě sestavení tzv. funkce příslušnosti. Příslušnost obrazového prvku k určité třídě může nabývat hodnot od 0 do 1 (pixel patří jednoznačně do dané třídy) nebo může být vyjádřena v procentech. Sestavení funkce příslušnosti může vycházet z empiricky zjištěných vztahů mezi jednotlivými spektrálními třídami (například z měření pozemní spektrometrií), častější způsob sestavení funkce příslušnosti je založen na charakteristice trénovacích ploch definovaných ve zpracovávaném obraze. Funkce příslušnosti tedy popisuje vztah mezi příslušností pixelu k určité třídě a hodnotou radiometrické charakteristiky v multispektrálním obraze.

### **3.3.5 Postklasifikační úpravy a spojování dat s jinými obrazovými daty**

Postklasifikační úpravy tvoří závěrečnou fázi digitálního zpracování dat. K důležitým krokům patří použití informací z jiných zdrojů pro doplnění finálního produktu zpracování dat DPZ, např. geologické, půdní a topografické mapy.

Klasifikovaná data mají často nehomogenní vzhled, který je způsoben klasifikací pixel po pixelu. Pro řadu účelů je tento výsledek nepříliš vhodný, ať již z hlediska prezentace výsledků, kde např. požadujeme homogenní výsledek pro vodní hladinu nádrže, přestože se na ní vyskytovaly velké lodě, které se na snímku zobrazují jako nehomogenita, proto je dobré obraz vyhladit. Jednou z možností by se zdálo použití nízkofrekvenčního filtru. Po jeho aplikaci však může na snímku vzniknout nesmyslný výsledek, neboť výsledkem průměru tříd 3 a 5 je třída 4, což je chyba, protože třída 4 má zcela jiný význam. Z tohoto důvodu musí být postklasifikační filtr založen na logickém operátoru a ne na aritmetických operacích. Majoritní filtr je jedním z nich. Pohyblivé okno postupuje přes klasifikovaná data a je určena majoritní třída. Jestliže střední pixel v okně nemá hodnotu majoritní třídy, změní se hodnota tohoto pixelu na majoritní. Jestliže v okně není majoritní třída, identita středního pixelu se nezmění. Majoritní filtry mohou obsahovat i funkci pro váhy tříd. Existují algoritmy, které mohou zachovávat hranice mezi oblastmi typů povrchů, případně minimální plochy pro daný typ povrchu.

Při zpracování kapitol 3.3.4 a 3.3.5 byla použita literatura [5].

### **3.3.6 Zjišťování změn pomocí materiálů DPZ**

<span id="page-47-0"></span>Jednou ze základních úloh geoinformatiky je inventarizace přírodních i antropogenních objektů a jevů v krajinné sféře. I když řadu těchto jevů lze považovat za statické, které se v čase nemění či se mění pouze nepatrně, většina objektů a jevů podléhá časovým změnám. Obrazová data, pořizovaná distančními metodami, především z družic, lze pro dané místo získávat opakovaně – v určitých časových intervalech. Tato data potom vytvářejí časovou řadu a bývají označována jako multitemporální. Detekce změn zahrnuje použití multitemporálních dat za účelem odhalení časových změn v krajině. Typ zjišťovaných změn může být značně široký od jevů krátkodobých, jako je například monitorování průběhu povodní, vývoje sněhové pokrývky v průběhu zimního období či sledování jednotlivých fenologických fází vývoje rostlin ve vegetačním období, až po jevy dlouhodobé, jako jsou změny ve využití půdy nebo procesy desertifikace.

Obecně je možné vyčlenit tři základní skupiny změn objektů krajiny identifikovatelné pomocí údajů dálkového průzkumu:

- objekt si zachoval za sledované období téměř nezměněné spektrální charakteristiky, změny se týkají jenom jeho prostorových charakteristik, například se změnil jeho plošný rozsah
- u objektu došlo ke změně spektrálních charakteristik, zůstaly však zachované jeho prostorové charakteristiky, například došlo ke kvalitativní změně objektu za dané období
- došlo ke změně spektrálních i prostorových charakteristik objektu, například sledovaný objekt přestal existovat a je nahrazen jiným

Uvedené typy změn jsou v dálkovém průzkumu sledovány prostřednictvím změn ve spektrálním chování objektů a jejich stavů. Stejný objekt či jeho stav zachycený na dvou či více obrazech z různých okamžiků vykazuje různé hodnoty naměřené radiometrické charakteristiky – například jiné množství odraženého nebo emitovaného záření. Tento rozdíl ve spektrální charakteristice může mít řadu příčin a pouze některé jsou těmi, které se snažíme odhalit. Jiné hodnoty odrazivosti u stejného objektu mohou být způsobeny například pouze rozdílnou vlhkostí objektu v jednotlivých časových okamžicích, různou geometrií pohledu či odlišným osvětlením scény. V procesu zjišťování časových změn je velmi důležité rozpoznat změny podstatné, které hledáme, od změn nepodstatných, způsobených pouze změnou dynamických parametrů.

V ideálním případě by data použitá k multitemporální analýze měla splňovat následující podmínky. Obrazy musí tvořit chronologicky uspořádanou řadu nejméně dvou členů, obrazy musí být pořízeny analogickým snímacím zařízením, které má pravidelnou periodu přeletů a zaznamenává stejnou část zemského povrchu, obrazy musí být pořízeny ve stejnou denní a roční dobu, data musí být pořízena ve stejném měřítku, pod stejným úhlem záběru a musí být eliminovány vlivy reliéfu na radiační hodnoty objektů, data musí být pořízena ve stejných spektrálních pásmech a se stejným radiometrickým rozlišením. Uvedené podmínky definují vhodná data pro studium časových změn z hlediska měřicí aparatury. K eliminování nepodstatných změn je však nutné vzít v úvahu i vlivy okolního prostředí. Sem patří především vlivy atmosféry. Oblačnost, vlhkost či kouřmo výrazně ovlivňují měřenou charakteristiku a v řadě případů jsou pro možnost následného porovnání dvou a více obrazů nutné atmosférické korekce jednotlivých obrazů. Druhým důležitým faktorem vnějšího prostředí ovlivňujícím hodnoty radiometrické charakteristiky jsou vlhkostní poměry studovaného území. Jak plyne z teorie spektrálního chování objektů, je voda téměř všudypřítomnou látkou a její přítomnost často výrazně modifikuje spektrální chování jiných objektů. Porovnání obrazů stejného území pořízených za odlišných vlhkostních podmínek budou také produkovat značné množství nepodstatných změn jednotlivých objektů, zvláště pokud je předmětem zájmu vegetační složka krajiny. V případě vegetace může být časový nástup jednotlivých fenologických fází rostlin v jednotlivých rocích značně rozdílný, takže ani použitím snímků ze stejného data nezamezíme vzniku dalších nepodstatných změn, například při prostém odečtením dvou obrazů.

### **Techniky analýzy analogových multitemporálních dat**

Techniky analýzy analogových multitemporálních dat DPZ zahrnují především vizuální porovnání snímků nebo interpretačních schémat. Oproti níže popsaným metodám analýzy digitálních dat jde obecně o metody časově náročnější, jejichž další nevýhodou je to, že výsledky nelze přímo kvantifikovat. Na druhé straně lze v procesu vizuální interpretace porovnávat daleko větší množství interpretačních znaků, než v případě automatického porovnání obrazů. Metody využívající digitálního zpracování jsou v současnosti založeny především na porovnávání odpovídajících si obrazových prvků ve studovaných obrazech ("per-pixel") a neposuzují chování objektů například z hlediska kontextu (okolí objektů), tvaru objektů či jejich polohy. Právě v možnosti hodnotit i takovéto interpretační znaky jsou výhody analogového přístupu v porovnávání obrazových dat. Pro další použití výsledků vizuálního porovnání či interpretace obrazů, například jako vstup do GIS, je nutné jejich převedení do digitální podoby.

### **Techniky analýzy digitálních multitemporálních údajů DPZ**

Analýza multitemporálních dat v digitální formě má oproti analogové formě řadu výhod. Vzhledem k charakteru rastrových dat lze poměrně jednoduchými technikami získat přehled o změnách v krajině mezi dvěma či více obrazy poměrně jednoduchým a rychlým způsobem. Digitální forma navíc umožňuje zjištěné změny snadno kvantifikovat. Nutnou podmínkou časové řady několika obrazových záznamů nebo snímků, použitých k detekci změn, je jejich přesná geometrická korekce. Ta by se měla pohybovat v přesnosti 1/2 až 1/4 velikosti pixelu. V případě větší chyby v registraci bude v procesu porovnání obrazů opět generováno velké množství tzv. nepravých změn. Ty mají často vzhled linií podél hranic homogenních oblastí.

K nejběžnějším metodám k určování změn z digitálních obrazových záznamů patří diference (rozdíl) obrazů, obrazové podíly (např. vegetační indexy), regresní závislost dvou obrazů, multitemporální barevná syntéza, porovnání výsledků klasifikace nebo analýza vektoru spektrální změny.

Při zpracování kapitoly 3.3.6 byla použita literatura [1], [3], [6], [7].

# <span id="page-49-0"></span>**4 VYHODNOCENÍ ZÍSKANÝCH DAT**

### **4.1 SOFTWARE**

 $\overline{a}$ 

Tato diplomová práce byla převážně zpracována s využitím počítačového programu ERDAS IMAGINE verze 9.[1](#page-49-1)<sup>1</sup>. Aby bylo možno s některými podklady v tomto programu pracovat, byl využit i program KOKEŠ verze 7.44 a program ISRU verze 05.01.02.00. Základní údaje o využitém software jsou popsány v následujícím textu.

### **4.1.1 ERDAS IMAGINE**

Program ERDAS IMAGINE je produktem společnosti Leica Geosystems AG, oficiálním distributorem tohoto počítačového programu v České Republice je společnost ARCDATA PRAHA, s.r.o. Jedná se geografický informační systém (GIS) zaměřený na vyhodnocení družicových a leteckých snímků, a to od vytvoření ortosnímků až po vyhodnocení informací o typu pokryvu, aktualizaci polohopisu a mapování výškopisu. Kromě klasických kartografických výstupů mohou být geografická data využívána a prezentována ve formě 3D GIS. K dispozici jsou nástroje pro prostorovou analýzu, je možno vytvářet či využívat vektorová data ve standardních formátech společnosti ESRI<sup>2</sup>[,](#page-49-2) v prostředí tohoto programu je možnost provádět integrovanou analýzu rastrových i vektorových dat a je zde i nástroj pro tvorbu uživatelských algoritmů v grafickém prostředí.

Program ERDAS IMAGINE je modulární systém, uživatelé si tedy mohou vybrat ty moduly, které skutečně potřebují. Systém je dodáván ve třech základních sestavách: IMAGINE Essentials, IMAGINE Advantage a IMAGINE Professional.

Jádro sestavy IMAGINE Essentials tvoří prostředí pro zobrazení různých typů geografických dat, navržené tak, aby bylo možné prohlížet si všechna data o daném území v kontextu a pohodlně porovnávat, vyhodnocovat časové změny, kombinovat informace z různých zdrojů, interpretovat snímky, aktualizovat či vytvářet data pro GIS. V sestavě IMAGINE Essentials lze provádět rektifikaci snímků do zvoleného kartografického zobrazení.

Aby bylo dosaženo kompatibility zobrazení mezi systémy  $ArcGIS<sup>3</sup>$ a ERDAS IMAGINE, nabízí společnost ARCDATA PRAHA, s.r.o. uživatelům knihovnu zobrazení pro ČR. Návod k jejímu použití lze najít a samotnou knihovnu zdarma získat na internetové stránce uvedené v seznamu použitých zdrojů jako položku [18].

Dále lze v této základní sestavě provádět automatickou klasifikaci multispektrálních snímků a tvorbu mapových výstupů. Na základě digitálního modelu terénu je možno vytvářet podélné profily a příčné řezy a analyzovat viditelnost.

Sestava IMAGINE Advantage doplňuje sestavu IMAGINE Essentials o rozsáhlou sadu nástrojů pro radiometrické, prostorové a spektrální zvýraznění snímků, pro tvorbu a úpravu výškových dat a jejich topografickou analýzu (tvorba digitálního modelu reliéfu na základě interpolace bodů, stínování, analýza viditelnosti, sklonitosti apod.). Dále je k dispozici široká paleta funkcí pro prostorovou analýzu geografických dat, přičemž do zpracování mohou vstupovat data ve vektorovém i rastrovém formátu zároveň.

<span id="page-49-1"></span><sup>&</sup>lt;sup>1</sup> od února 2008 již společnost Leica Geosystems inzeruje na svých internetových stránkách verzi 9.2<br><sup>2</sup> tate společnost je jedním z největších světevých producentů software GIS (ovetám AreGIS), v ČP i

<span id="page-49-2"></span><sup>&</sup>lt;sup>2</sup> tato společnost je jedním z největších světových producentů software GIS (systém ArcGIS), v ČR je taktéž zastoupena společností ARCDATA PRAHA, s.r.o. 3

<span id="page-49-3"></span> $3$ o tomto geografickém informačním systému společnosti ESRI je zde zmínka proto, že pracovat v prostředí ArcGIS se během několika semestrů v průběhu studia učí studenti pozemkových úprav na ZF JČU v ČB

<span id="page-50-0"></span>V rámci IMAGINE Advantage mohou být jednotlivé letecké i družicové snímky ortogonálně překresleny (ortorektifikovány), aby pak sloužily jako přesný polohopisný podklad. Dále mohou být jednotlivé ortosnímky daného území spojeny v jediný souvislý obraz tak, aby nebyly patrné barevné přechody mezi sousedními snímky (tvorba mozaiky). V tomtéž kroku mohou být snímky také rozřezány na menší díly, například podle databáze kladu mapových listů.

Sestava modulů IMAGINE Professional doplňuje uvedené funkce o nástroje pro profesionální klasifikaci multispektrálních a hyperspektrálních snímků a o nástroje pro zpracování radarových dat. Uživatelům, kteří si vytváří své vlastní algoritmy, přináší IMAGINE Professional grafický objektový nástroj Model Maker.

Pro specializované zpracování je pak k dispozici celá řada rozšiřujících modulů (např. VirtualGIS, Stereo Analyst, IMAGINE Vector, IMAGINE DeltaCue, IMAGINE AutoSync, IMAGINE Easy Trace, LEICA MosaicPro, IMAGINE Subpixel Classifier, IMAGINE Feature Analyst IMAGINE Radar Interpreter, IMAGINE OrthoRadar a další).

Fotogrammetrické zpracování snímků umožňuje doplňující produkt LPS (Leica Photogrammetry Suite), což je označením pro sadu profesionálních nástrojů z oblasti digitální fotogrammetrie pracující v návaznosti na prostředí ERDAS IMAGINE. V rámci sady LPS jsou integrovány nástroje pro analýzu a prezentaci rastrových a vektorových dat a moduly umožňující kompletní fotogrammetrické zpracování leteckých a družicových snímků (např. pro automatickou tvorbu digitálního modelu reliéfu, tvorbu ortofoto a mozaiky).

Ukázky prostředí tohoto programu jsou na obrázcích v příloze 2 a následujících. Podrobné informace o programu ERDAS IMAGINE a funkcích jeho jednotlivých částí lze získat ze zdrojů [2], [16], [17].

### **4.1.2 KOKEŠ**

Počítačový program KOKEŠ je produktem české společnosti GEPRO, spol. s r.o. Je vhodným nástrojem pro všechny běžné geodetické práce a pro tvorbu a údržbu mapových děl. Pro některé speciální úlohy jsou určeny jeho další nadstavby (např. GEPLAN, KLOTOIDY a další). Systém KOKEŠ je vybaven vlastním programovacím jazykem, což umožňuje doplnění jeho široké nabídky funkcí podle vlastních potřeb. Všechny operace a výpočty jsou protokolovány a odpovídají požadavkům katastrálních úřadů. Systém pracuje s daty českého a slovenského katastru (formáty VKM<sup>1</sup>[,](#page-50-2) VGI<sup>2</sup>, VFK<sup>3</sup>) a technické mapy (VTM<sup>4</sup>). Navíc lze používat moduly pro export a import formátu  $\text{DGN}^5$ ,  $\text{DXF}^6$  a  $\text{SHP}^7$ . Data ve formátech  $\text{DGN}$ , a SHP lze také přímo zobrazit (bez konverze), ale není možné je editovat.

Ukázka prostředí programu KOKEŠ je na obrázku v příloze 1. Více informací o tomto programu lze najít v [19].

 $\overline{a}$ 

<span id="page-50-1"></span><sup>&</sup>lt;sup>1</sup> výměnný formát katastru nemovitostí (KN) ČR, tzv. starý výměnný formát<br><sup>2</sup> deterví formát slovenského katestra nehouteľností

<span id="page-50-2"></span> $2$  datový formát slovenského katastra nehnuteľností

<span id="page-50-3"></span> $3 \text{ výměnný formát ISKN (Informační systém katastru nemovitostí), tzv. nový výměnný formát$ 

<span id="page-50-4"></span>výměnný formát Technické Mapy - jeden ze souborových formátů reprezentace technických map 5

<span id="page-50-5"></span>základní formát výkresů v produktech firmy Bentley Systems, Incorporated – programového systému CAD (MicroStation)

<span id="page-50-6"></span> $\frac{6}{9}$  výměnný formát systému AutoCAD společnosti AutoDesk, Inc.

<span id="page-50-7"></span><sup>&</sup>lt;sup>7</sup> formát produktů společnosti ESRI

### **4.1.3 ISRU**

<span id="page-51-0"></span>Počítačový program ISRU (ImageStation Raster Utilities) byl vyvinut společností Intergraph ČR, spol. s r.o. Jedná se o relativně jednoduchý software pro práci s rastrovými daty. Instalace programu ISRU by měla být součástí programu GeoMedia Professional společnosti Intergraph. Prostředí programu GeoMedia však pro instalaci a práci v programu ISRU není nezbytné a program ISRU lze samostatně a zdarma od společnosti Intergraph získat z odkazu uvedeného v seznamu použité literatury jako položka [25]. Program ISRU mimo jiné umožňuje konverzi souborů ve formátu CIT a  $COT<sup>1</sup>$  do formátu TIFF[2](#page-51-2) a naopak. Využití konverze formátu COT do formátu TIFF je popsáno v kapitole 4.3.1.3.

### **4.2 DATA**

Při zpracování komplexní pozemkové úpravy (KPÚ) projektant pracuje s vektorovými daty ve formátu VKM a DGN, s rastrovými daty ve formátu CIT, s ortofoty ve formátech TIF nebo COT a s daty obnoveného katastrálního operátu ve formátu VFK. Příklady dat v těchto formátech byly podkladem i pro tuto diplomovou práci. Jako hlavní zdroj informací byly využity družicové snímky. Základní údaje o použitých datech jsou popsány v této kapitole. Možnost využití programu ERDAS IMAGINE při zpracování KPÚ byla jednou z otázek řešených v této práci, v kapitole 4.3 je tedy nastíněna problematika práce s daty, se kterými se projektant KPÚ setkává, v prostředí tohoto počítačového programu. Dále je v kapitole 4.3 příklad využití metod DPZ při práci projektanta pozemkových úprav.

### **4.2.1 Rastrová data katastrálních map**

Mezi datové služby jednotlivých katastrálních pracovišť patří poskytování dat katastru nemovitostí (KN) v elektronické podobě. Daty v elektronické podobě se rozumí data KN ve stanovených výměnných formátech obsahující digitální katastrální mapy (DKM) a rastrová data skenovaných katastrálních map. Rastrová data nejsou polohově připojeny do S-JTSK<sup>3</sup>, do tohoto systému se následně převádějí, a vydávají se ve formátu CIT.

Rastrová data, která byla použita v této diplomové práci, byla z původních mapových podkladů skenována a transformována<sup>4</sup> v roce 1994 a 1995 na skenovacím pracovišti EMG Plzeň a Geodézie Brno. Podklady byly skenovány s hustotou bodů 400 dpi po jednotlivých mapových listech. Podle [23] lze z názvů souborů zjistit, že se jedná o rastrové soubory map bývalého pozemkového katastru (ostrovní) v sáhovém měřítku (1 : 2880) a že se jedná o území spadající do působnosti Katastrálního pracoviště České Budějovice. Názvy původních katastrálních území jsou v názvech uvedeny pouze zkratkami (jednoznačnými v rámci působnosti katastrálního pracoviště), jejich plné názvy spolu s dalšími údaji zjistíme z mimorámových údajů původních mapových listů. Konkrétně se jedná o mapové listy katastrálních území Dříteň – Velice, Borovnice, Nová ves, Lomec, Zborov, Střižov, Strážkovice, Ostrolovský újezd, Stropnice – Pašinovice a Komařice.

 $\overline{a}$ 

<span id="page-51-1"></span><sup>&</sup>lt;sup>1</sup> CIT a COT jsou formáty produktů společnosti Intergraph

<span id="page-51-2"></span><sup>&</sup>lt;sup>2</sup> formát společnosti Adobe Systems Incorporated

<span id="page-51-3"></span><sup>&</sup>lt;sup>3</sup> souřadnicový systém Jednotné trigonometrické sítě katastrální, což je závazný geodetický referenční systém na území našeho státu 4

<span id="page-51-4"></span>afinní transformací se provedla rozměrová úprava kresby na původní rám mapového listu

### **4.2.2 Digitální mapa**

<span id="page-52-0"></span>Digitální katastrální mapu (DKM) vytváří číselné vyjádření souboru geodetických informací (SGI) katastru nemovitostí v digitální formě. Základní uspořádání DKM je podle katastrálních území, DKM je v souřadnicovém systému S-JTSK. Obsah DKM je při přenosu dat ve výměnném formátu rozdělen do osmi vrstev a má vektorový charakter. Na DKM mohou být navázány další údaje (tvoří další vrstvy), které však nepatří k obsahu platné DKM. Jsou jimi obsah geometrických plánů, rámy mapových listů a data BPEJ (bonitované půdně ekologické jednotky).

Pro tuto diplomovou práci byla využita DKM katastrálních území Bavorovice a Dříteň – Velice, okres České Budějovice, data byla ve výměnném formátu katastru nemovitostí VKM. Dalším podkladem byla digitální mapa hranic katastrálních území ve formátu DGN, která upřesňuje lokalizaci rastrových dat katastrálních map i leteckých ortofot. Jedná se o vektorová data určená v S-JTSK.

Výměnný formát VKM digitální katastrální mapy je určen pro přenos dat DKM a dalších údajů mezi různými programovými systémy, které se využívají pro zpracování (vytváření, vedení) DKM a jiných map velkých měřítek. Tento formát je označován jako tzv. starý výměnný formát. Struktura a výměnný formát DKM se přiměřeným způsobem používají i u KM-D (katastrální mapa digitalizovaná), archivních dat Základní mapy velkého měřítka vydávaných Zeměměřickým úřadem, u dat BPEJ a dále u jiných výsledků zeměměřických činností pro účely katastru nemovitostí, přenášených v digitální formě. Digitální data BPEJ obsahují linie obvodů bonitovaných a nebonitovaných ploch a kódy BPEJ. Data BPEJ jsou uspořádána podle katastrálních území, souřadnicovým systémem (a vztažným měřítkem) mapy BPEJ je souřadnicový systém (a vztažné měřítko) katastrální mapy.

Katastrální vyhláška [24] přímo stanovuje, že podkladem pro obnovu katastrálního operátu na podkladě výsledků pozemkových úprav je digitální mapa ve vztažném měřítku 1 : 1000 a údaje evidované o parcelách v souboru popisných informací podle schváleného návrhu pozemkových úprav včetně vymezení rozsahů věcných břemen k částem pozemků a tyto údaje se předávají ve výměnném formátu. Soubor SGI jako výkres ve výměnném formátu a koncept digitální nebo digitalizované mapy je i součást dokumentace zeměměřických činností při zjišťování hranic a podrobném měření využívaném pro KN.

Podrobné informace o DKM, jejím formátu a obsahu jsou popsány v [22].

### **4.2.3 Letecké digitální ortofoto**

V případě těchto dat se jedná o naskenované letecké měřické snímky, které byly ortogonalizovány a převedeny do S-JTSK. Ortofota svými aktuálními a nezkreslenými geografickými informacemi vhodně doplňují jiné mapové podklady – od katastrálních map až po specializovaná mapová díla. Ortofota jsou využívána jako podklad pro mapování zemědělské půdy, vedení a aktualizaci půdních bloků v registru parcel LPIS. Ortofota jsou ideálním geografickým podkladem pro správu nemovitostí a majetku, pro projekční činnost, územní plánování a mnohá další využití.

Pro katastr nemovitostí jsou v současné době k dispozici barevná ortofota pro celou Českou republiku s prostorovým rozlišením 0,50 m/pixel. Perioda aktualizace celého území ČR je 3 roky. Soukromými společnostmi (např. GEODIS BRNO, spol. s r.o.) jsou nabízena data s prostorovým rozlišením 0,20 m/pixel i lepším.

Ortofota, která byla pro tuto práci použita, jsou staršího data (roku vzniku 1990). Jedná se o černobílá ortofota ve formátu COT s prostorovým rozlišením 1m.

### **4.2.4 Družicový snímek**

<span id="page-53-0"></span>Jako příklad družicových dat dálkového průzkumu Země byla pro zpracování této práce poskytnuta Laboratoří aplikované ekologie, která je součástí Zemědělské fakulty Jihočeské univerzity v ČB, data americké družice Landsat 5. Jedná se o výřezy scén senzoru Thematic Mapper (TM) ve formátu TIFF pořízených 10.9.2006 a 25.6.2007. U poskytnutých dat již byly provedeny geometrické korekce, data byla převedena do souřadného systému S-JTSK, atmosférické korekce při zpracování uvažovány nejsou.

Thematic Mapper je jedním z nejdůležitějších senzorů družice Landsat 5. Pořizuje obrazová data s prostorový rozlišením 30 m/pixel (resp. 120 m v šestém, tj. termálním pásmu) a s periodou snímání 16 dní. Celkem může senzor pracovat v 7 spektrálních pásmech, jejichž základní charakteristika je uvedena v tabulce 2.

| pásmo | vlnová délka µm | spektrální lokace | základní využitelnost                                                                                                    |
|-------|-----------------|-------------------|----------------------------------------------------------------------------------------------------|
| 1.    | $0,45-0,52$     | modrá             | proniká vodou, užitečné pro mapování<br>pobřežních vod; rozlišuje přechody<br>půda/vegetace, mapování lesních typů,<br>identifikace kulturních objektů                                          |
| 2.    | $0,52-0,60$     | zelená            | měření max. zelené reflektance vegetace,<br>její rozlišení, odhad stavu; identifikace<br>kulturních objektů                                                                                     |
| 3.    | $0,63-0,69$     | červená           | popis citlivosti v oblasti absorpce<br>chlorofylu s cílem rozlišení rostlinných<br>druhů; též vhodné pro vymezení hranic<br>půdních typů, geologických hranic<br>a rozlišení kulturních objektů |
| 4.    | $0,76-0,90$     | odražené IČ       | určuje vegetační typy, stav, objem<br>biomasy, vymezení vodních ploch, určení<br>vlhkosti půdy                                                                                                  |
| 5.    | 1,55-1,74       | střední IČ        | indikace objemu vody v půdě a vegetaci,<br>analýzy zdravotního stavu rostlin, jedno<br>z mála pásem vhodných pro rozlišení<br>oblačnosti, sněhu a ledu                                          |
| 6.    | 10,40-12,50     | tepelné IČ        | indikace stresu vegetace, rozlišení půdní<br>vlhkosti, stanovení vhodnost aplikace<br>insekticidů, termální mapování, může<br>signalizovat projevy geotermální aktivity                         |
| 7.    | 2,08-2,35       | střední IČ        | rozlišení minerálů a typů hornin, citlivé<br>na obsah vody ve vegetaci                                                                                                    |

**Tabulka 2: Spektrální pásma senzoru TM družice Landsat** 

zdroj: tabulka byla zpracována podle [10], [11].

Spektrální rozsah je volen velmi výhodně pro účely klasifikace (první tři pásma ve viditelné části elektromagnetického spektra, čtvrté pásmo v blízké infračervené (IČ) oblasti, páté a sedmé pásmo ve střední IČ oblasti a šesté pásmo v tepelné IČ oblasti.

<span id="page-54-0"></span>Družice Landsat produkují obrazová data již od roku 1972. To dává dobré možnosti pro vyhodnocení časových změn na zemském povrchu, ať už se jedná o změny přírodní, změny způsobené lidskou činností nebo obojí dohromady.

V Evropě má distribuční práva k datům družic Landsat společnost Eurimage, autorizovaným distributorem dat v ČR je společnost ARCDATA PRAHA, s.r.o., dále lze v ČR data zakoupit například prostřednictvím společnosti Gisat s.r.o.

Při zpracování kapitoly 4.1.5 byla použita literatura [9], [10], [11].

### **4.3 VYHODNOCENÍ DAT**

### **4.3.1 Načtení dat v programu ERDAS IMAGINE**

### **4.3.1.1 Rastrová data katastrálních map**

Program ERDAS IMAGINE podporuje formát CIT, ve kterém jsou rastrová data poskytována a s načtením těchto dat není problém. Drobné komplikace nastanou při snaze o změnu měřítka zobrazení dat tak, aby byla dobře čitelná parcelní čísla, mapové značky a další popis původní mapy. Maximální měřítko zobrazení, které program umožnil, bylo 1/4 plné velikosti obrazu. Toto omezení je možno odstranit převodem rastrových dat z formátu CIT do formátu IMG (Image file) pomocí nástroje Import/Export programu ERDAS IMAGINE. Ve formátu IMG nejsme stupněm zvětšení/zmenšení omezení, omezení čitelnosti je pak dáno hlavně kvalitou skenování (hustota 400 dpi) a kvalitou původního mapového podkladu. Pro dobrou čitelnost původního mapového podkladu je vyhovující zobrazení 1/2 nebo 1/1.

Data i po převodu do formátu IMG zůstávají referencována (tzn. zachovají si informaci o polohové návaznosti jednotlivých listů). Oproti programu KOKEŠ je zde však problém s překrýváním okrajových částí navazujících listů. Při práci s územím, které se nachází poblíž místa, kde se mapové listy překrývají, je tedy potřeba listy vhodně uspořádat nástrojem View – Arrange Layers, který umožňuje volbu pořadí zobrazování jednotlivých souborů, příp. bude nutná další úprava dat. Ukázka zobrazení rastrových dat v programu KOKEŠ je v příloze 1. Jedná se o žlutou kresbu, pod kterou bylo zároveň jako podklad zobrazeno digitální ortofoto (kapitola 4.3.1.3). Zobrazení samotného rastru v programu ERDAS IMAGINE je ukázáno v levé části obrázku v příloze 3.

### **4.3.1.2 Digitální mapa**

Abychom v programu ERDAS IMAGINE zobrazili digitální katastrální mapu (DKM) ve výměnném formátu VKM nebo data ve formátu DGN (výkres programu MicroStation), musíme je např. v programu KOKEŠ exportovat do formátu DXF. V dalším kroku je potřeba soubory z formátu DXF převést do formátu dalšího pomocí nástroje Import/Export programu ERDAS IMAGINE. Jednou z možností převodu formátu DXF je zvolit převod typu DXF to Annotation a soubor je převeden do formátu OVR (Overlay file). Dalším typem převodu je převod DXF to Coverage a soubor je převeden do formátu ARCINFO společnosti ESRI. Do formátu ARCINFO lze převést formát DXF a přímo i formát DGN za předpokladu, že jsou k dispozici rozšiřující moduly programu ERDAS IMAGINE pro práci s vektory.

Na první pohled je největší rozdíl mezi zobrazením DKM jako Overlay file oproti formátu ARCINFO ten, že pokud zobrazíme DKM jako Overlay file, v mapě se objeví mimo polohopisu i popis mapy, tedy čísla bodů polohového bodového pole, <span id="page-55-0"></span>místní a pomístní názvosloví, označení parcel parcelními čísly a mapové značky. V případě načtení DKM ve formátu ARCINFO je zobrazen pouze polohopis katastrální mapy. Nutno poznamenat, že na rozdíl od původního formátu DKM (blíže popsaného v kapitole 4.2.2) zde v obou případech pracujeme pouze s jednou vrstvou dat.

Po převodu mapy katastrálních území z formátu DGN přímo do formátu ARCINFO je výsledkem opět pouze vektorový polohopis mapy. Pokud mapu převedeme přes formát DXF do formátu OVR, získáme naopak pouze popis mapy (v tomto případě názvy katastrálních území). Polohopis i popis získáme současným zobrazením obou výsledných vrstev.

Rastrový družicový snímek a vektorovou mapu lze v prostředí programu ERDAS IMAGINE zobrazit zároveň (v jednom okně v různých vrstvách). Protože mapa i snímek jsou číselně vyjádřeny v S-JTSK, program na sebe tato data na základě známých souřadnic přesně vlícuje.

Ukázka obou formátů, do kterých je možno digitální katastrální mapu v prostředí programu ERDAS IMAGINE převést, je na obrázku v příloze 2. Na tomto obrázku je výřez DKM katastrálního území Bavorovice. V každém ze zobrazovacích oken, která jsou na obrázku patrná, je stejný výřez DKM, data jsou však načtena ze souborů různých formátů. V levém zobrazovacím okně je výřez DKM, která byla převedena do formátu ARCINFO a je zobrazena jako ArcCoverage. Mapa zobrazená v pravém okně byla z původního formátu převedena do formátu OVR a je zobrazena jako Overlay file. V druhém zobrazovacím okně je součástí mapy nejen polohopis, ale na rozdíl od mapy v prvním okně i popis mapy. Mapová značka, jejíž identifikační tabulka je pro ukázku také zobrazena v rámci pravého zobrazovacího okna, má kód 101 a podle [21] se jedná o bod polohového bodového pole a v originální DKM se nachází ve vrstvě 8.

### **4.3.1.3 Letecké digitální ortofoto**

Letecké ortofoto ve formátu COT, které lze bez problému zobrazit v programu KOKEŠ, program ERDAS IMAGINE přímo nenačte. Formát COT je sice programem podporován, soubor v tomto formátu program otevře, ale data se nezobrazí (místo snímku se objeví pouze bílý čtverec). Ortofota se využívají jako podklad pod rastrová data katastrálních map a tak je lze v programu KOKEŠ i zobrazit (ukázka v příloze 1). I přes problém s načtením snímků program ERDAS IMAGINE respektuje informaci o polohové návaznosti dat. Ve výsledku tedy oproti bezproblémovému zobrazení v programu KOKEŠ získáme překrývající se neprůhledné rastry katastrálních map a jako podklad bílé čtverce. Nástroj Import/Export programu ERDAS IMAGINE nabízí možnost převodu dat z formátu COT do formátu IMG (Image file), avšak převodem do tohoto grafického formátu se problém s načtení dat neodstraní.

Abychom tato data v programu ERDAS IMAGINE zobrazili a mohli s nimi dále pracovat, je potřeba data převést do jiného formátu. K tomu je možno využít nástroj Many Raw File Converter programu ISRU, který provede konverzi rastrových dat z formátu COT do formátu TIFF. Při konverzi zadáváme název souboru a jeho příponu a v případě konverze do formátu TIFF je potřeba nazvat příponu souboru "TIF". Konverze proběhne i tehdy, bude-li přípona souboru zadána ve formě "TIFF", ale program ERDAS IMAGINE soubory s příponou "TIFF" neotevřel.

Po převodu dat již letecké ortofoto v programu ERDAS IMAGINE zobrazíme, ale konverzí získáme navzájem nezávislá ortofota. Pokud je nechceme využít pouze pro vizuální porovnání, musí být data znovu georeferencována.

### **4.3.1.4 Družicový snímek**

<span id="page-56-0"></span>Program ERDAS IMAGINE je určen hlavně pro zpracování družicových dat a s načtením a zpracováním dat ze senzoru Thematic Mapper družice Landsat 5, tedy v tomto programu nejsou potíže (rozsah možného zpracování dat je pak omezen tím, jakou sestavu a rozšiřující moduly má uživatel k dispozici). Příklad, jakým způsobem mohou být družicová data využita, je popsán v následujícím textu.

### **4.3.2 Vyhodnocení družicových dat**

Území, které jsem si pro ověření použitelnosti metod a dat DPZ vybrala, se nachází v katastrálním území Dříteň (obec Dříteň, přidružená část Velice), Jedná se o parcelu KN parcelní číslo 825 o výměře 5758 m<sup>2</sup> s druhem pozemku vodní plocha (rybník) a pozemky okolní. V tomto katastrálním území byla provedena komplexní pozemková úprava, kromě rastru mapy bývalého pozemkového katastru je zde tedy k dispozici pro porovnání s družicovým snímkem i DKM. U vodní plochy lze předpokládat, že její identifikace na družicových snímcích nebude v takové míře závislá na datu pořízení snímku, jako je tomu v případě vegetace, sněhové pokrývky apod. Skutečná rozloha vodní plochy nemusí odpovídat velikosti podle DKM, neboť v mapě je zobrazena katastrální výměra vodní plochy, tedy stav hladiny v případě maximálního vzedmutí a zahrnuje i litorální pásmo. V prvé řadě jsem tedy porovnávala, jak je vodní plocha v družicových datech rozpoznatelná. Nejprve jsou popsány barevné syntézy, poté možnost použití vegetačního indexu NDVI a informace, které lze získat z družicových dat výpočtem transformace Tasseled Cap.

### **4.3.2.1 Barevná syntéza**

Na obrázku v příloze 3 je v levém zobrazovacím okně část mapy bývalého pozemkového katastru (PK) a totéž území v pravém okně na snímku družice Landsat z 10.9.2006. Přes družicový snímek je navíc promítnuta vektorová digitální katastrální mapa (DKM jako Overlay file). Na PK mapě má vybraná vodní plocha parcelní číslo 496 a v jejím okolí je (podle mapových značek) zamokřená půda. Podle DKM se jedná o pozemek vodní plochy a okolní pozemky jsou využívány jako trvalé travní porosty. Družicový snímek je zobrazen v přibližně skutečných barvách, tzn. v barevné syntéze R=TM3, G=TM2, B=TM1. V této syntéze jsou vodní plochy znázorněny v odstínech modré a zelené, zelená až tmavě zelená je vegetace a ve středně až světle šedé barvě jsou zobrazeny zemědělské plodiny. Ve spodní části pravého zobrazovacího okna je otevřeno dialogové okno, ve kterém můžeme volit a měnit kombinaci pásem, které chceme zobrazit, a rovněž barvu, kterou pro zobrazení daného pásmo použijeme. Pásma lze zobrazovat i samostatně v barvě červené, modré nebo zelené, pásma navíc nemusí být všechna z jednoho snímku, ale můžeme vybrat pásmo ze snímku jiného.

Příklady dalších barevných syntéz jsou na obrázku v příloze 4. Na obrázku je v obou zobrazovacích oknech totéž území vodní plochy, přes družicový snímek je opět promítnuta digitální katastrální mapa. V levém zobrazovacím okně je družicový snímek zobrazen v barevné syntéze R=TM4, G=TM3 a B=TM2. V této syntéze je vegetace zobrazena červeně (tmavě červené jsou lesy), zemědělské plodiny mají barvu růžovou až červenou, vodní plochy jsou zobrazeny v odstínech modré, holá půda a zástavba mají barvu tyrkysovou. V pravém zobrazovacím okně je další barevná syntéza, a to R=TM5, G=TM4 a B=TM3. Při této kombinaci pásem jsou vegetace i zemědělské plodiny zobrazeny v odstínech zelené barvy, lesy jsou zobrazeny tmavě zelenou barvou, vodní plochy jsou zobrazeny v odstínech modré barvy, holá půda je zobrazena v odstínech růžové barvy a zástavba má fialkovou barvu. (Dialogové okno pro volbu kombinací pásem <span id="page-57-0"></span>je platné pouze pro pravé zobrazovací okno, v programu je možné kombinaci volit pouze pro jedno, aktivní okno.)

Při zobrazení družicových dat v přibližně skutečných barvách vodní plocha není zřetelně vizuálně rozlišitelná od okolní vegetace, odlišit ji pak lze podle spektrálního průběhu odrazivosti v jednotlivých pixelech. Odrazivost resp. DN hodnoty jednotlivých pixelů ve všech pásmech, tedy obdobu spektrální charakteristiky, zjistíme pomocí nástroje Profile Tool. Tímto nástrojem můžeme zjistit i DN hodnoty pixelů ve vybrané ploše či vybraném profilu, přičemž volíme pásmo, ve kterém chceme DN hodnoty plochy či profilu zjistit. V dalších dvou barevných syntézách tato i ostatní vodní plochy se svým okolím kontrastují mnohem výrazněji.

### **4.3.2.2 Vegetační index NDVI**

Normalizovaný diferenční vegetační index NDVI se používá pro mapování přítomnosti vegetace. Způsob výpočtu indexu NDVI je uveden v kapitole 3.3.2.3, v případě senzoru TM je index počítán s využitím pásem TM3 a TM4. Hodnoty indexu se mohou pohybovat v rozmezí –1 až 1 a korelují především s obsahem zelené hmoty v ploše pixelu. Spíše než množství zelené hmoty však index NDVI charakterizuje sezónní změny vegetace. Množství zelené hmoty vyjadřuje index LAI (Leaf Area Index), který pak lze podle [20] z hodnot indexu NDVI určit. Protože zdravá vegetace v blízkém infračerveném (IČ) záření odráží víc elektromagnetického záření než v části viditelné, má hodnoty NDVI vysoké. Holá půda má hodnotu NDVI kolem nuly, neboť odráží stejné množství záření v červené i blízké IČ části spektra. Voda, oblačnost a sníh mají hodnoty NDVI záporné, protože na rozdíl od vegetace odráží ve viditelné části spektra víc elektromagnetického záření než v IČ oblasti spektra.

Na obrázku v příloze 5 je v levém okně zobrazen výsledek výpočtu indexu NDVI z družicových dat pořízených 10.9.2006. Pro názornost je přes rastrová data opět promítnuta DKM. Hodnoty indexu v jednotlivých pixelech můžeme zjistit pomocí nástroje Inquire Cursor (zároveň vidíme i souřadnice místa lokalizovaného záměrným křížem) a také pomocí nástroje Profile Tool (tímto nástrojem určujeme hodnoty indexu ve zvoleném profilu či ploše). Hodnoty indexu NDVI pro dva profily jsou v pravé části obrázku v příloze 5. Hodnota NDVI prvního profilu, vedeného přes nejsvětlejší pixely v okně, přesahuje hodnotu 0,7, což značí bohatou vegetaci v daném místě a odpovídá současnému druhu pozemku trvalý travní porost (podle DKM). Ovšem jedná se o údaje relativní, které jsou závislé na aktuálních podmínkách v době snímkování. Pokud pro výpočet indexu NDVI použijeme data z jiného časového období, zjistíme odlišné hodnoty NDVI.

Na obrázku v příloze 6 je vedle indexu NDVI z 10.9.2006 i výsledek výpočtu indexu z dat získaných 25.6.2007. Pro stejný profil nyní zjistíme hodnotu NDVI 0,3. Nižší hodnoty indexu znamenají menší hustotu až nepřítomnost vegetace, tedy že se na odrazivosti vegetace podílí i odrazivost půdního substrátu. Průběh hodnot indexu NDVI v čase je závislý zejména na typu vegetace a vytváří charakteristické křivky. V případě zemědělských plodin bude hodnota NDVI záviset nejen na průběhu jejich fenofází a zdravotním stavu, ale také na časovému průběhu agrotechnických operací. Podle [21] je nejvýraznější korelace mezi pozemními daty a daty družicovými do května až června.

Druhý profil byl veden nejtmavšími pixely uvnitř katastrální hranice vodní plochy. Hodnota NDVI těchto pixelů vypočtená z dat z 10.9.2006 je ale nulová, což spíše odpovídá hodnotám indexu NDVI pro půdu. Ostatní pixely v dané parcele mají hodnotu NDVI kladnou. Větší vodní plochy mají hodnotu NDVI –0,1 až –0,2, vodní nádrž Lipno <span id="page-58-0"></span>má hodnotu indexu kolem –0,3. Pokud budeme hodnotu NDVI zjišťovat z dat pořízených 25.6.2007, index NDVI nejtmavších pixelů se pohybuje v záporných hodnotách (-0,07). Tmavé pixely jsou rozmístěny trochu odlišně a přesahují katastrální hranici vodní plochy, jak je patrné z pravého zobrazovacího okna na obrázku v příloze 6, což může být způsobeno například už jen tím, že družicová data mají oproti katastrální mapě hrubé prostorové rozlišení (30 m). O něco světlejší sousední pixely mají již hodnotu indexu kladnou (0,26) a ostatní pixely v dané parcele mají hodnotu NDVI 0,3 až 0,6.

V celém výřezu scény družice Landsat z 10.9.2006 se hodnoty NDVI pohybují v rozsahu  $-0.68$  až  $0.81$ , u dat z 25.6.2007 v rozmezí od  $-0.64$  do  $0.81$ . Další statistiky a histogram lze nalézt v informacích (ImageInfo) o rastrové vrstvě. Samozřejmě není nutné pracovat s celou družicovou scénou, ale jen s vybranou oblastí (Area of Interest AOI), kterou může být např. povodí, katastrální území, obvod pozemkové úpravy, biocentrum nebo půdní blok. Výřez zájmové oblasti jako nový Image file získáme pomocí nástroje Subset Image v modulu Data Preparation. Pokud AOI definujeme polygonem, výsledná hranice nebude přímá spojnice bodů, ale bude respektovat hranice pixelů.

Pokud budeme hodnotu indexu NDVI posuzovat v oblasti, která "zabere pár pixelů" (jako ukázkové území vodní plochy), je možné přítomnost resp. nepřítomnost vegetace, její relativní změny a další charakteristiky posoudit vizuálně s pomocí zjištěných hodnot indexu v jednotlivých pixelech. U rozlehlejších oblastí je pak výhodné provést klasifikaci dat nebo pro porovnání dvou obrazů použít nástroj Change Detection v modulu Image Interpreter (tento nástroj však není součástí základní sestavy programu ERDAS IMAGINE).

### **4.3.2.3 Transformace Tasseled Cap**

Princip transformace Tasseled Cap je uveden v kapitole 3.3.2.3. Pokud transformujeme data z Thematic Mapperu družice Landsat 5, získáme šest nových pásem, přičemž nejvíce informací je obsaženo v prvních třech pásmech. Chceme-li zobrazit jednotlivá pásma samostatně, otevřeme soubor jako Three (případně Multi) Layer Arrangement. Jinou možností je zobrazit obraz jako celek a s pomocí nástroje Band Combinations zobrazit jedno pásmo současně v R, G i B barvě, pak je dané pásmo zobrazeno ve stupních šedi. Pásmo lze zobrazit i jednobarevně kombinací R, G a B barev do výsledné barvy podle krychle barev na obrázku 4 v kapitole 3.3.2.3.

Na obrázku v příloze 7 je zobrazeno první transformované pásmo TC1, které bylo získáno transformací dat z 10.9.2006. Toto pásmo vyjadřuje odrazivost půdy a označuje se jako index jasu. Přes data je opět promítnuta DKM. V levém zobrazovacím okně je index vyjádřen ve stupních šedi. Rozsah všech hodnot všech pásem obrazu získaného transformací z dat z 10.9.2006 se podle nástroje Profile Tool pohybuje od –300 do 500. Rozsah hodnot prvního pásma TC1 v celém výřezu scény se pohybuje od 34 do 492. Rozsah hodnot pixelů získaných transformací dat z 25.6.2007 je od –300 do 600, rozsah hodnot prvního pásma TC1 v celém výřezu scény se pohybuje od 40 do 567. Nejnižší hodnoty indexu odrazivosti mají pixely, které odpovídají vodním plochám (úplně nejnižší hodnoty má vodní nádrž Lipno), nízké hodnoty mají i oblasti pokryté vegetací. Vysoké hodnoty indexu jasu mají plochy, kde se na odrazivosti nejvíce podílí holá půda, nejvyšších hodnot odrazivosti však také dosahují místa s betonovými stavbami. V katastrální ploše vodní nádrže mají pixely hodnotu indexu jasu v rozsahu 50 až 120 (platí pro hodnoty vypočítané z dat z 10.9.2006 i 25.6.2007), tedy hodnoty odpovídající odrazivosti vody a vegetace. V pravém zobrazovacím okně je pásmo TC1 vloženo pouze do modré barvy. Hodnoty indexu jasu jsou stejné, pouze vizuálně místo odstínů šedi porovnáváme odstíny modré barvy.

Na obrázku v příloze 8 je v levém zobrazovacím okně druhé transformované pásmo TC2 (také získané transformací dat z 10.9.2006), které je nazýváno index zeleně. Tento index je ukazatelem množství zelené hmoty, měli bychom tedy získat obdobné výsledky jako při výpočtu vegetačního indexu NDVI. Hodnoty indexu zeleně v celém výřezu družicové scény se pohybují od –155 do 98 pro data z 10.9.2006 a od –135 do 105 pro data z 25.6.2007. Nejtmavší pixely v parcele vodní plochy odpovídají nejtmavším pixelům daného území po výpočtu indexu NDVI a indexu zeleně těchto pixelů má hodnotu –15. Pixely odpovídající pixelům prvního profilu hodnot NDVI (na obrázku v příloze 5) mají také v pásmu TC2 nejvyšší hodnoty (50 až 60). Vodní nádrž Lipno a další vodní plochy mají hodnotu indexu zeleně –15 až –18, nižší hodnoty má holá půda a hodnoty indexu nižší než –30 mají betonové komplexy (Temelín) a objekty intravilánu. Hodnoty indexu z dat pořízených 25.6.2007 se obdobně jako hodnoty NDVI odlišují od dat dřívějších. Nejtmavší pixely a v rámci vodní plochy mají hodnoty indexu –5 a –20, ostatní pixely v ploše mají hodnoty od 3 do 30. Nádrž Lipno má v transformovaném pásmu z dat z 25.6.2007 hodnoty indexu –19 až –22.

V pásmech TC1 a TC2 prodělávají hodnoty indexu zeleně a odrazivosti půdy typické změny podle fáze vegetačního cyklu, kdy zpočátku se na odrazivosti podílí převážně odrazivost holé půdy, postupně narůstá podíl odrazivosti vegetace a na konci vegetačního cyklu zase začne převažovat odrazivost půdy.

V pravém zobrazovacím okně obrázku v příloze 8 je třetí transformované pásmo TC3 (také z dat z 10.9.2006), které koreluje s vlhkostí půdy a vegetace. Rozsah hodnot v celém výřezu družicové scény se pohybuje od –216 do 87 pro data z 10.9.2006 a –205 až 80 pro data z 25.6.1007. Nejvyšší hodnoty indexu vlhkosti mají vodní plochy a povrchy s vysokým obsahem vody. Hodnoty indexu vodních ploch se pohybují zhruba od 8 do 16, vyšší hodnoty indexu (nad 20) mají okrajové části vodních ploch, o něco nižší hodnoty indexu než vodní plochy mají lesy a čím méně vegetace se na odrazivosti povrchu podílí, tím jsou hodnoty nižší (holá půda má index vlhkosti pod –30). Nejsvětlejší oblasti sledovaného území vodní plochy mají hodnoty indexu vlhkosti 8 a 11, nejjasnější pixel těsně za katastrální hranicí vodní plochy má hodnotu indexu 20. Nejsvětlejší oblasti v rámci vodní plochy mají v pásmu transformovanému z dat z 25.6.2007 hodnotu indexu vlhkosti 11.

Na obrázku v příloze 9 jsou tato první tři transformovaná pásma v barevné syntéze R=TC3, G=TC2, B=TC1. To znamená, že pixely, které mají v pásmu TC3 nejvyšší hodnoty a na jejich odrazivosti se tedy nejvíce podílí obsah vody, mají v této kompozici jasně červenou barvu. Pixely s nejvyšším indexem zeleně v pásmu TC2 mají v této kompozici barvu zelenou (resp. tyrkysovou) a oblasti s vysokým indexem odrazivosti půdy, tedy nejjasnější pixely v pásmu TC1, jsou pak zobrazeny jasně modrou barvou. Pixely s nižšími hodnotami indexů jsou zobrazeny v barvě, která je kombinací všech tří barevných složek (podle krychle barev na obrázku 4 v kapitole 3.3.2.3). Lesy jsou v této syntéze zobrazeny oranžovou barvou, zástavba a pozemní komunikace barvou fialovou. Sledované území vodní plochy, které je zde jako další vodní plochy zobrazeno červeně, je uprostřed scény (vyznačeno bílou šipkou). Na této scéně je kromě vodní plochy i její širší okolí, ve kterém je možno posoudit aktuální stav, příp. způsob využití pozemků.

Barevné kompozice transformovaných pásem v různých časových obdobích je pak na obrázku v příloze 10. V levém zobrazovacím okně jsou transformovaná družicová data z 10.9.2006, vpravo data z 25.6.2007, přes data je opět zobrazena DKM. Oba obrazy jsou polohově propojeny a pomocí záměrného kříže (příp. lze vymezit obdélníkovou lokalitu) můžeme přesně lokalizovat zájmovou oblast v obou oknech a porovnávat hodnoty indexů v jednotlivých pixelech a celkově porovnávat změny v pokryvnosti půdy, výskytu vody na povrchu, prostorovém rozmístění lesních komplexů, orné půdy a travních porostů.

Oproti barevným syntézám, kdy jsou kombinována jednotlivá pásma TM, vzniklo každé z pásem TC1 až TC3 lineární kombinací šesti původních pásem TM1 až TM5 a TM7 (bez tepelného pásma). Každé z pásem, stejně jako každá z metod digitálního zpracování dat DPZ, zvýrazňuje určité vlastnosti povrchu. Kombinováním získaných informací dostaneme velice dobrou představu o řešeném území i vztazích s jeho okolím ještě před začátkem zpracovávání KPÚ, je však důležité přihlížet k podmínkám, za kterých byla družicová data pořízena. Výsledky zpracování družicových dat, vytypované lokality či případné nejasnosti v informacích získaných z družicových dat může projektant přímo ověřit a doplnit, neboť práce v terénu i práce s dalšími podklady je při zpracovávání pozemkové úpravy nezbytná. Data DPZ jsou velice cenným zdrojem informací zejména jsou-li k dispozici data delší časové řady a je tak možné sledovat a porovnávat vývoj a změny v území v průběhu několika let nebo lépe desítek let. Metody a data DPZ však lze využít nejen při projektování, ale také při hodnocení již provedených pozemkových úprav.

# <span id="page-61-0"></span>**5 ZÁVĚR**

V této práci jsem se zabývala problematikou dálkového průzkumu Země (DPZ) ve vztahu ke komplexním pozemkovým úpravám (KPÚ). Jako příklad dat DPZ jsem využila letecká a družicová obrazová data. Letecká data (ortofota) se jako podklad při projektování pozemkových úprav úspěšně využívají. V porovnání se zpracovávanými družicovými mají letecké snímky výrazně lepší prostorovou rozlišovací schopnost, družicová data jsou oproti tomu pořizována v krátkém časovém odstupu a jsou pořizována jako data multispektrální, čímž lze o zemském povrchu získat značné množství informací.

Družicová data jsem zpracovala v počítačovém programu ERDAS IMAGINE, který je skutečně "easy to learn", "easy to use", jak ho společnost Leica Geosystems prezentuje. Kromě zpracování družicových dat jsem v práci řešila možnost práce s ostatními podklady v prostředí programu ERDAS IMAGINE, zejména načtení rastrových dat katastrálních map, ortofot a digitálních map v tomto programu. K tomu bylo potřeba ještě využít počítačové programy KOKEŠ a ISRU.

Z metod digitálního zpracování dat DPZ jsem použila barevné syntézy, normalizovaný diferenční vegetační index NDVI a transformaci Tasseled Cap. Data jsem porovnávala vizuálně a dále porovnáváním hodnot jednotlivých indexů. Index NDVI je využíván pro zjištění přítomnosti či nepřítomnosti vegetace na zemském povrchu. Podle hodnoty indexu NDVI můžeme posoudit hustotu vegetace či odlišit, zda se jedná o holou půdu, plochu s výraznějším zamokřením nebo přímo vodní plochu. Obdobné výsledky získáme využitím indexu zeleně, což je druhé pásmo vypočítané z družicových dat pomocí transformace Tasseled Cap. Výskyt a vlastnosti holé půdy lze určovat z prvního transformovaného pásma, z třetího transformovaného pásma lze zjišťovat výskyt povrchové vody.

Kromě prostudování problematiky dálkového průzkumu Země zvládnutí základů programu ERDAS IMAGINE jsem měla možnost se podrobněji seznámit s dalšími podklady, které jsou při zpracování pozemkové úpravy používány. Práce s družicovými daty i programem ERDAS IMAGINE je sama o sobě zajímavá a věřím, že moje práce bude využita při výuce DPZ na Katedře pozemkových úprav a bude přínosem také pro kolegy, kteří se ve své bakalářské či diplomové práci budou problematikou DPZ nebo využitím programu ERDAS IMAGINE zabývat.

# <span id="page-62-0"></span>**6 PŘEHLED POUŽITÉ LITERATURY**

- [1] DOBROVOLNÝ, Petr. *Dálkový průzkum Země: digitální zpracování obrazu*. 1. vyd. Brno : Masarykova univerzita, 1998. 208 s. ISBN 80-210-1812-7.
- [2] *ERDAS Field Guide.* USA : Leica Geosystems Geospatial Imaging, LLC, 2005. 770 s.
- [3] FERANEC, Ján. *Analýza multitemporálnych údajov DPZ metodický nástroj geografických výskumov.* Geografický Časopis. 1992, č. 44,1, s. 40-49.
- [4] HALOUNOVÁ, Lena. *Radary v dálkovém průzkumu Země pro dokumentaci povodňových stavů a ochranu před povodněmi*. PRAHA : Vydavatelství ČVUT, 2004. 26 s. Habilitační práce. ISBN 80-01-03104-7.
- [5] HALOUNOVÁ, Lena, PAVELKA, Karel. *Dálkový průzkum Země*. 1. vyd. Praha : Vydavatelství ČVUT, 2005. 192 s. ISBN 80-01-03124-1.
- [6] JENSEN, JR. *Introductory Digital Image Processing. A Remote Sensing Perspective*. London : Prentice Hall, 1986. 379 s.
- [7] LILLESAND, TM, KIEFER, RW. *Remote Sensing and Image Interpretation*. New York : John Wiley & Sons, 1994. 750 s.
- [8] MURDYCH, Zdeněk. *Dálkový průzkum Země*. 1. vyd. Praha : Academia, 1985. 142 s.
- [9] PAVELKA, Karel. *Zpracování obrazových záznamů DPZ*. 1. vyd. Praha : Vydavatelství ČVUT, 1999. 138 s. ISBN 80-01-02031-2.
- [10] VYSOUDIL, Miroslav. *Dálkový průzkum Země II*. 1. vyd. Olomouc : Univerzita Palackého, 1992. 56 s. ISBN 80-7067-087-8.
- [11] VYSOUDIL, Miroslav. *Dálkový průzkum Země III*. 1. vyd. Olomouc : Univerzita Palackého, 1993. 57 s. ISBN 80-7067-217-X.

Internetové zdroje:

- [12] *Gisat Družicová data : Přehled dostupných dat a jejich využití* [online]. [cit. 2008-03-07]. Dostupný z WWW: <http://www.gisat.cz/images/upload/2d03b\_gisat-druzicova-data.pdf>.
- [13] *Elektromagnetické spektrum* [online]. [cit. 2008-03-07]. Dostupný z WWW: <http://cs.wikipedia.org/wiki/Elektromagnetick%C3%A9\_spektrum>.
- [14] *Světlo* [online]. [cit. 2008-03-07]. Dostupný z WWW: <http://cs.wikipedia.org/wiki/Viditeln%C3%A9\_sv%C4%9Btlo>.
- [15] SHORT Sr., Nicholas M. *The Remote Sensing Tutorial* [online]. [cit. 2008-03-09]. Dostupný z WWW: <http://rst.gsfc.nasa.gov/Sect3/Sect3\_1.html>.
- [16] *ERDAS IMAGINE* [online]. [cit. 2008-03-13]. Dostupný z WWW: <http://www.arcdata.cz/produkty-a-sluzby/software/leica-geosystems/erdas imagine/>.
- [17] *ERDAS IMAGINE* [online]. [cit. 2008-03-13]. Dostupný z WWW: <http://gi.leica-geosystems.com/LGISub1x33x0.aspx>.
- [18] *Knihovna zobrazení pro ČR (JTSK, S-42, UTM)* [online]. [cit. 2008-03-13]. Dostupný z WWW: <http://www.arcdata.cz/podpora/tipy-a-triky/Detail/?contentId=76664>.
- [19] *KOKEŠ* [online]. [cit. 2008-03-13]. Dostupný z WWW: <http://www.gepro.cz/geodezie-a-projektovani/kokes/>.
- [20] *Land Surface Caracteristics* [online]. [cit. 2008-03-28]. Dostupný z WWW: <http://www.calmit.unl.edu/storm/newpage31.htm>.
- [21] PAVELKA, Karel. *Využití družicových dat pro monitorování stavu vegetace* [online]. [cit. 2008-03-28]. Dostupný z WWW: <http://gis.vsb.cz/GIS\_Ostrava/GIS\_Ova\_1999/sbornik/Pavelka/Pavelka.htm>.

Vyhlášky, pokyny a předpisy Českého úřadu zeměměřického a katastrálního

- [22] *Struktura a výměnný formát digitální katastrální mapy a souboru popisných informací katastru nemovitostí České republiky a dat BPEJ verze 1.3* [online]. 1999 [cit. 2008-03-14]. Dostupný z WWW: <http://www.cuzk.cz/Dokument.aspx?PRARESKOD=10&MENUID=10015&AKC E=DOC:10-STARYVF1>.
- [23] *Pokyny č. 32 pro skenování katastrálních map a grafických operátů dřívějších pozemkových evidencí.* Praha : Český úřad zeměměřický a katastrální, 2004. 25 s. Dostupný z WWW: <www.cuzk.cz>.
- [24] *Vyhláška č. 26/2007 Sb. kterou se provádí zákon č. 265/1992 Sb., o zápisech vlastnických a jiných věcných práv k nemovitostem, ve znění pozdějších předpisů, a zákon č. 344/1992 Sb., o katastru nemovitostí České republiky (katastrální zákon), ve znění pozdějších předpisů, (katastrální vyhláška)*

### Další zdroje:

[25] *ftp://ftp.ingr.com/outgoing/ISRUStandalone.exe* [2008-02-27] Společnost Intergraph ČR, spol. s r.o.

# <span id="page-64-0"></span>**SEZNAM OBRÁZKŮ A TABULEK**

Obrázek 1: Rozdě[lení elektromagnetického spektra podle vlnové délky](#page-12-0)

Obrázek 2: Viditelná č[ást elektromagnetického spektra](#page-13-0)

[Obrázek 3: Spektrální charakteristika vegetace](#page-20-0)

[Obrázek 4: Krychle barev](#page-37-0)

[Obrázek 5: IHS model](#page-37-0)

[Tabulka 1: Zobrazení r](#page-40-0)ůzných povrchů v barevné syntéze

[Tabulka 2: Spektrální pásma senzoru TM družice Landsat](#page-53-0)

# <span id="page-65-0"></span>**SEZNAM PŘÍLOH**

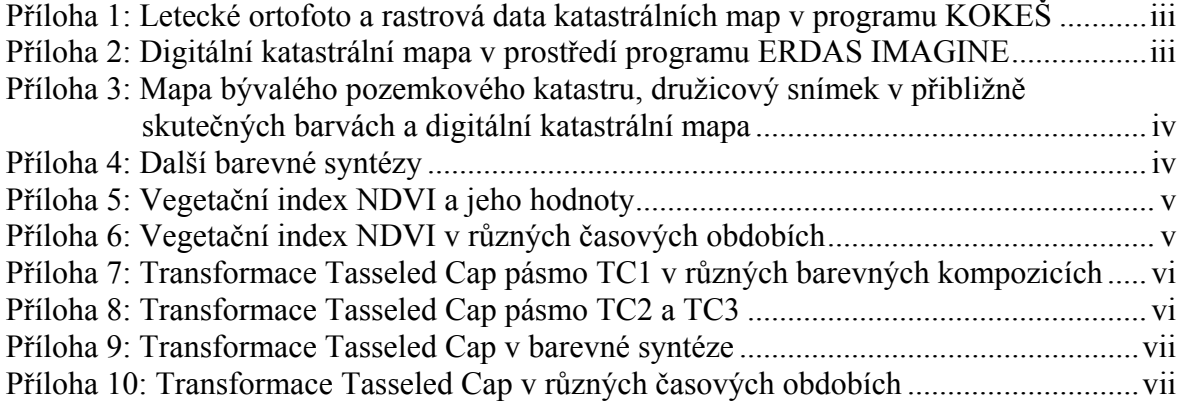

# <span id="page-66-0"></span>**PŘÍLOHY**

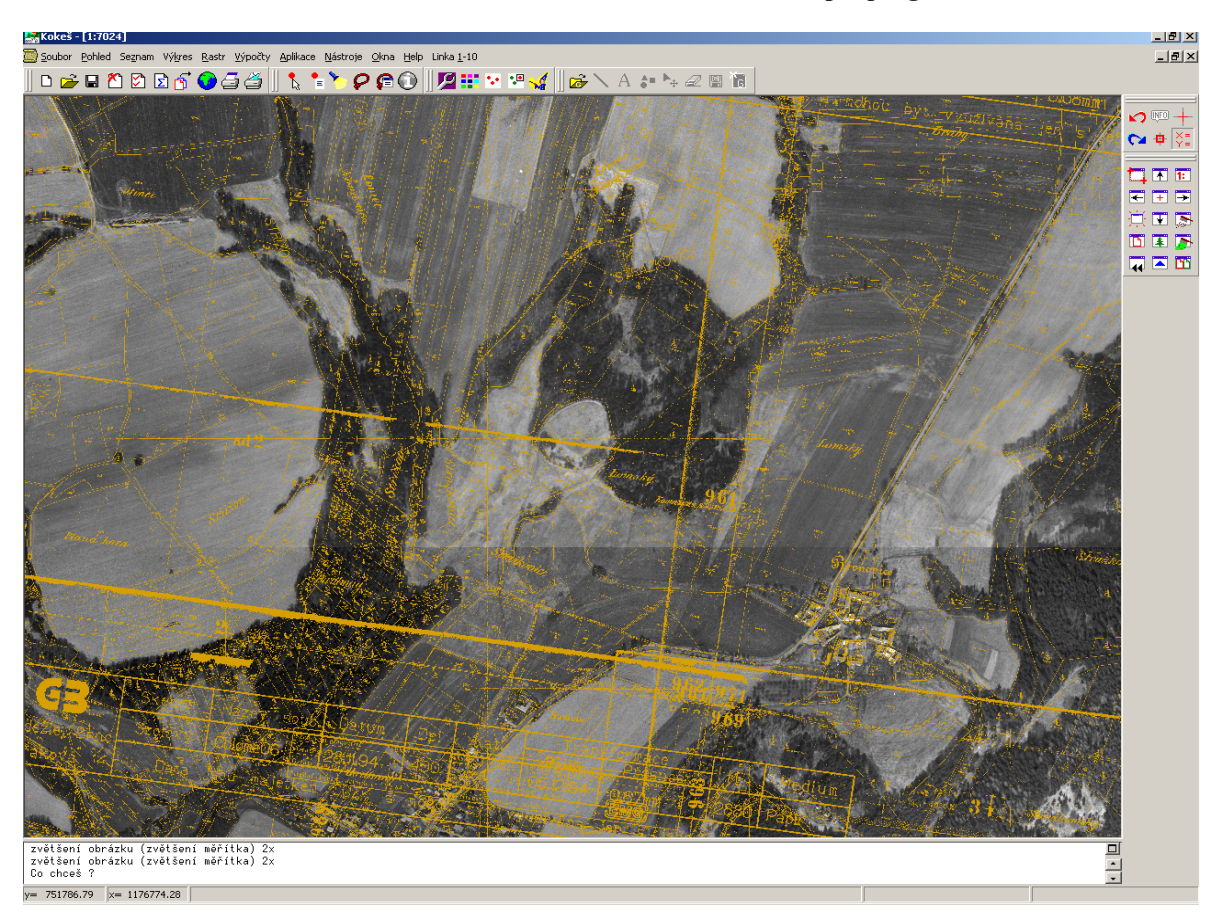

### **Příloha 1: Letecké ortofoto a rastrová data katastrálních map v programu KOKEŠ**

**Příloha 2: Digitální katastrální mapa v prostředí programu ERDAS IMAGINE** 

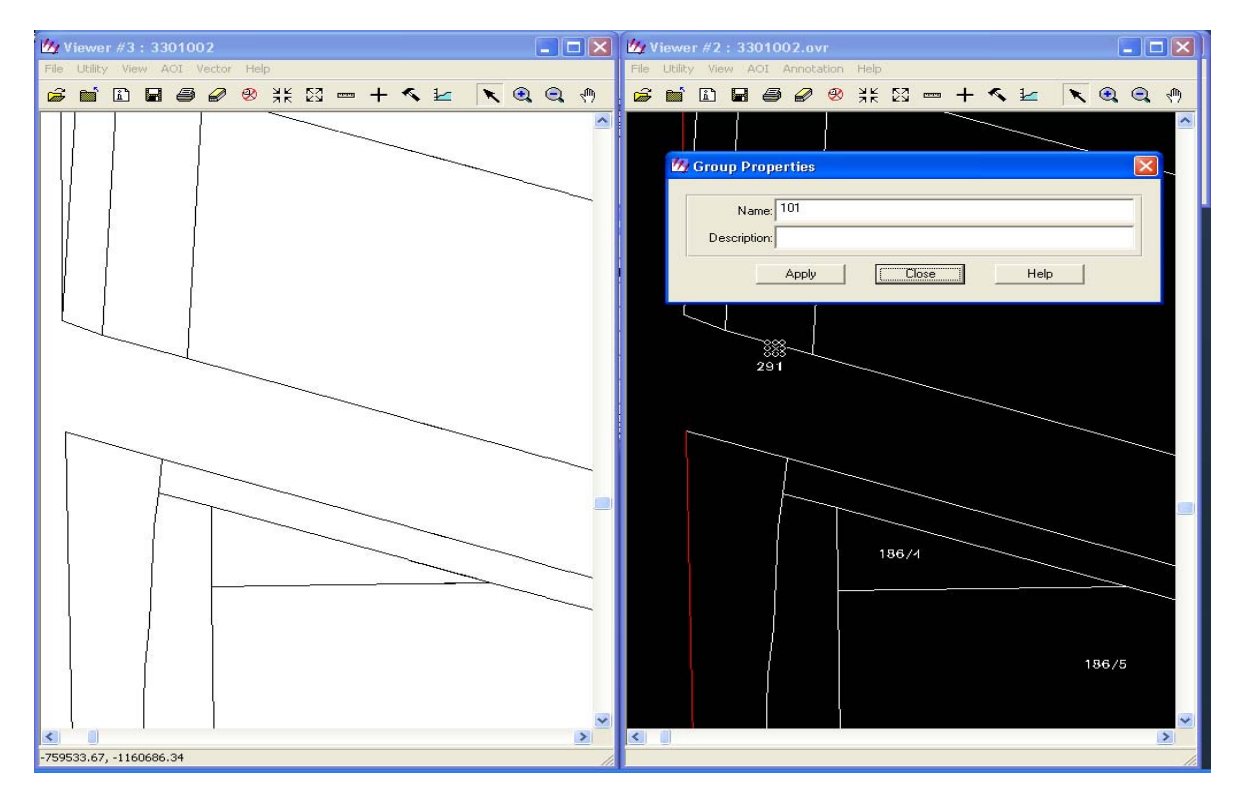

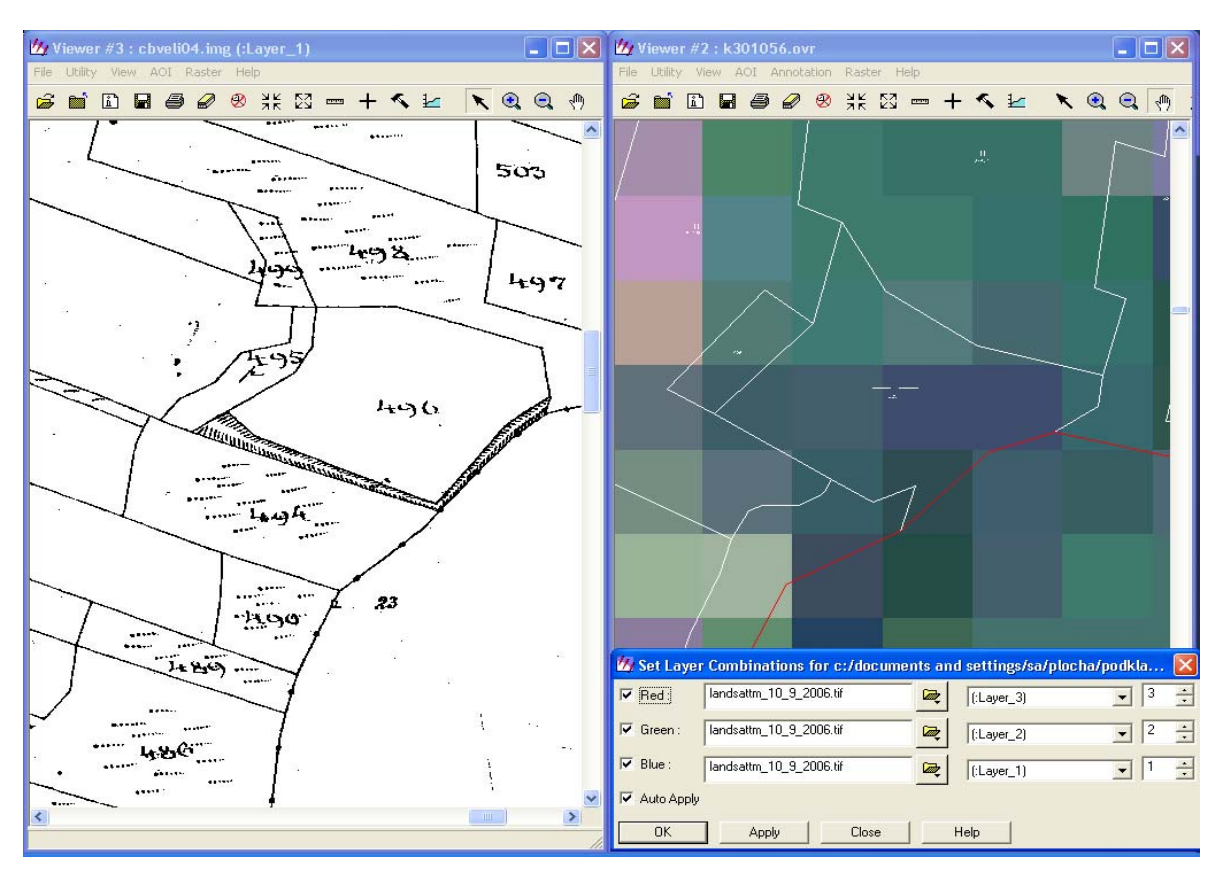

<span id="page-67-0"></span>**Příloha 3: Mapa bývalého pozemkového katastru, družicový snímek v přibližně skutečných barvách a digitální katastrální mapa**

**Příloha 4: Další barevné syntézy** 

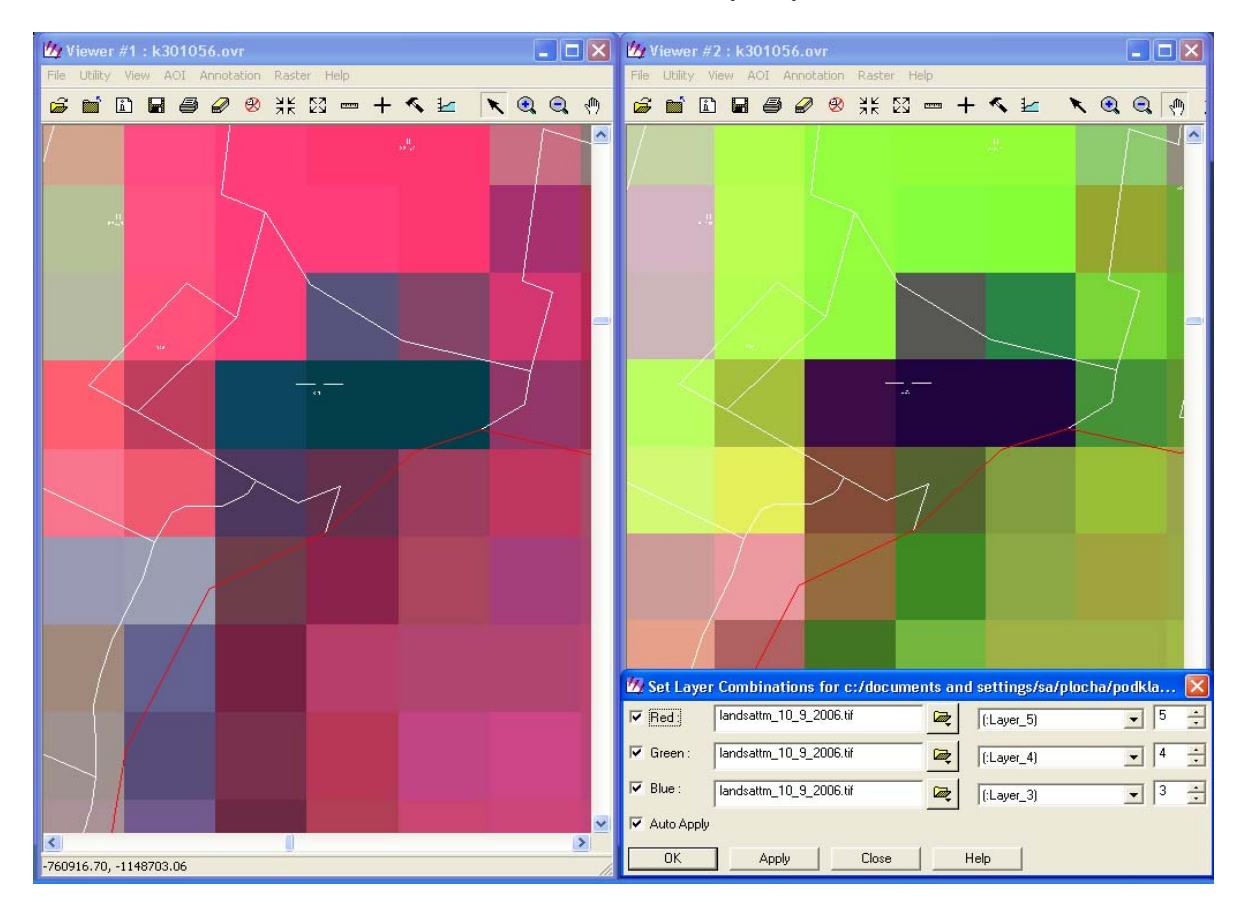

<span id="page-68-0"></span>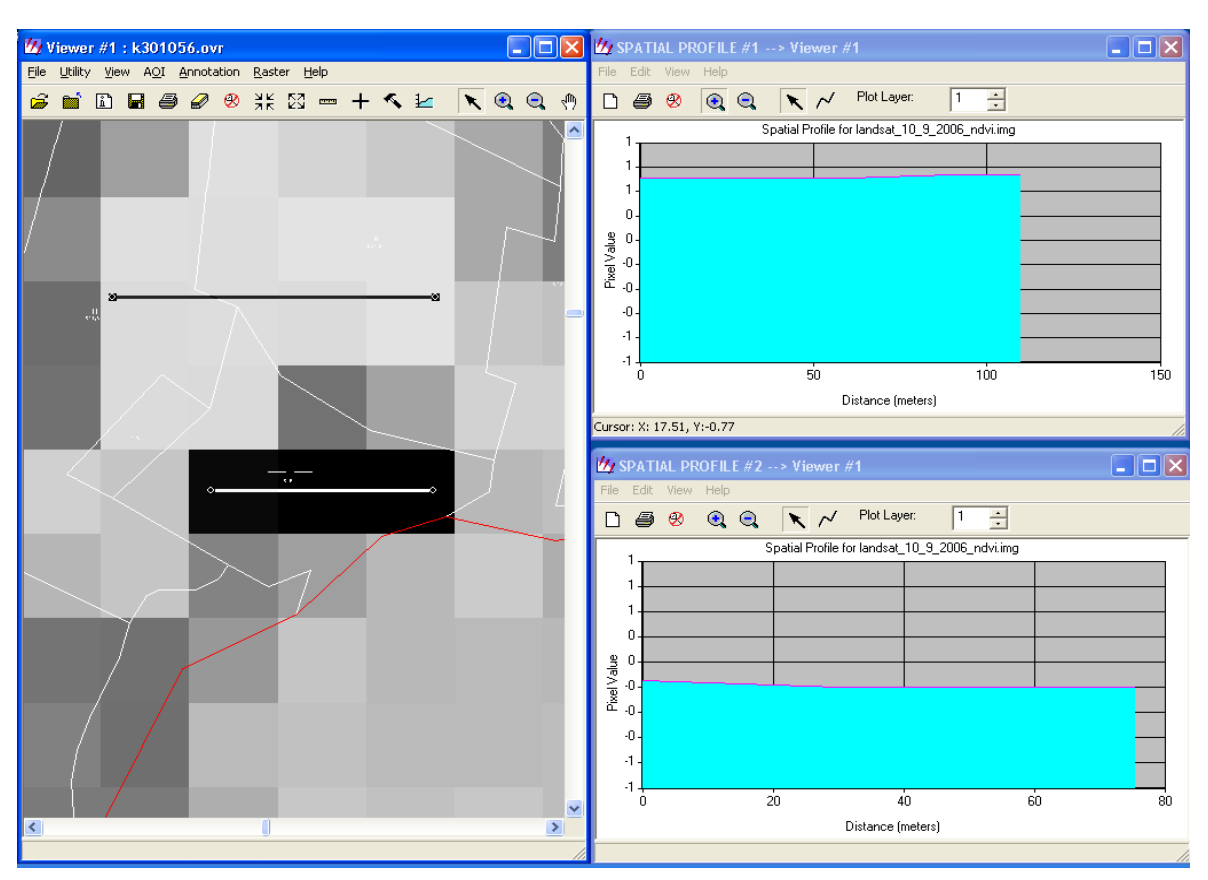

**Příloha 5: Vegetační index NDVI a jeho hodnoty** 

**Příloha 6: Vegetační index NDVI v různých časových obdobích** 

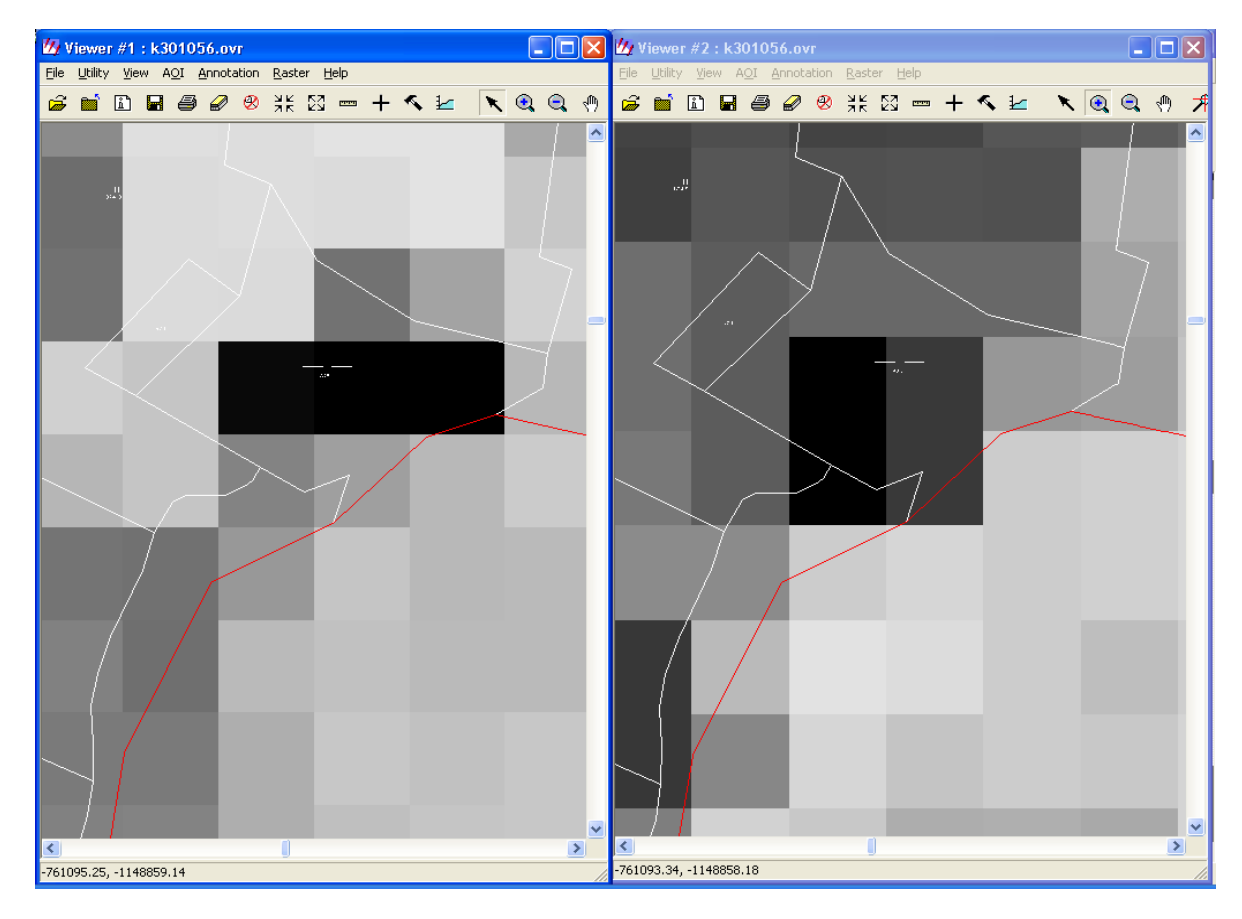

<span id="page-69-0"></span>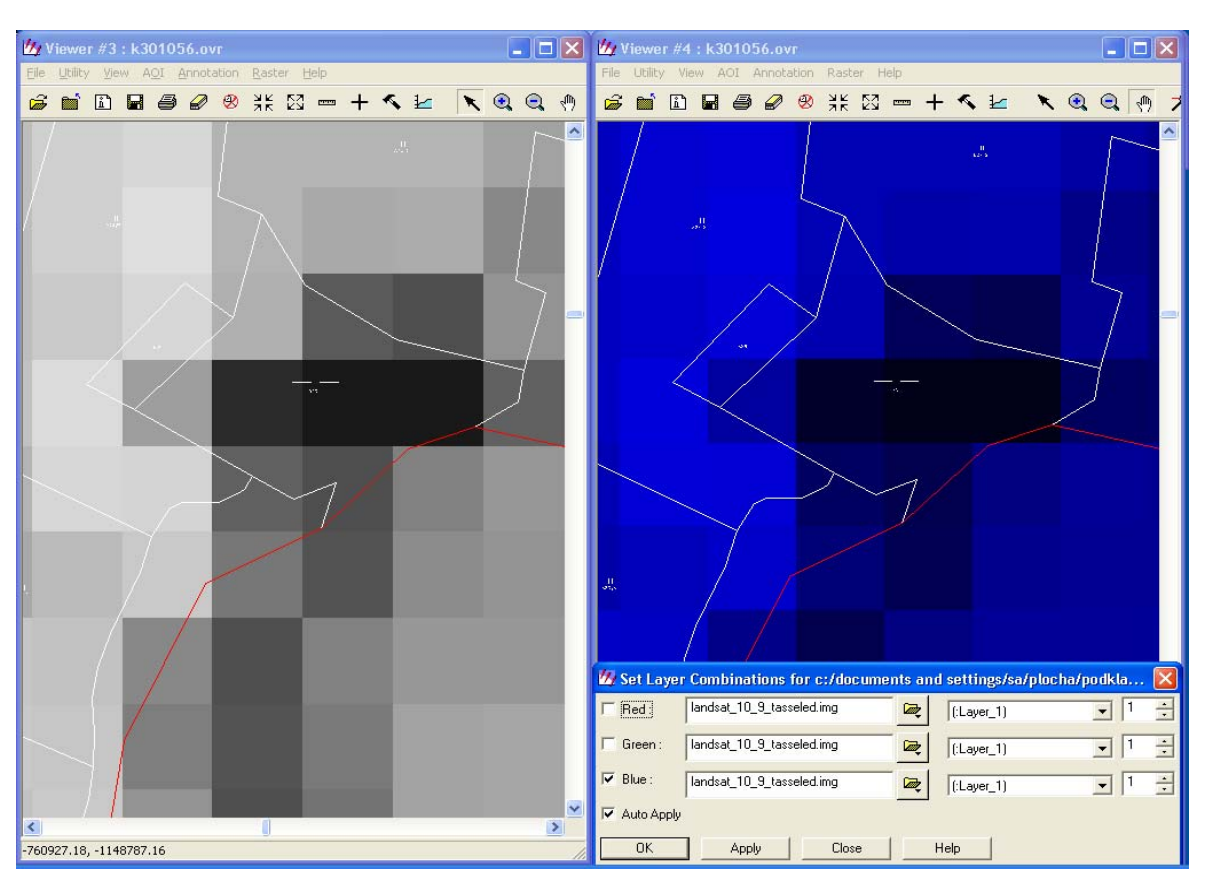

**Příloha 7: Transformace Tasseled Cap pásmo TC1 v různých barevných kompozicích** 

**Příloha 8: Transformace Tasseled Cap pásmo TC2 a TC3** 

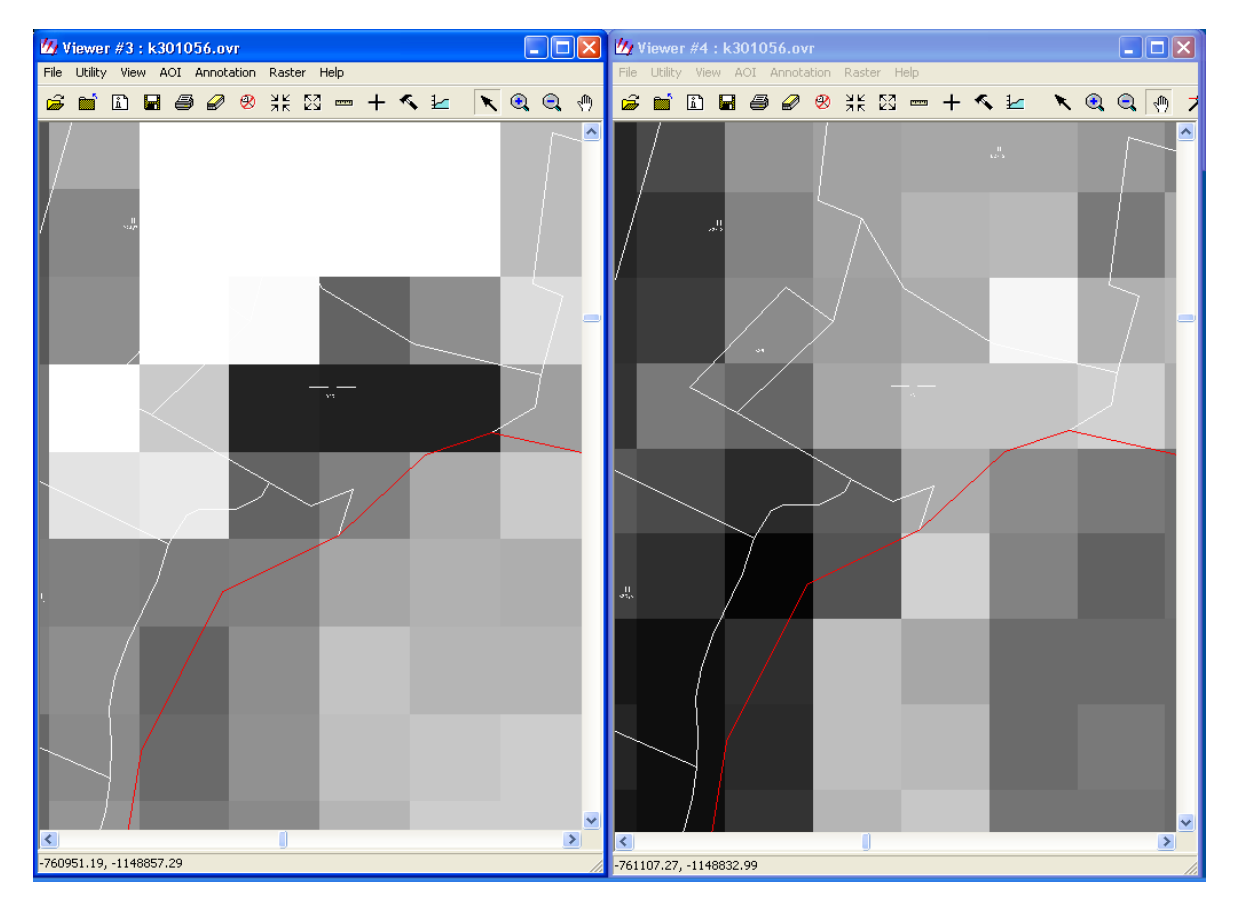

<span id="page-70-0"></span>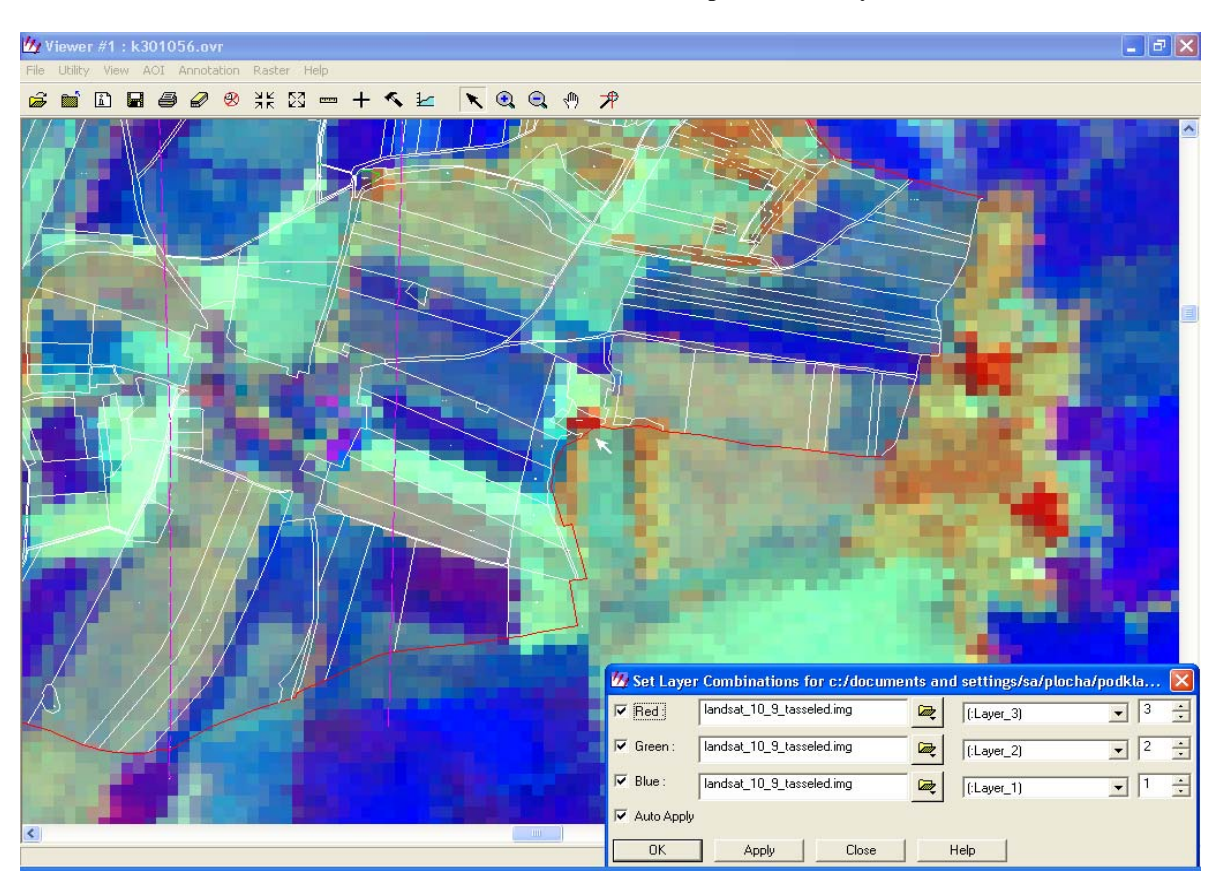

**Příloha 9: Transformace Tasseled Cap v barevné syntéze** 

**Příloha 10: Transformace Tasseled Cap v různých časových obdobích** 

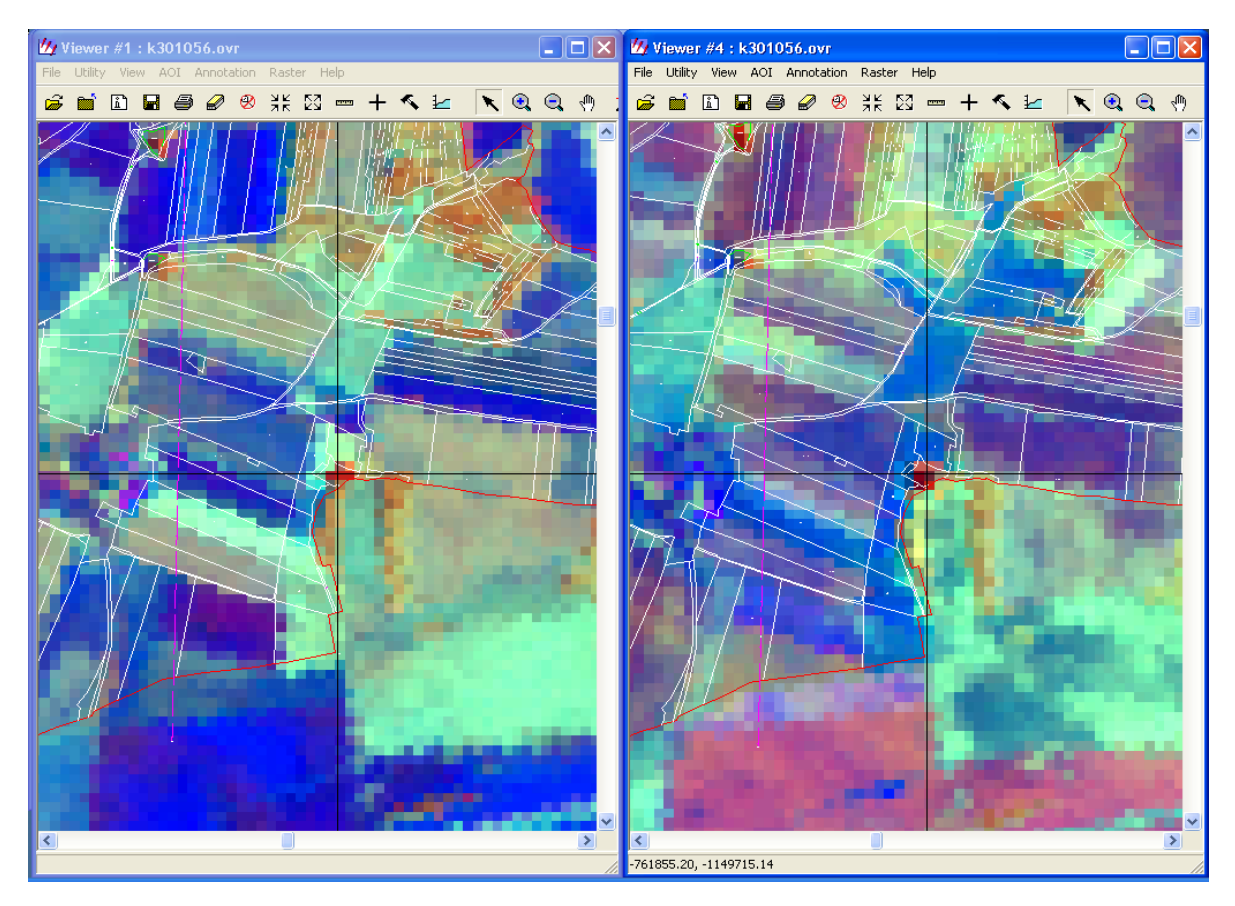